#### "TOMOGRAFIA DE VELOCIDADE DE GRUPO DE ONDAS RAYLEIGH NA MARGEM CONTINENTAL DO SUDESTE BRASILEIRO"

#### **RICARDO THOMAS BECK**

DISSERTAÇÃO SUBMETIDA AO CORPO DOCENTE DO PROGRAMA DE PÓS-GRADUAÇÃO EM GEOFÍSICA DO OBSERVATÓRIO NACIONAL COMO PARTE DOS REQUISITOS NECESSÁRIOS PARA A OBTENÇÃO DO GRAU DE MESTRE EM GEOFÍSICA.

Aprovada por:

Corge Luis de Souza

Ør. George Sand Leão Araújo de França - OS/UNB

orge Leoncerdo Martins

RIO DE JANEIRO - BRASIL 28 DE MARÇO DE 2008

# **Livros Grátis**

http://www.livrosgratis.com.br

Milhares de livros grátis para download.

 B393t Beck, Ricardo Thomas. Tomografia de velocidade de grupo de ondas rayleigh na margem continental do sudeste brasileiro.-Rio de Janeiro, 2008. 70p. Dissertação de mestrado – Observatório Nacional, Rio de Janeiro, 2008.

> 1. Tomografia sísmica. 2. Ondas Rayleigh. 3. Margem continental. I. Título.

> > CDU550.343.4

#### **AGRADECIMENTOS**

 Ao Dr. Jorge Luis de Souza, pela dedicação e paciência demonstrada nesta orientação e pela oportunidade de vir ao Rio de Janeiro e adentrar no ramo da Sismologia.

 À minha namorada e minha paixão, Marília, por estar ao meu lado ao longo deste trabalho. Por todo seu apoio e amor. E à sua família, que acolheu um catarinense perdido no Rio.

À minha mãe e meu pai, e aos meus irmãos e irmãs, por todo o apoio e amor.

Aos colegas do Observatório Nacional, Tiago, André, Fernando, Antônio, Newton, Aldinêz, Germán, Rodney, Beethoven. Eduardo, Gustavo, Mereane e Patrício, e todos os demais, pelo apoio, incentivo, companheirismo e paciência em me aturar.

 Ao chefe de Divisão de Pós-Graduação, Andrés Papa, pelo apoio, incentivo e amizade demonstrado ao longo deste período.

 Aos professores do Observatório Nacional, que direta ou indiretamente contribuíram para minha formação.

 Aos funcionários do Observatório Nacional, em especial às secretárias da Divisão de Pós-Graduação, Iara e Vera, por todo o apoio oferecido.

À CAPES, pelo apoio financeiro, por meio de concessão da bolsa de Mestrado.

 Aos outros 5 d´OS VI: Zabot, Diogo, Camargo, Kroetz e Ribeiro, por ter me agüentado por mais uma fase de minha vida. Sua amizade não tem preço.

#### **Resumo**

# **Tomografia de Velocidade de Grupo de Ondas Rayleigh na Margem Continental do Sudeste Brasileiro**

 Ondas sísmicas superficiais do tipo Rayleigh são utilizadas para estudar a margem continental da região sudeste brasileira através de mapas tomográficos de velocidade de grupo. Este estudo foi dividido em duas etapas. Na primeira etapa, as curvas de dispersão fonte-estação, para um determinado número de períodos selecionados, foram calculadas através do Método da Filtragem Múltipla. Na segunda etapa, a área de estudo foi discretizada em células quadradas e um processo de tomografia bidimensional foi aplicado em seis diferentes períodos.

 Deste processo resultaram mapas tomográficos de velocidade de grupo em função do período. A análise dos mapas mostrou que o processo de tomografia foi sensível às variações laterais de velocidades na margem continental sudeste brasileira e estas variações estão associadas às diferentes estruturas geológicas presentes na região de estudo. A melhor resolução obtida para este processo foi de 2° ou aproximadamente 222 km. Somente estruturas com dimensões iguais ou maiores que estas podem ser consideradas neste estudo.

 Duas anomalias de baixa velocidade de grupo, uma associada à plataforma de Florianópolis e outra ao alto do Rio Grande e montes Jean Charcot, foram detectadas, apesar de não ser possível detectar individualmente cada monte da cadeia Jean Charcot, pois estes apresentam dimensões inferiores a 222 km. Estas três estruturas estão associadas a *hotspots*.

 Três anomalias de alta velocidade de grupo também podem ser observadas. Uma anomalia está associada ao sul do cráton São Francisco, região formada por rochas cristalinas antigas. As outras duas anomalias estão localizadas na área oceânica. Uma esta sob a bacia de Campos e a outra sob o platô de São Paulo. Ambas apresentam uma estrutura quase cilíndrica, sendo que a segunda parece se unir, em profundidade, com a anomalia continental. Estas anomalias podem estar relacionadas a algum evento tectônico que injetou rochas cristalinas nas respectivas áreas.

#### **Abstract**

# **Rayleigh Wave Group Velocity Tomography of the Brazilian Southeastern Continental Margin**

 Seismic Rayleigh waves are used to study the Brazilian southeastern continental margin through group velocity tomographic maps. This study was divided into two steps. In the first step, the source-station dispersion curves, for a set of particular periods, were calculated by using the Multiple Filter Technique. In the second step, the study area was discretized into square cells and a two-dimensional tomographic process was applied in six distinct periods.

 From this process resulted bidimensional group velocity tomographic maps as a function of period. The maps' analysis shows that the tomographic process was sensitive to lateral variations of the Brazilian southeastern continental margin's velocities and such variations are related to the different geological structures found in the region. The best resolution obtained in this process was 2° or approximately 222 km. Only structures with this dimension or greater can be considered in this study.

 Two low group velocity anomalies, one associated with the Florianópolis platform and the other with the Rio Grande rise and Jean Charcot mounts, were detected, although it is not possible to distinguish each mount separately, because the dimensions of these mounts are inferior to 222 km. These three structures are associated with hotspots.

 Three high group velocity anomalies are also present. One anomaly is associated with the southern São Francisco craton, which is formed from ancient crystalline rock. The other two anomalies are in the oceanic part of the study area. One is located beneath the Campos basin and the other beneath the São Paulo plateau. Both structures have a near cylindrical form and the anomaly beneath the São Paulo plateau seems to join, in depth, with the continental anomaly. Their origin may be related to a tectonic event that injected crystalline rock into the respective areas.

# **ÍNDICE**

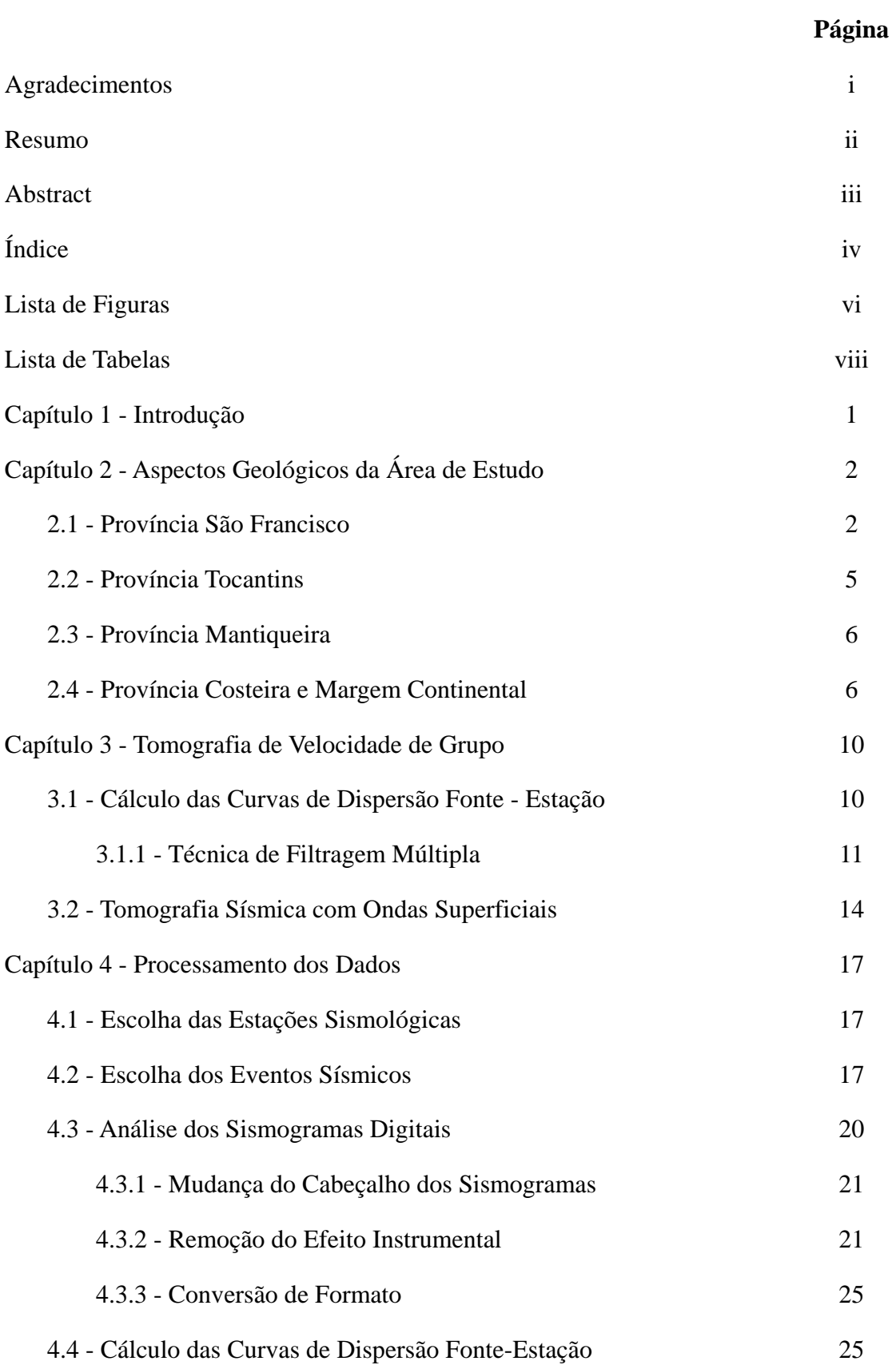

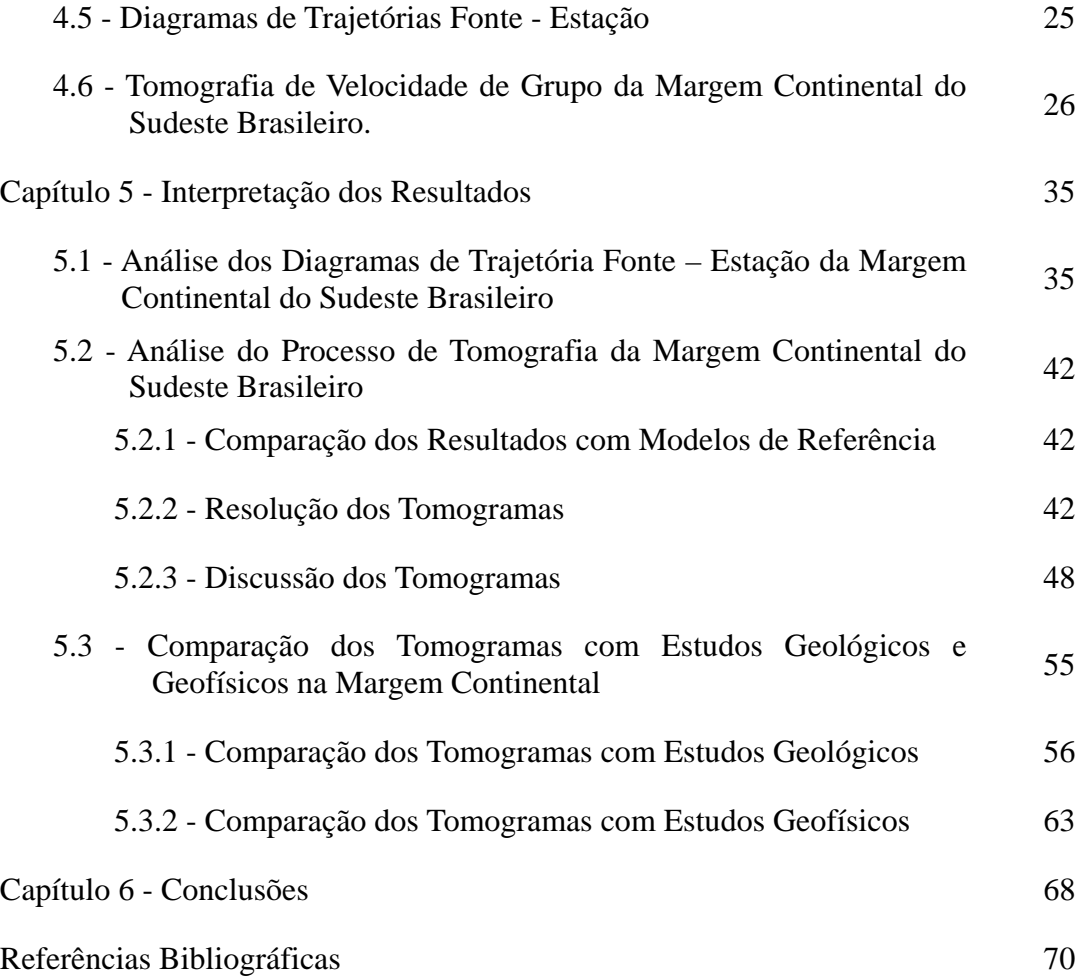

#### **LISTA DE FIGURAS**

#### **Figura Página**

principal.

#### 2.1 Províncias estruturais do território brasileiro, segundo ALMEIDA *et al*. (1981). Os números representam as diferentes províncias estruturais: 1 – Rio Branco; 2 – Tapajós; 3 – São Francisco; 4 – Tocantins; 5 – Mantiqueira; 6 - Borborema; 7 – Amazonas; 8 – Paraíba; 9 – Paraná; 10 – Província Costeira Margem Continental. 3 2.2 Mapa mostrando a área de estudo deste trabalho, a qual abrange partes das Províncias São Francisco (SF), Tocantins (TO), Mantiqueira (MQ), e Costeira (PC). As principais estruturas geológicas também estão presentes. 4 2.3 Mapa tectônico simplificado da região sudeste brasileira 9 (MOHRIAK, 2003). 3.1 Fluxograma representando esquematicamente o processamento do sinal sísmico por meio da Técnica de Filtragem Múltipla. Para cada freqüência central (ωj), a Transformada de Fourier do sinal (F(ω)) é filtrada utilizando um filtro passa-banda gaussiano estreito ( $G(\omega - \omega_i)$ ). A Transformada Inversa de Fourier é utilizada para obter o sinal no domínio do tempo, para que se possa calcular o envelope do sinal  $(|f_i(t)|)$ . O máximo do envelope está relacionado com o tempo de chegada, e junto com a distância epicentral (conhecida), podese calcular a velocidade de grupo (v<sub>i</sub>) (SOUZA, 1995). 4.1 Localização geográfica das estações sismológicas (triângulos) e eventos sísmicos (círculos) usados neste estudo (PACHECO, 2003). 19 4.2 Diagramas de trajetórias fonte-estação. Estes diagramas mostram a densidade de trajetórias fonte-estação e sua distribuição azimutal para os períodos (T) selecionados.  $28 - 33$ 4.3 Divisão da área de estudo em células de 2° *x* 2°. Os números Divisão da area de estudo em certadas de 2  $\overline{x}$  2 . Os numeros 34 identificam as células no grid da Figura 4.2. 5.1 Velocidades de grupo do modelo PREM (quadrado) e da margem continental sudeste do Brasil (triângulo) em função do período. 44 5.2 Diagrama esquemático representando os vinte e cinco elementos da matriz resolução em torno do elemento central (CA – Célula Alvo). A, B e C são os eixos fora da diagonal 46

13

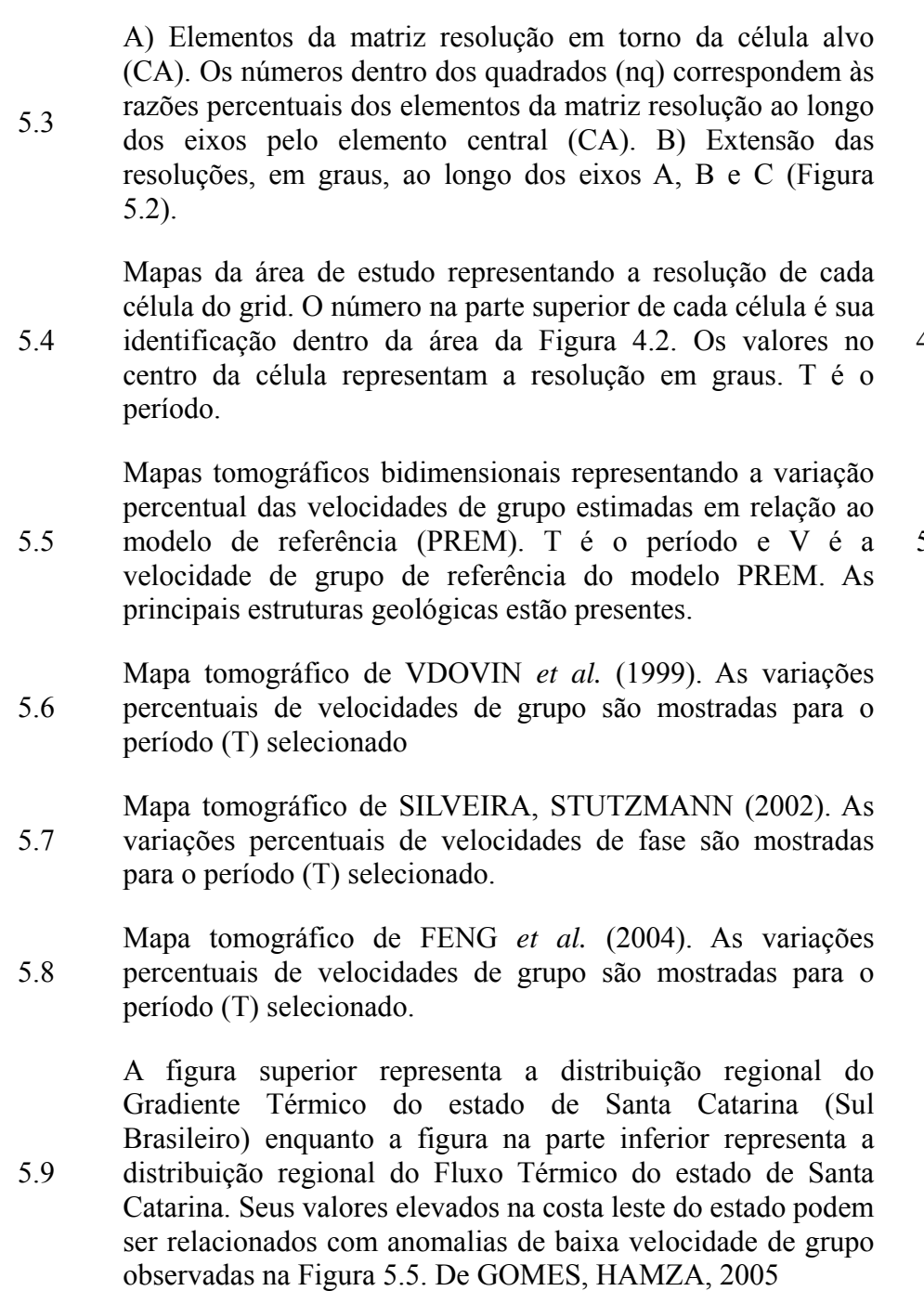

**Figura Página** 

47

vii

 $49 - 54$ 

 $57 - 62$ 

- 64
- 65
- 66
- 67

# **LISTA DE TABELAS**

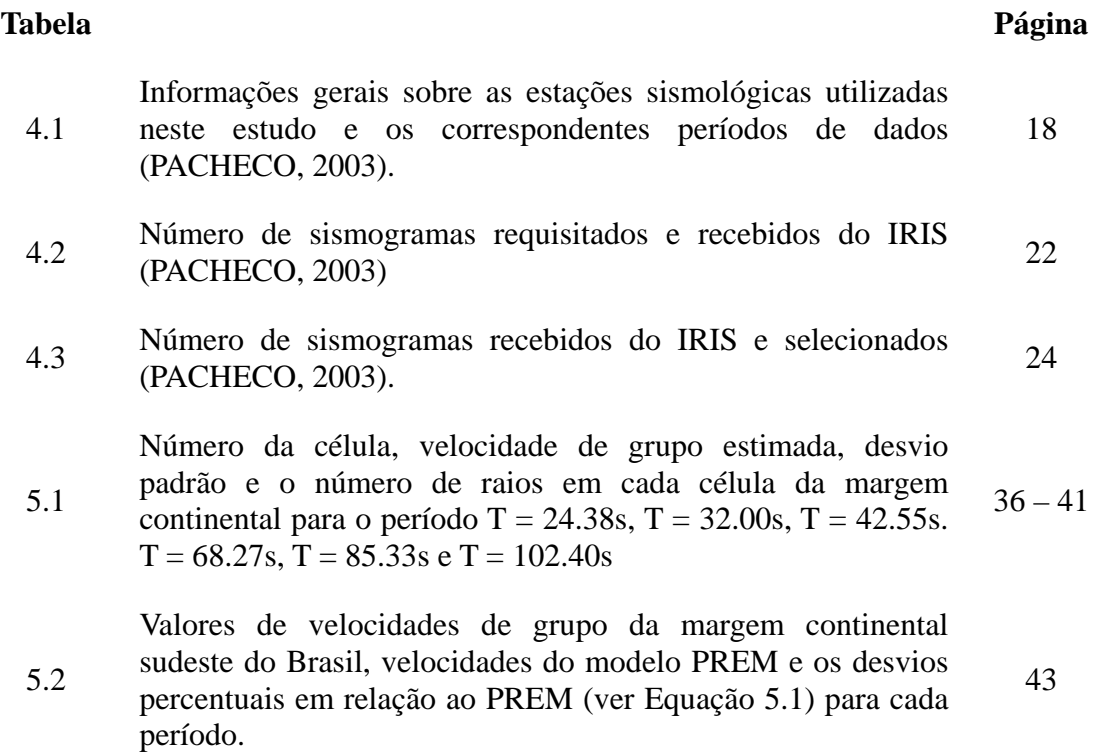

viii

# **CAPÍTULO 1**

# **INTRODUÇÃO**

 A margem continental brasileira tem sido estudada utilizando principalmente métodos geológicos e geofísicos convencionais, como a gravimetria e a sísmica de reflexão. No entanto, poucos estudos têm sido realizados utilizando ondas sísmicas superficiais (BORBA JÚNIOR, 2001).

 O objetivo deste estudo é utilizar a velocidade de grupo de ondas sísmicas superficiais do tipo Rayleigh para obter mapas tomográficos bidimensionais da margem continental do sudeste brasileiro e comparar os resultados com aspectos geológicos e estudos geofísicos realizados na região. Os dados utilizados foram obtidos de vinte e três estações sismológicas do consórcio de universidades norte-americanas IRIS (*Incorporated Research Instituitions for Seismology*).

 No Capítulo 2 são apresentados os principais aspectos geológicos da margem continental do sudeste brasileiro e da parte continental relativa à área de estudo.

 No Capítulo 3 são apresentadas as bases físicas e matemáticas necessárias para a realização dos tomogramas.

 No Capítulo 4 são descritos os procedimentos utilizados no processamento dos dados de ondas sísmicas superficiais, obtidos através do IRIS, e utilizados para gerar os tomogramas.

 No Capítulo 5 são analisados os resultados obtidos no Capítulo 4. Neste capítulo, o processo de tomografia é avaliado e, em seguida, os resultados são comparados com a geologia da região de estudo, além de serem confrontados com outros métodos geofísicos utilizados em outros estudos da região, disponíveis na literatura nacional e internacional.

O capítulo 6 reúne as principais conclusões obtidas neste estudo.

### **CAPÍTULO 2**

# **ASPECTOS GEOLÓGICOS DA ÁREA DE ESTUDO**

O território Brasileiro é caracterizado por uma geologia antiga, típica de regiões tectonicamente estáveis, ocupando uma porção significativa da plataforma Sul-Americana. Este território pode ser divido em diversas províncias estruturais. Neste estudo segue-se a divisão proposta por ALMEIDA *et al.* (1981) (Figura 2.1)

A área de estudo deste trabalho, representada na Figura 2.2, é composta principalmente por quatro províncias tectônicas, ou seja, São Francisco, Tocantins, Mantiqueira e Costeira e Margem Continental (ALMEIDA, *et al.*, 1981), sendo a última o alvo principal deste estudo.

#### **2.1 Província São Francisco**

A Província São Francisco, localizada no escudo Atlântico Brasileiro (ALMEIDA *et al.*, 1981), coincide com a área do cráton São Francisco (Figura 2.1). Esta província abrange as regiões centro-sul e centro-oeste de Minas Gerais, a maior parte do estado da Bahia, a parte fronteiriça de Goiás e Maranhão e um faixa do extremo sul do Piauí. Neste estudo, somente a porção sul, localizada no estado de Minas Gerais, é relevante.

A Província São Francisco possui um embasamento cristalino pré-cambriano com cobertura de várias idades. Nas regiões onde este embasamento está exposto têm-se a ocorrência de complexos granítico-gnaissicos, altamente migmitizados com fácies metamórficas variando de amfibólito de alta gradação a granulítica. Estes complexos apresentam idades radiometricamente datadas de 2500 Ma, correspondendo aproximadamente à época de remobilização do embasamento. A região apresenta extensas feições granitizadas e migmitizadas, ocorridas durante o evento Jequié. Este evento atuou parcialmente na porção leste de província, em rocha com idades maiores de 3100 Ma. A estrutura sinuosa deste embasamento está orientada, aproximadamente, na direção N-S, que pode ser verificado por uma abundância de rochas granulíticas de diversos tipos. A área central da província, onde as estruturas da Serra do Espinhaço descobriram o embasamento antigo, é dominada por complexos granítico-migmáticos, com orientação NNW, paralelo à estrutura de Serra do Espinhaço.

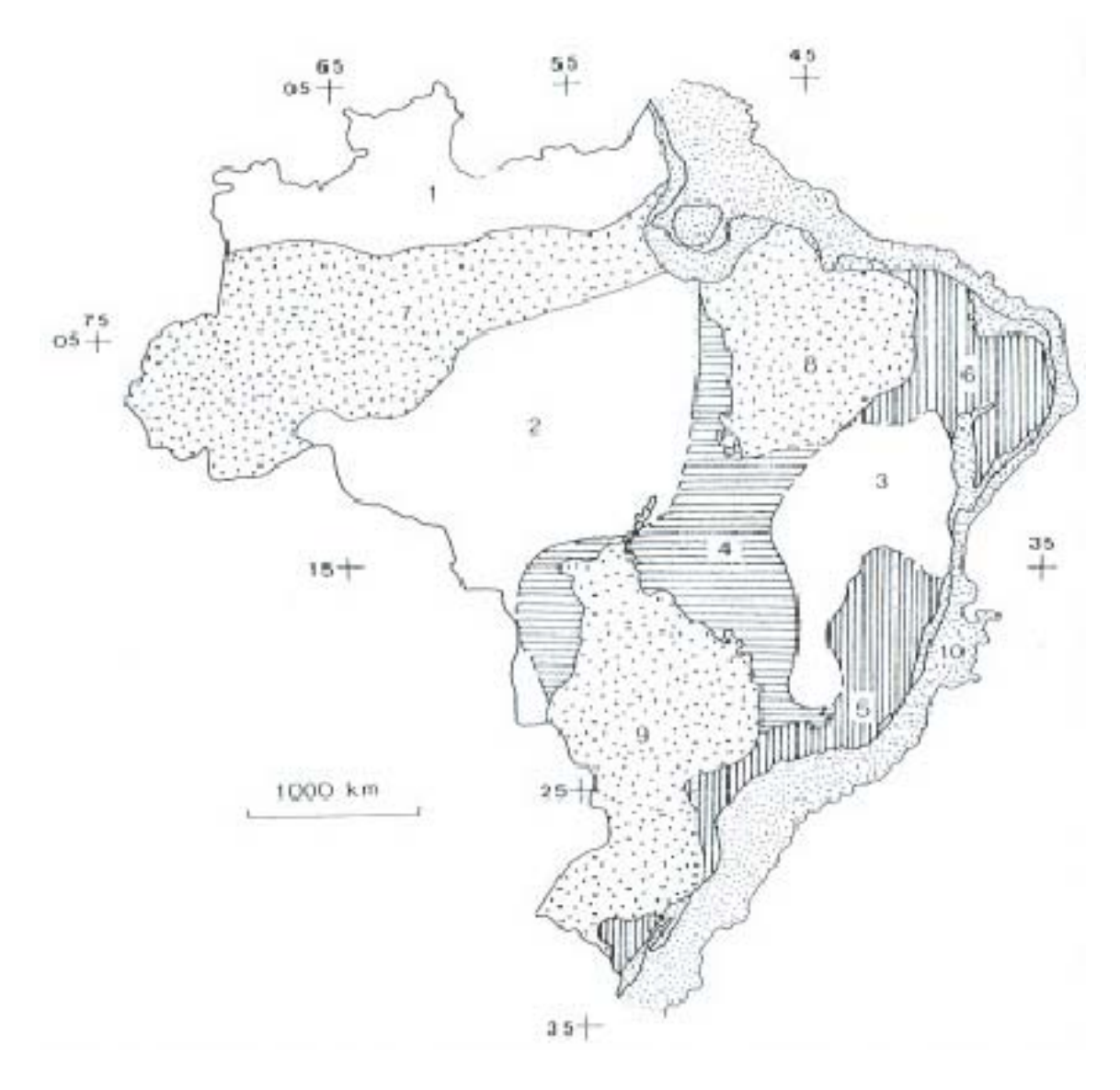

**Figura 2.1** Províncias estruturais do território brasileiro, segundo ALMEIDA *et al*. (1981). Os números representam as diferentes províncias estruturais: 1 – Rio Branco; 2 – Tapajós; 3 – São Francisco; 4 – Tocantins; 5 – Mantiqueira; 6 - Borborema; 7 – Amazonas; 8 – Paraíba; 9 – Paraná; 10 – Província Costeira Margem Continental.

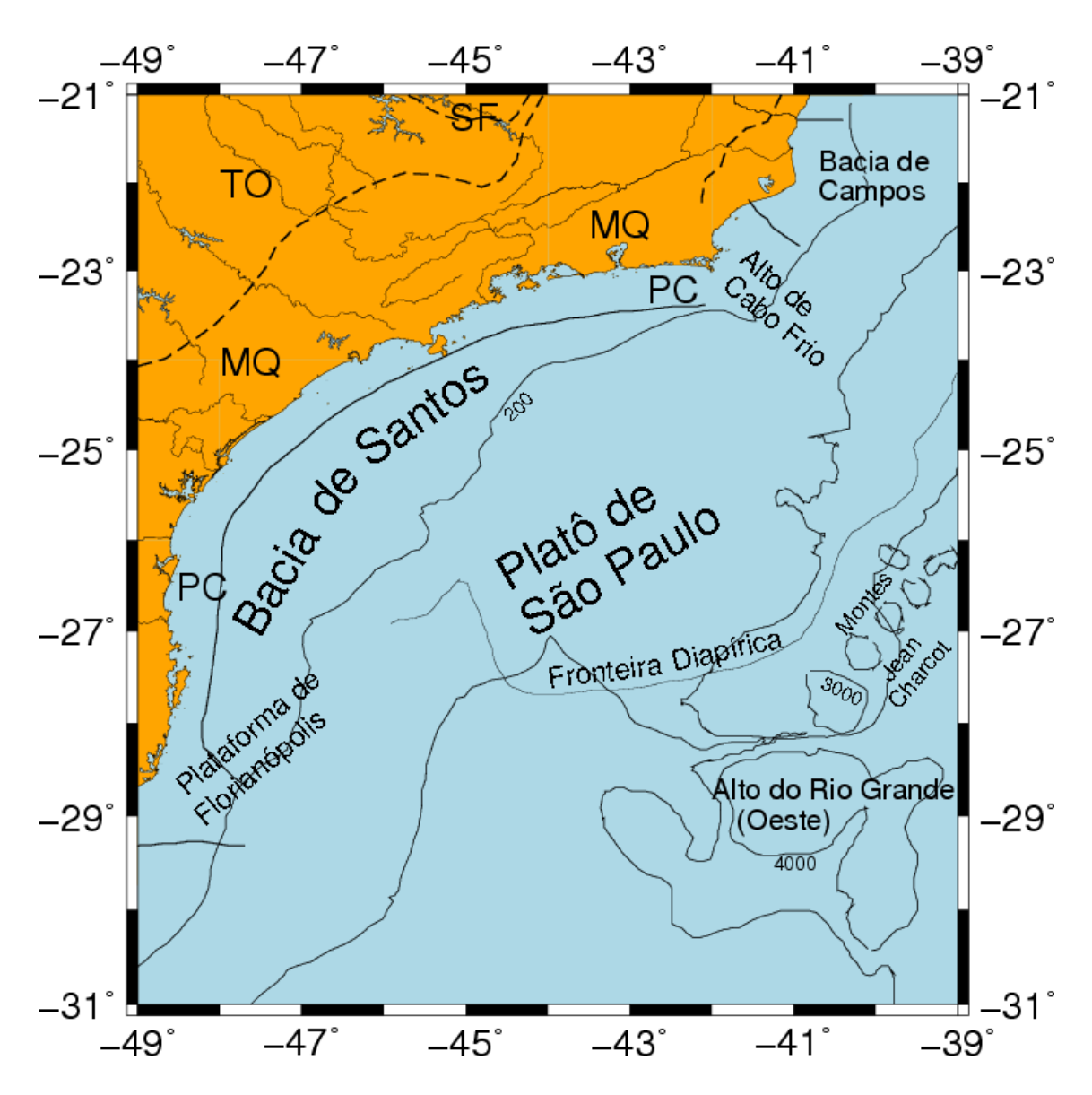

**Figura 2.2** Mapa mostrando a área de estudo deste trabalho, a qual abrange partes das Províncias São Francisco (SF), Tocantins (TO), Mantiqueira (MQ), e Costeira (PC). As principais estruturas geológicas também estão presentes.

Os complexos gnáissicos-migmáticos são cobertos por estruturas supracrustais, afetadas pela remobilização rheomórfica do embasamento e são compostos por intrusões máficas e ultramáficas metavulcânicas e metamórficas no xisto e por fácies amfibiólicas de baixa gradação. Estas estruturas têm sido interpretadas como cinturões *greenstone*, porém idades maiores de 2600 Ma só tem sido comprovadas para o Grupo Rio das Velhas, no extremo sul da província, conhecido por suas jazidas de ouro.

O ciclo geotectônico Transamazônico (2000 – 200 Ma) atuou em áreas restritas da província, desenvolvendo faixas de dobramento, representados hoje pelo Grupo Jacobina e sua possível extensão na Bahia e pelo Supergrupo Minas, localizado no extremo sul do estado de Minas Gerais, local conhecido como Quadrilátero Ferrífero. Durante este ciclo várias intrusões ocorreram, principalmente de rochas graníticas.

#### **2.2 Província Tocantins**

A Província Tocantins está situada entre o cráton Amazônica e o cráton São Francisco. Tem como limites a bacia do Parnaíba, ao norte, e a bacia do Paraná, ao sul. Nesta província encontram-se as grandes planícies do Pantanal, nos estados do Mato Grosso e Mato Grosso do Sul, e do Araguaia, no estado de Goiás. Apresenta, em geral, baixo relevo e se eleva até, aproximadamente, 1200m acima do nível do mar no planalto central. Suas formações litológicas e estruturais estão vinculadas ao Ciclo Brasiliano (1000 – 500 Ma), com evidências de uma evolução geossinclinal Proterozóica (ALMEIDA *et al.*, 1981).

A Província Tocantins pode ser dividida em três regiões estruturalmente distintas. A região oeste corresponde ao cinturão do dobramento Paraguai – Araguaia, a região central corresponde à área do maciço de Goiás e a região do leste correspondente aos dobramentos Brasília e Uruaçu.

 As rochas mais antigas, com idades de 2600 Ma, podem ser encontradas na região central da província. Estas rochas são compostas por diversos tipos de gnaisses, incluindo rochas granulíticas, migmitizadas localmente e com penetrações de granutóides de diversas idades. O embasamento do dobramento Uruaçu é composto por granulitos, gnaisses, amfibólitos e rochas calco-silicatas. O dobramento Brasília faz fronteira com o oeste e o sul do cráton São Francisco. Na fronteira sul com o cráton, apresenta intrusões de plútons graníticos.

#### **2.3 Província Mantiqueira**

A Província Mantiqueira está situada ao longo da costa Atlântica, a partir da latitude de 15º até a fronteira com o Uruguai (Figura 2.1) e é caracterizada com uma região principalmente montanhosa.

A região nordeste da província é caracterizada por faixas de dobramentos, desenvolvidos durante o Ciclo Brasiliano, e formados por três sistemas de dobramentos separados por dois mássicos medianos com orientações NE.

Os dobramentos na região sudeste são divididos por um aglomerado de falhas longitudinais. Estas falhas aparentam ser antigas e profundas, tendo passado por uma fase de intensa reativação ao fim do Pré-cambriano e início do Paleozóico, afetando os metamórfitos e granitos formados durante o Ciclo Brasiliano.

Entre as latitudes 23º e 24º S, a região é caracterizada por uma estrutura de bloco de falhas onde as estruturas do Brasiliano são substituídas por estruturas pré-Brasilianas, situadas mais ao norte.

Durante o Paleozóico foram desenvolvidos os arcos de Ponta Grossa e do Rio Grande, às margens da Bacia do Paraná. Estes arcos sofreram intrusões de diques diabásicos, que formam plugues alcalinos, alguns com carbonatitos associados.

Ao norte da Província Mantiqueira está localizada a Faixa Araçuaí, desenvolvida durante o Ciclo Brasiliano, que faz fronteira com a Província São Francisco no nordeste das Minas Gerais. O limite desta fronteira não é bem conhecido, exceto na área costeira, onde ela coincide com a falha Planalto. Esta faixa tem a forma de um arco com a concavidade voltada para a direção sudeste do país.

#### **2.4 Província Costeira e Margem Continental**

A Província Costeira é a província estrutural brasileira mais recente (Figura 2.1). Ela começou a ser gerada durante a separação do Gondwana. Sua história geológica compreende estágios sucessivos, com início no Triássico-Jurássico (ASMUS, PONTE, 1973, PONTE, ASMUS, 1978, ASMUS, GAZIELLI, 1981). Esta província é formada pela Planície Costeira (parte emersa) e pela Margem Continental (parte submersa).

Os processos sedimentares e tectono-magmáticos ocorridos nos diversos segmentos desta província, e em extensas áreas emersas do continente brasileiro, se desencadearam em resposta a condições subcrustais, com, por exemplo, anomalias térmicas (ASMUS, PORTO, 1980). A conseqüência mais imediata dessas anomalias térmicas foi o soerguimento crustal da região. Este soerguimento foi acompanhado por uma atenuação da porção inferior da crosta e da erosão na sua porção superior, provocando diferenças na espessura da crosta entre a área da atual Bacia de Santos e as suas áreas vizinhas.

Na Margem Continental, várias estruturas podem ser observadas. Uma das formações estruturais que mais se destaca é o platô de São Paulo, que se inicia no pé do talude continental, na profundidade de 2500 m, e se estende para leste até uma profundidade de 3500 m (LEYDEN, 1976). Este platô é delimitado ao norte pelo atol dos Abrolhos e ao sul pelo dorsal de São Paulo. À sudeste, o platô apresenta uma larga província de diápiros de sal. Dentro deste platô estão localizados as bacias de Santos e de Campos.

A bacia de Santos está localizada na porção sudeste da margem continental brasileira, em frente ao litoral do Rio de Janeiro, São Paulo, Paraná e Norte de Santa Catarina. Está limitada ao norte pelo alto de Cabo Frio e ao sul pela plataforma de Florianópolis. O desenvolvimento da bacia de Santos se deu em três megasseqüências: sinrift ou continental, de idade neocomiana/barremiana; transicional e a pós-rift ou marinha, associada à subsidência térmica durante a deriva dos continentes (MOHRIAK, 2003). Nas sua porção sul e norte, na fronteira com a bacia de Campos, grandes depocentros associados à fase rift de sua formação.

A bacia de Campos está localizada na costa do estado do Rio de Janeiro. Tem como limites, ao norte, o alto de Vitória e, ao sul, o alto de Cabo Frio. A formação desta bacia se deu através de três megasseqüências: sinrift (134 – 122 Ma); transicional e pósrift ou marinha (MOHRIAK, 2003).

Vulcanismo nesta região é responsável por duas outras estruturas marcantes (Figura 2.3), ou seja, o alto do Rio Grande e os montes Jean Charcot. O alto do Rio Grande começou a ser formado a aproximadamente 126 Ma, a partir de um *hotspot* de Tristan da Cunha (VANDECAR, *et al.*, 1995). Os monte submarinos Jean Charcot encontram-se na porção leste-sudeste do platô de São Paulo, além do limite distal do sal. Sua formação está associada a intrusões magmáticas alcalinas, ocorridas durante o Cretáceo Superior e o Terciário Inferior, ao longo do lineamento Cruzeiro do Sul. Cunhas de refletores mergulhantes para o mar (*SDR – seaward-dipping reflectors*) são encontradas o longo da margem continental e são associadas a eventos vulcânicos relacionadas à ruptura do Gondwana e à formação de proto-crosta oceânica, desenvolvendo-se entre 120 – 110 Ma (MOHRIAK, 2003).

A plataforma de Florianópolis representa a divisão entre as bacias de Santos e de Pelotas. Foi uma região afetada por um intenso vulcanismo pós-rift (MOHRIAK, 2003). Junto ao alto de Cabo Frio também ocorrem feições vulcânicas, do Cretáceo Superior na bacia de Santos, e do Terciário na bacia de Campos. Estas feições incluem cones vulcânicos e diversas fácies vulcanoclásticas.

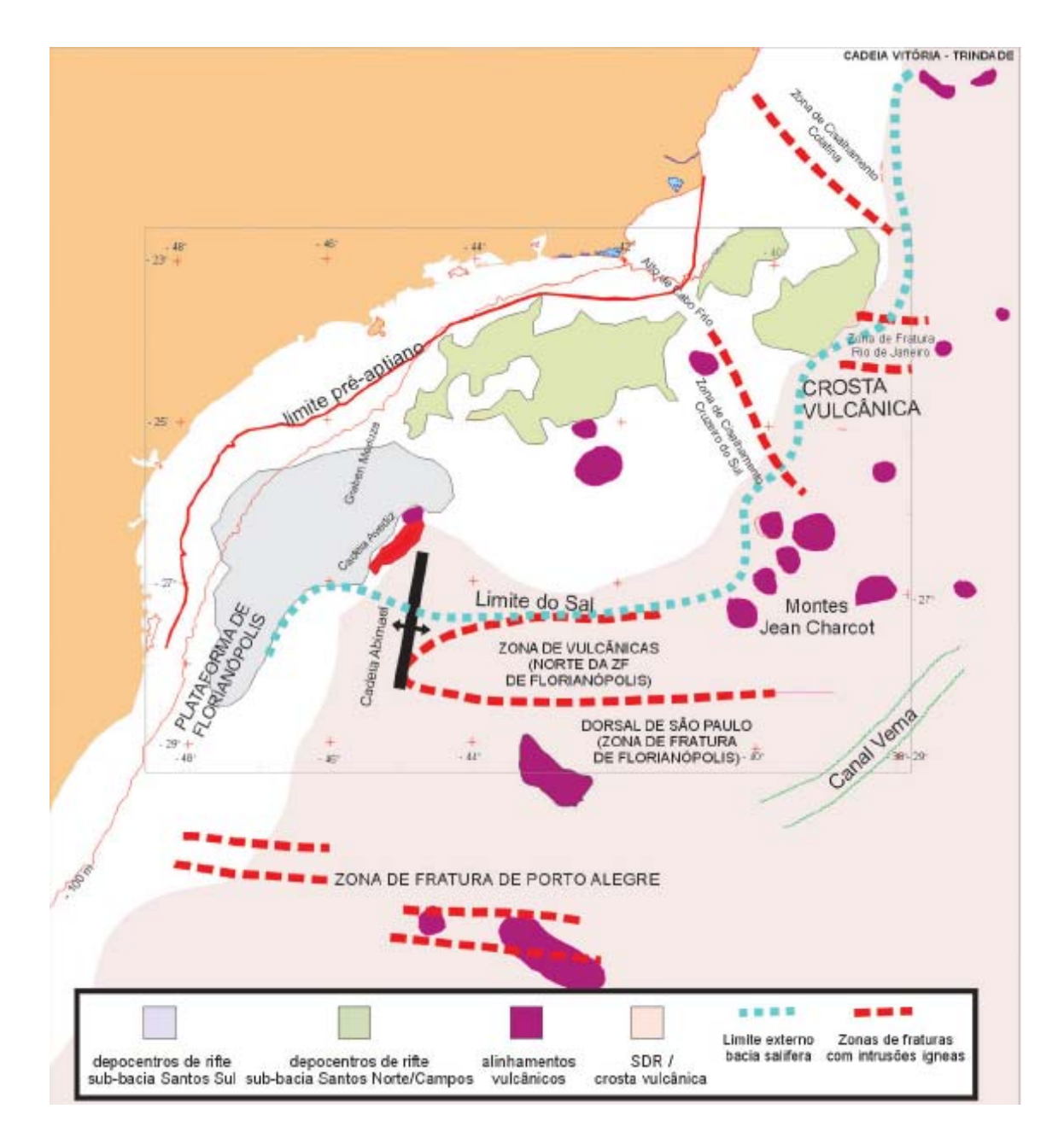

**Figura 2.3** Mapa tectônico simplificado da região sudeste brasileira (MOHRIAK, 2003).

# **CAPÍTULO 3**

#### **TOMOGRAFIA DE VELOCIDADE DE GRUPO**

 A tomografia sísmica consiste em utilizar ondas geradas por eventos sísmicos naturais (terremotos) ou artificiais (explosões) para construir fatias do interior da Terra. Neste processo, o interior da Terra é fatiado em profundidade, de acordo com os períodos das ondas sísmicas.

Neste capítulo são apresentados os fundamentos físicos e matemáticos relevantes à realização deste trabalho. O processo de tomografia via ondas sísmicas superficiais é comumente dividido em duas principais etapas, ou seja, *cálculo das curvas de dispersão fonte-*estação e *cálculo das velocidades de grupo nas diferentes células que formam a área de interesse*, as quais estão descritas em detalhe nas seções seguintes.

#### **3.1 Cálculo das Curvas de Dispersão Fonte-Estação**

 As curvas de dispersão podem ser obtidas tanto para a velocidade de grupo da onda, quanto para a velocidade de fase. No entanto, para utilizar a velocidade de fase, é necessário conhecer os parâmetros da fonte sísmica para que se possa calcular a fase inicial da onda. Porém, parâmetros de fontes sísmicas são geralmente calculados para eventos sísmicos maiores que  $5.5m_b$ , o que limita a quantidade de eventos utilizáveis. Por outro lado, parâmetros da fonte não são necessários no cálculo das curvas de dispersão utilizando a velocidade de grupo, que representa o transporte de energia da onda. Isto permite utilizar qualquer evento sísmico. Por este motivo, neste estudo utilizam-se as curvas de dispersão de velocidade de grupo.

Neste trabalho, utiliza-se o *método fonte-estação*, ou *método da estação única*, para realizar este cálculo, devido à baixa quantidade de estações sísmicas na margem continental e suas adjacências, o que dificultaria a utilização de qualquer outro método, como, por exemplo, o método duas estações ou arranjo de estações. Neste estudo, a trajetória da onda sísmica superficial entre a fonte e o receptor segue o caminho da geodésica (ou *great circle path* – caminho do grande círculo) que contém a fonte e a estação sismológica, de modo que o tempo de percurso da onda é afetado somente pelas estruturas ao longo da geodésica.

#### **3.1.1 Técnica de Filtragem Múltipla**

 As curvas de dispersão fonte-estação (velocidade de grupo em função do período) usadas neste estudo foram obtidas a partir da chamada *Técnica de Filtragem Múltipla* (DZIEWONSKI, *et al.*, 1969). Esta técnica separa os diversos períodos que compõem o pacote de ondas e, conseqüentemente, permite estimar as diferentes velocidades de propagação, formando assim a curva de dispersão do pacote de ondas. A Técnica de Filtragem Múltipla (TFM) é caracterizada por seu processamento no domínio da freqüência. A maior vantagem desta técnica é que ela simplifica as operações de filtragem digital do sinal sísmico. Para isto, utiliza-se um conjunto de filtros digitais passa-banda estreitos que isolam as freqüências centrais dos pacotes. Como a TFM estuda variações de amplitude (ou energia) como função da velocidade (no domínio do tempo) ou do período (no domínio da freqüência), é desejável que a função filtro tenha boa resolução na vizinhança de cada freqüência e velocidade central. Estas exigências são atendidas pela função Gaussiana (DZIEWONSKI *et al*, 1969)

$$
H_n(\omega) = e^{-\alpha \left(\frac{\omega - \omega_n}{\omega_n}\right)^2}
$$
\n(3.1)

onde *ωn* representa a freqüência central na n-ésima coluna e *α* é um parâmetro de largura do filtro, logo controla a resolução na vizinhança de cada freqüência central (BHATTACHARYA, 1981). O parâmetro *α* depende da dispersão do sinal, tendo valores maiores para dispersões menores e vice-versa.

É conveniente truncar as pequenas amplitudes dos extremos da função *Hn(ω)*. Assim, a Equação (3.1) truncada é representada por

$$
H_n = \begin{cases} e^{-\alpha \left(\frac{\omega - \omega_n}{\omega_n}\right)^2} & ; para|\omega - \omega_n| \le \omega_c \\ 0 & ; para|\omega - \omega_n| > \omega_c \end{cases}
$$
(3.2)

onde *ωc* é a freqüência angular de corte.

 Aplicando a Equação (3.2) ao sismograma, ou seja, multiplicando a Transformada de Fourier do sinal sísmico pelo filtro digital de interesse, obtêm-se o espectro do sinal filtrado. A Transformada Inversa de Fourier desse espectro fornece o sinal sísmico (no domínio do tempo) filtrado em torno da freqüência de interesse *ωn*.

Para o cálculo das amplitudes  $A_n(t)$  e fases  $\varphi_n(t)$  instantâneas, é necessário o conhecimento das funções de fase *hn(t)* e de quadratura *qn(t)*, cuja relação é dada por (GOODMAN, 1960)

$$
A_n(t) \cdot e^{i\varphi(t)} = h_n(t) + iq_n(t)
$$
\n(3.3)

Assim, é possível escrever as amplitudes instantâneas e as fases como

$$
A_n(t) = \left[ h_n^2(t) + q_n^2(t) \right]^{1/2} \tag{3.4}
$$

e

$$
\varphi_n(t) = \tan^{-1} \left[ \frac{q_n(t)}{h_n(t)} \right] \tag{3.5}
$$

Por fim calcula-se o máximo da amplitude instantânea  $A_n(t)$ , pois este está relacionado ao tempo de chegada  $t_n$ . Como a distância epicentral  $r$  é conhecida, é possível calcular a velocidade de grupo

$$
U_n = \frac{r}{t_n} \tag{3.6}
$$

 Como cada pacote de ondas possui *n* componentes monocromáticas de freqüência, é necessário repetir este procedimento *n* vezes para obter a curva de dispersão do sinal sísmico. A Figura 3.1 é uma representação esquemática do cálculo de curvas de dispersão via TFM.

#### **3.2 Tomografia Sísmica com Ondas Superficiais**

 Uma curva de dispersão fonte-estação representa as velocidades médias das componentes monocromáticas de uma trajetória particular. No entanto, esta curva não fornece as informações sobre as variações de velocidades devido às diferentes estruturas geológicas ao longo daquela trajetória. Para obter estas variações de velocidades, devese dividir a região de interesse em pequenas regiões (comumente denominadas de *células*) e, em seguida, calcular a curva de dispersão para cada uma destas regiões.

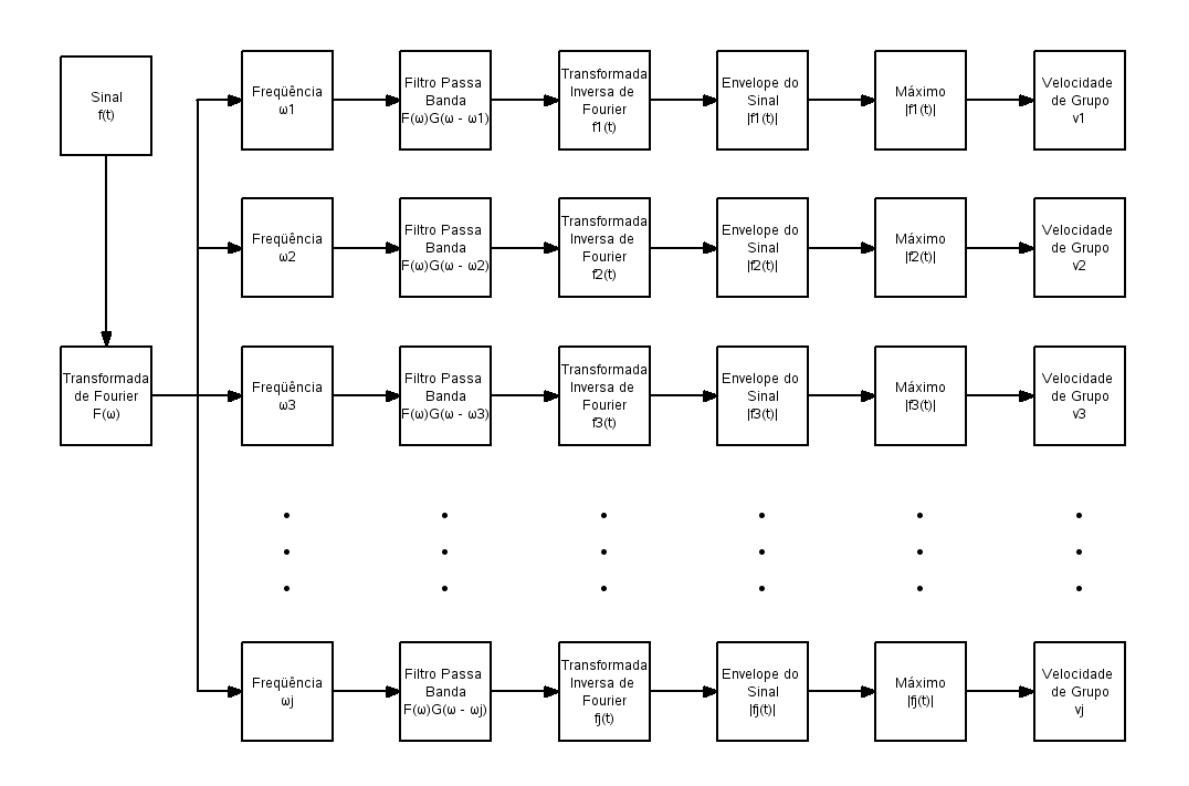

**Figura 3.1** Fluxograma representando esquematicamente o processamento do sinal sísmico por meio da Técnica de Filtragem Múltipla. Para cada frequência central  $(\omega_i)$ , a Transformada de Fourier do sinal (F(ω)) é filtrada utilizando um filtro passa-banda gaussiano estreito ( $G(\omega - \omega_i)$ ). A Transformada Inversa de Fourier é utilizada para obter o sinal no domínio do tempo, para que se possa calcular o envelope do sinal  $(|f_i(t)|)$ . O máximo do envelope está relacionado com o tempo de chegada, e junto com a distância epicentral (conhecida), pode-se calcular a velocidade de grupo  $(v_i)$  (SOUZA, 1995).

Assim, cada célula será atravessada por fragmentos de diversas trajetórias fonte-estação. É importante salientar que neste processo não se utiliza qualquer informação a priori sobre a geologia da região de interesse.

 Para a realização da tomografia, considera-se que a área de estudo está dividida em *n* células, é atravessada por *m* trajetórias fonte-estação de ondas Rayleigh e que o tempo total de propagação entre a fonte e a estação é igual à soma dos tempos de propagação em cada célula (FENG, TENG, 1983). Assim, para um dado período *T*, a velocidade de grupo teórica total  $V_i(T)$  para a trajetória *i* (*i* = 1, 2, 3, ..., *m*) pode ser calculada por

$$
\frac{1}{V_i(T)} = \sum_{j=1}^{n} \frac{d_{ij}}{D_i} \frac{1}{v_j(T)}
$$
(3.7)

onde *vj(T)* é a velocidade de grupo teórica para a célula *j (j = 1, 2, 3, ..., n)*, *Di* é o comprimento total da trajetória *i* e *dij* é o comprimento total da trajetória *i* na célula *j*. É importante observar que não se calcula a velocidade mas sim a vagarosidade, ou seja, o inverso da velocidade.

 De maneira análoga, podemos relacionar a velocidade de grupo total observada *Ui(T)* ao longo da trajetória *i* com a velocidade de grupo *uj(T)* para a célula *j* pela expressão

$$
\frac{1}{U_i(T)} = \sum_{j=1}^{n} \frac{d_{ij}}{D_i} \frac{1}{u_j(T)}
$$
(3.8)

 Subtraindo a Equação (3.7) da Equação (3.8), obtêm-se a correção da vagarosidade, para a trajetória *i* 

$$
\frac{1}{U_i(T)} - \frac{1}{V_i(T)} = \sum_{j=1}^n \frac{d_{ij}}{D_i} \left[ \frac{1}{u_j(T)} - \frac{1}{v_j(T)} \right]
$$
(3.9)

onde *uj(T)* é a velocidade a ser determinada.

 Para que se possa efetuar o cálculo das velocidades de grupo para cada célula, é conveniente escrever a Equação (3.9) na forma matricial

$$
y_{m \times 1} = A_{m \times n} x_{n \times 1}
$$
 (3.10)

onde *y* é um vetor coluna contendo os dados observados, *A* é uma matriz que relaciona os parâmetros do modelo às observações e *x* é vetor coluna contendo os parâmetros a serem determinados.

 A Equação (3.10) caracteriza um problema típico de inversão linear em Geofísica. Uma forma de resolver este problema é utilizando o *Princípio dos Mínimos Quadrados* (LINES, TREITEL, 1984), que utiliza uma *função de minimização* dada por

$$
M(x) = |y - Ax|^2 \tag{3.11}
$$

que minimiza a soma dos quadrados dos resíduos (*y – Ax*). Assim, a solução para a Equação (3.10), em termos de mínimos quadrados, é dada pela expressão

$$
x = \left(A^T A\right)^{-1} A^T y \tag{3.12}
$$

ou

$$
x = Gy \tag{3.13}
$$

onde  $G = (A^T A)^{-1} A^T$  é denominada *inversa generalizada*.

Em geral, Equação (3.12) é muito instável devido ao termo  $(A^T A)^{-1}$ , cujo determinante tende a zero. Deste modo, pequenas variações no vetor *y* produzirão variações enormes no vetor *x*.

 Para controlar esta instabilidade, optou-se por utilizar o *Método dos Mínimos Quadrados Amortecidos (Damped Least Square Method)* ou *Inversa Estocástica* (LEVENBERG, 1944, MARQUARDT, 1963, FRANKLIN, 1970). Neste método, a função de minimização dos mínimos quadrados será acrescida da norma do vetor solução e será representada por

$$
M(x) = |y - Ax|^2 + \beta^2 |x|^2
$$
 (3.14)

onde *β<sup>2</sup>* é conhecido como *fator de amortecimento* ou *parâmetro de Levenberg-Marquardt*.

Se  $\beta^2$  for igual a zero, a Equação (3.14) se reduz ao problema dos mínimos quadrados clássico (Equação (3.11)), com uma solução dada pela Equação (3.12).

 Se *β<sup>2</sup>* crescer em magnitude, maior será o peso do segundo termo da Equação (3.14) e, conseqüentemente, o primeiro termo terá um peso menor no processo de inversão.

A solução da Equação (3.14) é dada por (AKI, RICHARDS, 1980)

$$
x = \left(A^T A + \beta^2 I\right)^{-1} A^T y \tag{3.15}
$$

ou

$$
x = Gy \tag{3.16}
$$

onde  $G = (A^T A + \beta^2 I)^{-1} A^T$  é a *inversa generalizada*.

 A resolução dos parâmetros estimados é dada através da chamada *Matriz Resolução* (*R*) (JACKSON, 1972). Em termos de mínimos quadrados amortecidos, a matriz resolução é representada por

$$
R = \left(A^T A + \beta^2 I\right)^{-1} A^T A \tag{3.17}
$$

ou

$$
R = GA \tag{3.18}
$$

 As incertezas nos parâmetros estimados, ou seja, os desvios-padrões das variáveis a determinar, são calculadas a partir dos elementos da diagonal principal da *Matriz Covariância* (*C*) (MENKE, 1989), dada por

$$
C = \sigma^2 (A^T A + \beta^2 I)^{-1} A^T A (A^T A + \beta^2 I)^{-1}
$$
 (3.19)

onde σ 2 é a *variância* nas observações.

# **CAPÍTULO 4**

#### **PROCESSAMENTO DOS DADOS**

 Neste capítulo são abordadas as diferentes etapas do processamento do sinal sísmico, ou seja, escolha das estações e eventos sísmicos, análise do sinal, obtenção das curvas de dispersão e estimativa dos tomogramas.

#### **4.1 Escolha das Estações Sismológicas**

 A margem continental do sudeste brasileiro tem sido pouco estudada através de ondas sísmicas superficiais devido, basicamente, à baixa quantidade e má distribuição das estações sismológicas nas regiões adjacentes (BORBA JÚNIOR, 2001).

Desde a década de 1980, o consórcio de universidades Norte-Americanas *IRIS*  vem instalando estações sismológicas pelo planeta, como parte de um esforço global para entender melhor a evolução do planeta e, em alguns casos, monitorar possíveis atividades de caráter nuclear. Para fazer isto, as estações contam com equipamentos modernos que podem captar sismos numa ampla faixa de freqüências. Os dados das estações sismográficas são digitais e estão disponíveis para toda a comunidade científica internacional.

 Neste estudo foram selecionadas vinte e três estações sismológicas digitais de banda larga pertencentes ao *IRIS*. As estações foram selecionadas pela sua localização geográfica. Procurou-se uma boa distribuição azimutal de forma a minimizar a tendenciosidade em qualquer direção. Informações sobre as 23 estações são apresentadas na Tabela 4.1 e suas localizações geográficas são mostradas na Figura 4.1.

#### **4.2 Escolha dos Eventos Sísmicos**

 Para a realização deste trabalho foram selecionados eventos sísmicos que obedeciam aos seguintes critérios:

- 1. Localização do epicentro de modo que as trajetórias fonte-estação das ondas superficiais atravessem a região de estudo (Figura 4.1);
- 2. Magnitude  $m_b \ge 5.0$ ;

| Código da<br>Estação | Localização                                        | Latitude  | Longitude  | Período de<br>Dados |
|----------------------|----------------------------------------------------|-----------|------------|---------------------|
| <b>ASCN</b>          | Ilha Ascensão, Reino Unido                         | 7.93270S  | 14.36010W  | 1994 - 1998         |
| <b>BDFB</b>          | Brasília, Brasil                                   | 15.64395S | 48.01413W  | 1993 - 1998         |
| <b>BGCA</b>          | Bogoin, República Central<br>Africana              | 5.17636N  | 18.42422E  | 1994 - 1998         |
| <b>BOCO</b>          | Bogotá, Colômbia                                   | 4.61670N  | 74.11670W  | 1994 - 1998         |
| <b>CMLA</b>          | Chã de Macela, Arquipélago<br>dos Açores, Portugal | 37.76650N | 25.52250W  | 1996 - 1998         |
| <b>CPUP</b>          | Villa Florida, Paraguai                            | 26.33064N | 57.33087W  | 1994 - 1998         |
| <b>DBIC</b>          | Dimbokro, Costa do Marfim                          | 6.67016N  | 4.85656W   | 1994 - 1998         |
| <b>EFI</b>           | Ilha East Falkland, Reino<br>Unido                 | 51.67530S | 58.06370W  | 1996 - 1998         |
| <b>HOPE</b>          | Hope Point, Ilha Geórgia do<br>Sul, Reino Unido    | 54.28360S | 36.48790W  | 1996 - 1998         |
| <b>JTS</b>           | Juntas<br>de<br>Abagares,<br>Las<br>Costa Rica     | 10.29080N | 84.95250W  | 1995 - 1998         |
| <b>LPAZ</b>          | La Paz, Bolívia                                    | 16.28795S | 68.13069W  | 1993 - 1998         |
| <b>LVC</b>           | Limon Verde, Chile                                 | 22.61280S | 68.91130W  | 1996 - 1998         |
| <b>NNA</b>           | Nanã, Peru                                         | 11.98730S | 76.84220W  | 1992 - 1998         |
| <b>PLCA</b>          | Paso Flores, Argentina                             | 40.73277S | 70.55083W  | 1994 - 1998         |
| <b>PMSA</b>          | Palmer Station, Antártica                          | 64.77470S | 64.04800W  | 1993 - 1998         |
| <b>PTGA</b>          | Pitinga, Brasil                                    | 0.73080S  | 59.96660W  | 1995 - 1998         |
| <b>RPN</b>           | Rapa Nui (Ilha da Páscoa),<br>Chile                | 27.12670S | 109.33440W | 1988 - 1998         |
| <b>SDV</b>           | Santo Domingo, Venezuela                           | 8.87900N  | 70.63300W  | 1994 - 1998         |
| <b>SHEL</b>          | Ilha Santa Helena,<br>Reino<br>Unido               | 15.95580S | 5.74570W   | 1995 - 1998         |
| SJG                  | San Juan, Puerto Rico                              | 18.11170N | 66.15000W  | 1993 - 1998         |
| <b>SUR</b>           | Sutherland, África do Sul                          | 32.37970S | 20.81770E  | 1990 - 1998         |
| <b>TBT</b>           | Taburiente, Ilhas Canárias,<br>Espanha             | 28.67940N | 17.91450W  | 1993 - 1998         |
| <b>TSUM</b>          | Tsumeb, Namíbia                                    | 19.20220S | 17.58380E  | 1994 - 1998         |

**Tabela 4.1** Informações gerais sobre as 23 estações sismológicas utilizadas neste estudo e os correspondentes períodos de dados (PACHECO, 2003).

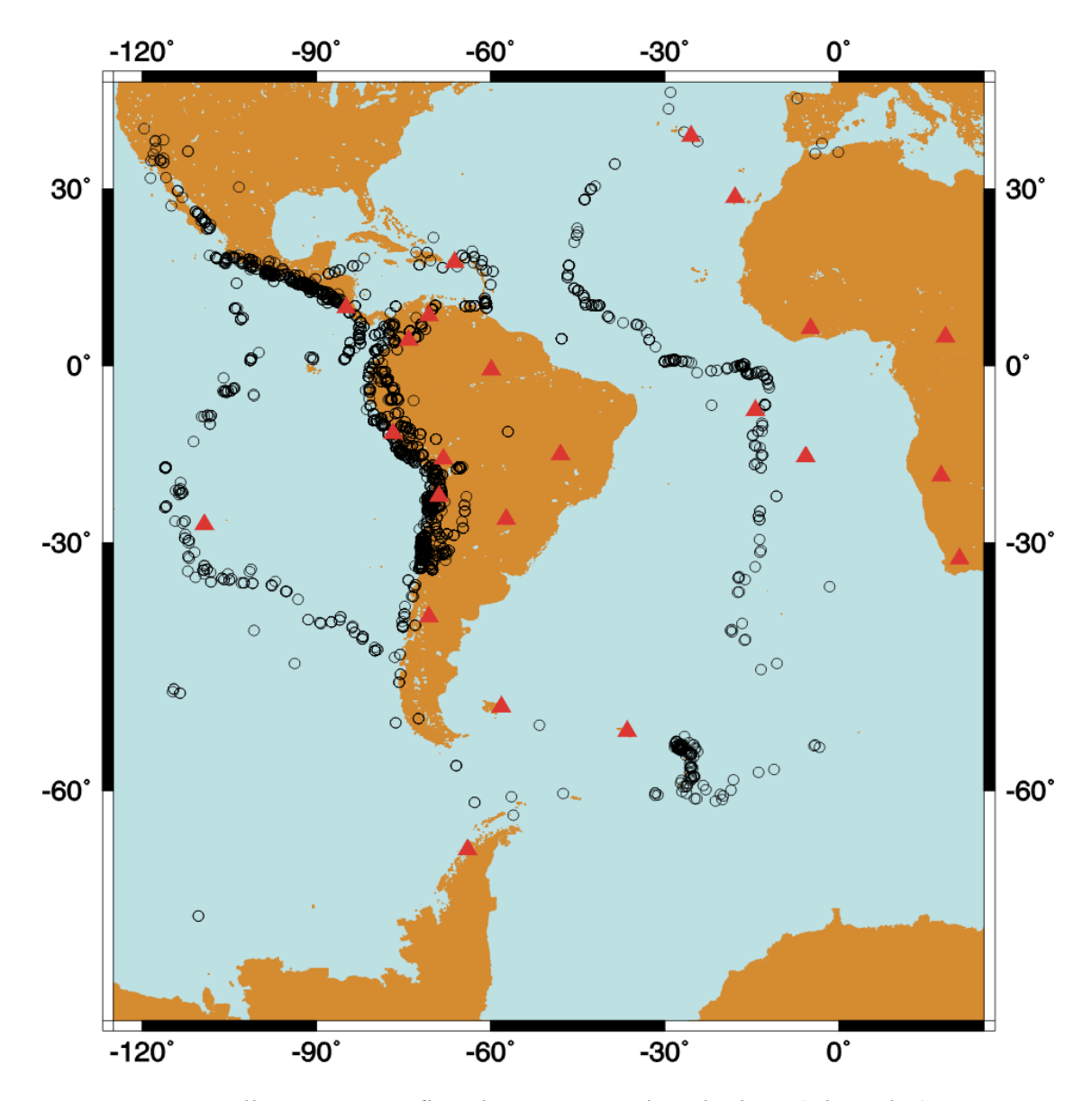

**Figura 4.1** Localização geográfica das estações sismológicas (triângulos) e eventos sísmicos (círculos) usados neste estudo (PACHECO, 2003).

3. Profundidade focal < 120km.

 Para obter os eventos sísmicos desejados de acordo com os critérios acima, foram analisados os parâmetros hipocentrais dos boletins *PDE (Preliminary Determination of Epicenters*) elaborados pelo *United States Geological Survey* (*USGS*) e arquivos da base de dados do *IRIS* contendo os dias com dados disponíveis das estações selecionadas. Estes dados foram cruzados por um programa de computador que verifica a existência de eventos que satisfazem as condições estipuladas, estima parâmetros relacionados aos registros das estações (azimuth, back-azimuth, distância epicentral e tempo de chegada das ondas P), gera arquivos utilizados na elaboração de mapas de trajetória fonte-estação e arquivos que serão utilizados na elaboração dos eventos selecionados. Estes últimos arquivos foram processados por um outro programa de computador que irá gerar arquivos no formato *BREQ\_FAST*, exigidos pelo *IRIS* para fazer a requisição de dados. Foram feitas 191 requisições de dados, para um total de 14.925 sismogramas (componentes N, E e Z), dos quais 13.689 foram disponibilizados (Tabela 4.2).

#### **4.3 Análise dos Sismogramas Digitais**

 Os sismogramas digitais recebidos do *IRIS* são do tipo BHN, BHE, BHZ, onde B quer dizer *Broadband* (banda larga), H quer dizer *High gain* (alto ganho), N e E são as componentes horizontais *North* (norte) e *East* (leste) e Z é a componente vertical. Os sismogramas são formados em média por cinqüenta minutos de registro, com uma taxa de amostragem de vinte amostras por segundo, isto gera sinais com aproximadamente 60.000 amostras.

 Os dados recebidos pelo *IRIS* estão no formato *SEED* (*Standart for the Exchange of Earthquake Data*). Para abrir os arquivos contendo estes dados é utilizado o programa *rdSEED* que lê o conteúdo e o exibe num formato escolhido pelo usuário. O formato escolhido para este trabalho é o *SAC* (*Seismic Analysis Code*) binário (GOLDSTEIN, *et al.*, 2003), que será utilizado para analisar os sismogramas digitais.

 O primeiro passo da análise consiste em selecionar os sismogramas digitais com boa relação sinal/ruído que nos permitirá identificar as ondas Rayleigh. Para este fim, utilizou-se um filtro *Butterworth*, definido para dois pólos e com freqüência de corte inferior de 0.005Hz e superior de 0.5Hz. Os registros que não apresentaram ondas sísmicas superficiais foram desprezados.

Este processo resultou na seleção de 9.064 sismogramas digitais relativos a 1.082 eventos sísmicos, registrados simultaneamente em algumas das 23 estações sismológicas (Tabela 4.3), produzindo 3.354 trajetórias da componente Z das ondas superficiais Rayleigh. Na Figura 4.1 são apresentadas as localizações geográficas dos eventos sísmicos e das estações sismológicas usadas neste estudo. O próximo passo consiste em preparar o sinal para o cálculo das curvas de dispersão.

#### **4.3.1 Mudança do Cabeçalho dos Sismogramas**

 Para calcular as curvas de dispersão, a distância epicentral e o tempo de origem dos eventos sísmicos são fundamentais. Estas informações não estão incluídas no cabeçalho do arquivo *SAC* obtido do *IRIS*. No cabeçalho temos as informações sobre as coordenadas geográficas das estações, logo é preciso adicionar as coordenadas geográficas dos eventos sísmicos. Com estas informações, o *SAC* calcula a distância epicentral (em graus e quilômetros) como também o azimuth e back-azimuth do evento sísmico.

No caso do tempo de origem, é necessário adicionar ao cabeçalho a diferença entre o tempo origem (fornecido no boletim *PDE*) e o tempo de chegada da primeira amostra.

#### **4.3.2 Remoção do Efeito Instrumental**

 A retirada do efeito do sismômetro do sinal sísmico registrado é feito pelo *SAC*. Seja este sinal de saída representado por *f(t)*, o sinal sísmico que queremos por *g(t)* e a função de transferência do sismômetro por *h(t)*. Eles estão relacionados através da *integral de Duhamel* (BATH, 1984), denominada *convolução* no domínio do tempo representada por

$$
f(t) = \int_{0}^{\infty} g(t')h(t-t')dt' = \int_{0}^{\infty} g(t-t')h(t')dt'
$$
 (4.1)

| Estação     | Sismogramas Requisitados | Sismogramas Recebidos |
|-------------|--------------------------|-----------------------|
| <b>ASCN</b> | 888                      | 729                   |
| <b>BDFB</b> | 2094                     | 1896                  |
| <b>BGCA</b> | 588                      | 471                   |
| <b>BOCO</b> | 123                      | 117                   |
| <b>CMLA</b> | 393                      | 264                   |
| <b>PUP</b>  | 309                      | 276                   |
| <b>DBIC</b> | 750                      | 723                   |
| <b>EFI</b>  | 147                      | 117                   |
| <b>HOPE</b> | 249                      | 252                   |
| <b>JTS</b>  | 552                      | 531                   |
| <b>LPAZ</b> | 243                      | 222                   |
| <b>LVC</b>  | 66                       | 66                    |
| <b>NNA</b>  | 696                      | 510                   |
| <b>PLCA</b> | 249                      | 231                   |
| <b>PMSA</b> | 402                      | 390                   |
| <b>PTGA</b> | 945                      | 918                   |
| <b>RPN</b>  | 414                      | 387                   |
| <b>SDV</b>  | 237                      | 228                   |
| <b>SHEL</b> | 792                      | 795                   |
| <b>SJG</b>  | 1110                     | 1077                  |
| <b>SUR</b>  | 2127                     | 2163                  |
| <b>TBT</b>  | 342                      | 315                   |
| <b>TSUM</b> | 1209                     | 1011                  |
| Total       | 14925                    | 13689                 |

**Tabela 4.2** Número de sismogramas requisitados e recebidos do IRIS (PACHECO, 2003)

 A *convolução* representa na prática uma mudança na forma de onda que passa por um filtro linear (SHERIFF, 1984). Uma outra maneira de representar a Equação  $(4.1)$ é

$$
f(t) = h(t)^* g(t) \tag{4.2}
$$

onde **\*** representa a *convolução*. Para obter o sinal sísmico (*g(t)*) livre do efeito instrumental deve-se aplicar um filtro inverso, a fim de anular o efeito do instrumento. Este processo é denominado *deconvolução*. No domínio do tempo a *deconvolução* é dado por

$$
g(t) = f(t)^* \frac{1}{h(t)}
$$
\n(4.3)

 De acordo com o *Teorema da Convolução* (BRIGHAM, 1974), a Transformada de Fourier de uma *convolução* de duas funções no domínio do tempo equivale ao produto das Transformadas de Fourier no domínio da freqüência

$$
F(\omega) = H(\omega) \cdot G(\omega) \tag{4.4}
$$

onde *F(ω), G(ω) e H(ω)* são as Transformadas de Fourier do sinal de saída, sinal sísmico e da função transferência no domínio da freqüência, respectivamente. A *deconvolução* no domínio da freqüência fica

$$
G(\omega) = \frac{F(\omega)}{H(\omega)}\tag{4.5}
$$

Pode-se observar que no domínio da freqüência a operação fica muito mais fácil, pois no lugar de uma integral, se lida com um produto para fazer a convolução.

 A função transferência de um sismômetro (*H(ω)*) pode ser expressa como uma função racional, isto é, a razão entre duas funções polinomiais (SCHERBAUM, 1996)

$$
H(s) = \frac{\prod_{i=1}^{n} (s - z_n)}{\prod_{i=1}^{n} (s - p_n)}
$$
(4.6)

|             | Sismogramas<br>Recebidos | Sismogramas Selecionados |                   |  |
|-------------|--------------------------|--------------------------|-------------------|--|
| Estação     |                          | Componente Z             | Componentes N e E |  |
| <b>ASCN</b> | 729                      | 166                      | 302               |  |
| <b>BDFB</b> | 1896                     | 543                      | 776               |  |
| <b>BGCA</b> | 471                      | 109                      | 196               |  |
| <b>BOCO</b> | 117                      | 24                       | 18                |  |
| <b>CMLA</b> | 264                      | 37                       | 96                |  |
| <b>PUP</b>  | 276                      | 67                       | 34                |  |
| <b>DBIC</b> | 723                      | 208                      | 380               |  |
| <b>EFI</b>  | 117                      | 29                       | 40                |  |
| <b>HOPE</b> | 252                      | 16                       | 08                |  |
| <b>JTS</b>  | 531                      | 137                      | 290               |  |
| <b>LPAZ</b> | 222                      | 75                       | 136               |  |
| <b>LVC</b>  | 66                       | 02                       | 04                |  |
| <b>NNA</b>  | 510                      | 107                      | 90                |  |
| <b>PLCA</b> | 231                      | 63                       | 118               |  |
| <b>PMSA</b> | 390                      | 70                       | 28                |  |
| <b>PTGA</b> | 918                      | 130                      | 366               |  |
| <b>RPN</b>  | 387                      | 75                       | 18                |  |
| <b>SDV</b>  | 228                      | 52                       | 64                |  |
| <b>SHEL</b> | 795                      | 178                      | 260               |  |
| <b>SJG</b>  | 1077                     | 318                      | 640               |  |
| <b>SUR</b>  | 2163                     | 593                      | 1196              |  |
| TBT         | 315                      | 40                       | 90                |  |
| <b>TSUM</b> | 1011                     | 315                      | 560               |  |
| Total       | 13689                    | 3354                     | 5710              |  |

**Tabela 4.3** Número de sismogramas recebidos do IRIS e selecionados (PACHECO, 2003).

onde *s* é uma variável de Laplace, *H(s)* é a *Transformada de Laplace* da função de transferência do sismômetro, *zn* são as raízes do polinômio do numerador (*zeros* da função) e *pm* são as raízes do polinômio do denominador (*pólos* da função).

 Os pólos e zeros relativos à função de transferência foram gerados durante a conversão dos sismogramas digitais do formato *SEED* para o formato *SAC*. Com esses parâmetros, o *SAC* constrói a função de transferência (um filtro inverso) e realiza a deconvolução no domínio da freqüência.

#### **4.3.3 Conversão de Formato**

 Até aqui o formato do *SAC* é binário. O cálculo das curvas de dispersão é realizado por um programa computacional que manuseia dados no formato alfanumérico ou *ASCII*. Logo, converte-se o *SAC* binário em *ASCII* por meio de comandos do próprio *SAC*.

#### **4.4 Cálculo das Curvas de Dispersão Fonte-Estação**

 Conforme descrito na Seção 3.1, esta é a primeira etapa para a construção dos mapas de velocidade de grupo (ou tomogramas) desejados. Este cálculo foi realizado utilizando a *Técnica de Filtragem Múltipla*, descrita da Subseção 3.1.1. As curvas de dispersão de todas as trajetórias fonte-estação foram calculadas no intervalo de 10 a 102s (PACHECO, 2003).

#### **4.5 Diagramas de Trajetórias Fonte-Estação**

 Cada curva de dispersão fonte-estação contém informação sobre um determinado número de períodos, que é função do conteúdo espectral do sinal sísmico e do número de pontos do sinal digital. Alguns harmônicos comuns a todas as trajetórias fonte-estação, ou seja, *24.38s, 32.00s, 46.55s, 68.27s, 85.33s e 102.40s*, foram selecionados para a construção dos correspondentes tomogramas.

 As fontes e os receptores relativos a cada um dos períodos selecionados anteriormente foram então plotados na Figura 4.1 e as respectivas trajetórias fonteestação (geodésicas) foram então traçadas. Em seguida, a região alvo deste estudo, ou seja, a margem continental sudeste do Brasil, é então destacada da Figura 4.1 para visualização da densidade de trajetórias fonte-estação (Figura 4.2). Estes diagramas
representam graficamente as trajetórias das ondas superficiais através das diferentes estruturas geológicas que compõem a região de interesse. Estes diagramas permitem avaliar a densidade das trajetórias fonte-estação, bem como a cobertura azimutal das mesmas. O número e a distribuição das trajetórias fonte-estação são fundamentais na obtenção de uma boa resolução durante o processo de tomografia. Cada trajetória fonteestação, do ponto de vista computacional, constitui uma equação do sistema representado pela Equação (3.18). Nota-se que o número de trajetórias fonte-estação diminui à medida que aumenta o período da onda. Apesar disto, a distribuição azimutal das trajetórias é bastante homogênea e este aspecto será discutido mais detalhadamente no capítulo seguinte.

### **4.6 Tomografia de velocidade de grupo da margem continental do sudeste brasileiro**

 Para aplicar o processo de tomografia descrito na Seção 3.2, a região englobando todas as trajetórias fonte-estação [Figura 4.1 – (125°W, 45°N) e (25°E, 75°S)] foi dividida em células de  $2^{\circ}$  x  $2^{\circ}$ . Cada trajetória fonte-estação atravessa um determinado conjunto de células da Figura 4.1 e este conjunto de células forma uma equação matemática. O conjunto de todas as trajetórias fonte-estação na Figura 4.1 forma um grande e esparso sistema de equações (Equação 3.9). A solução deste sistema, ou seja, a velocidade em cada célula, sua resolução e sua covariância são dadas pelas Equações (3.15), (3.17) e (3.19), respectivamente. Estas equações apresentam um número muito grande de elementos matriciais cujo cálculo consome uma grande quantidade de tempo e de espaço de armazenamento.

 Recentes estudos de imageamento 3D da onda S no território brasileiro tem usado eficientes técnicas computacionais para o cálculo da resolução e covariância em problemas de tomografia sísmica com ondas superficiais (PACHECO, 2003; VILAR, 2004; SANTOS, SOUZA, 2005a). As distâncias parciais e totais (Equação 3.9) de todas as trajetórias fonte-estação deste estudo foram calculadas a partir do algoritmo desenvolvido por SANTOS, SOUZA (2005b).

Para cada período considerado (Seção 4.5), o sistema de equações foi resolvido para toda a região da Figura 4.1. Após concluir todo o processo (ou seja, resolver os seis sistemas de equações), as células relativas à margem continental sudeste brasileira e adjacências [Figura 4.3 – (49°W, 21°S) e (39°W, 31°S)] foram selecionadas para avaliação do transporte de energia na região. A Figura 4.3 apresenta a região de interesse neste estudo dividida em células 2<sup>°</sup> x 2<sup>°</sup>. Os números indicam a posição da célula dentro do grid da Figura 4.1. Assim, somente as velocidades destas células serão discutidas neste trabalho. Os resultados do processo da tomografia serão discutidos no Capítulo 5.

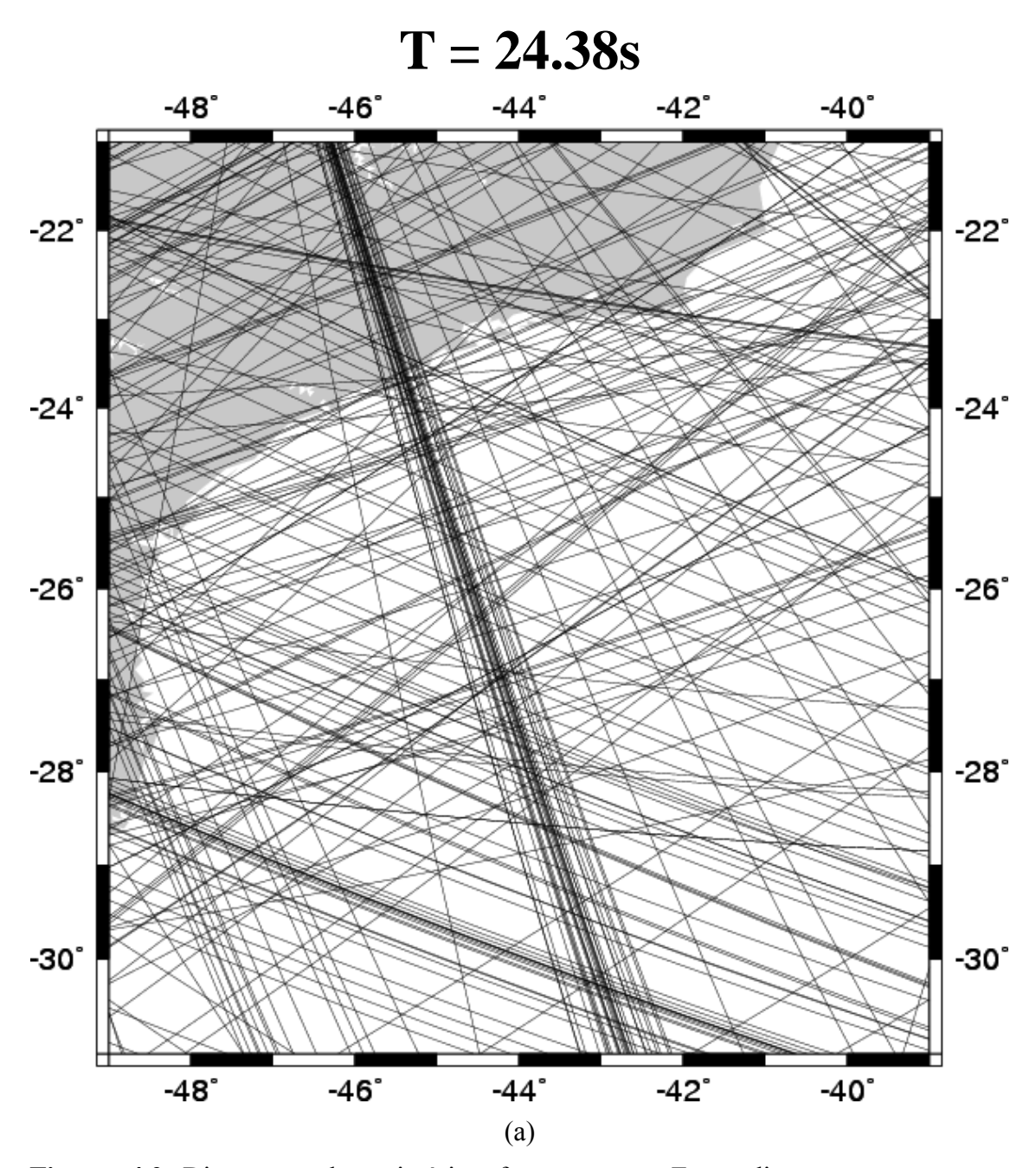

**Figura 4.2** Diagramas de trajetórias fonte-estação. Estes diagramas mostram a densidade de trajetórias fonte-estação e sua distribuição azimutal para os períodos (T) selecionados.

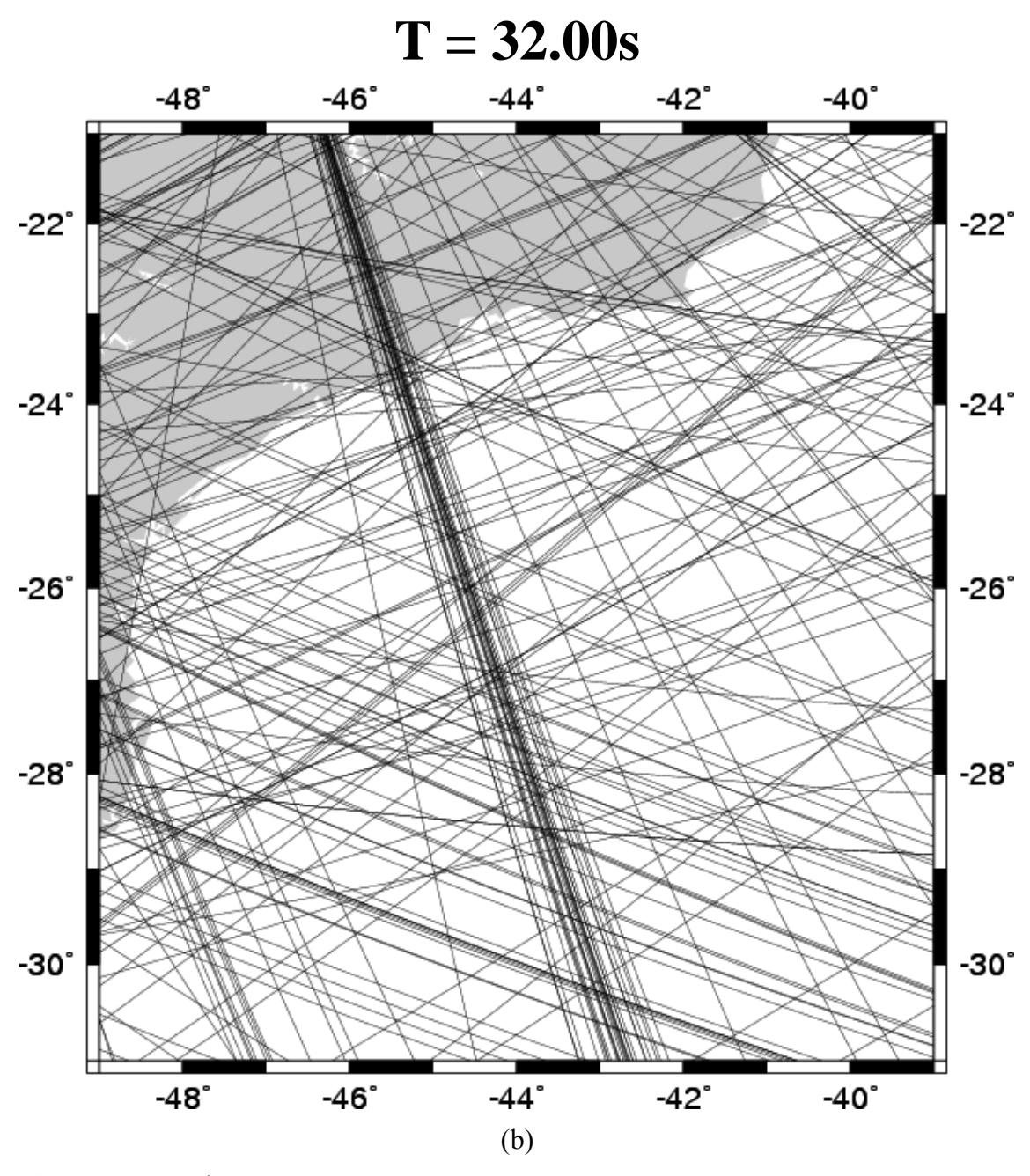

Figura 4.2 Continuação

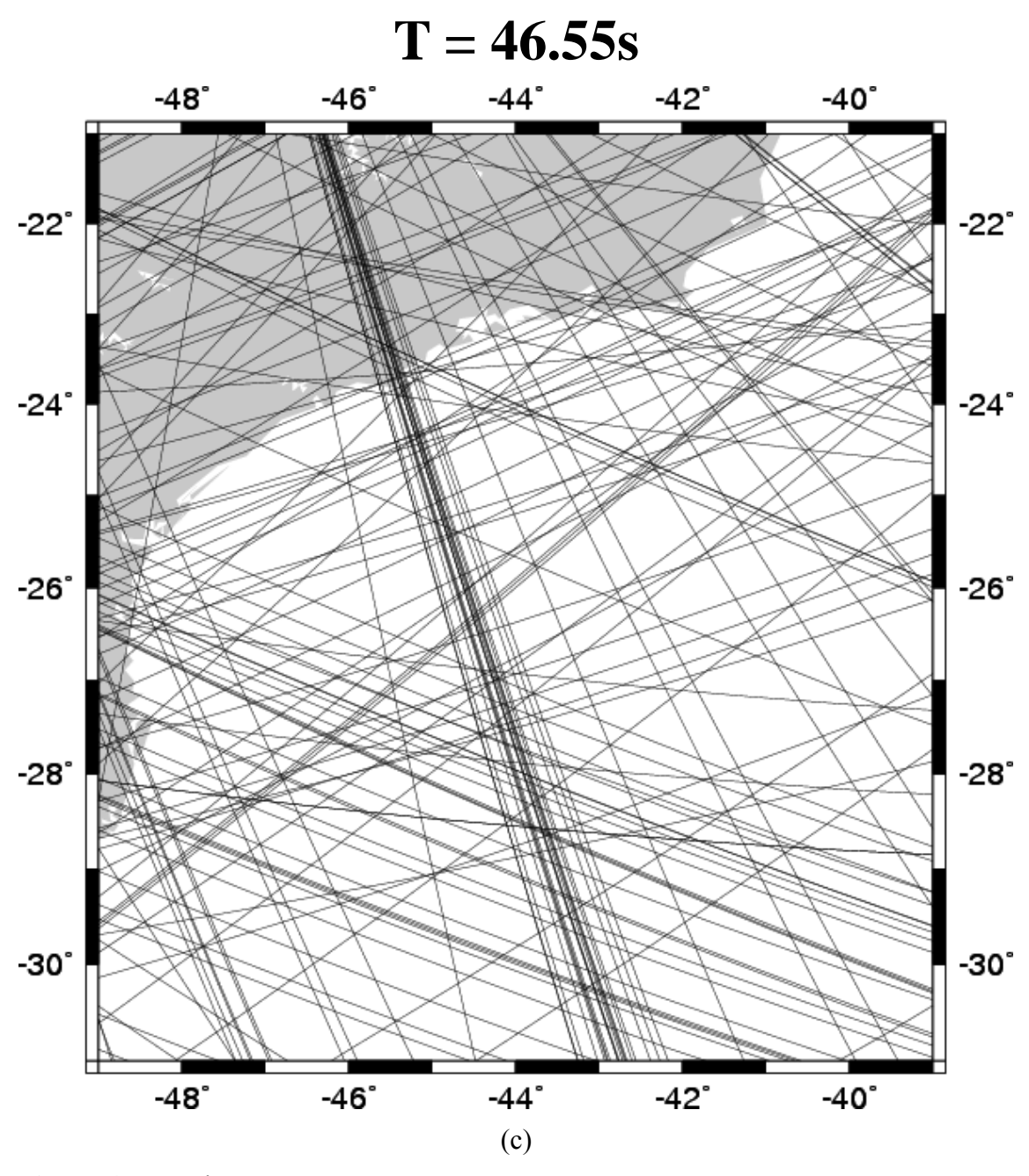

Figura 4.2 Continuação

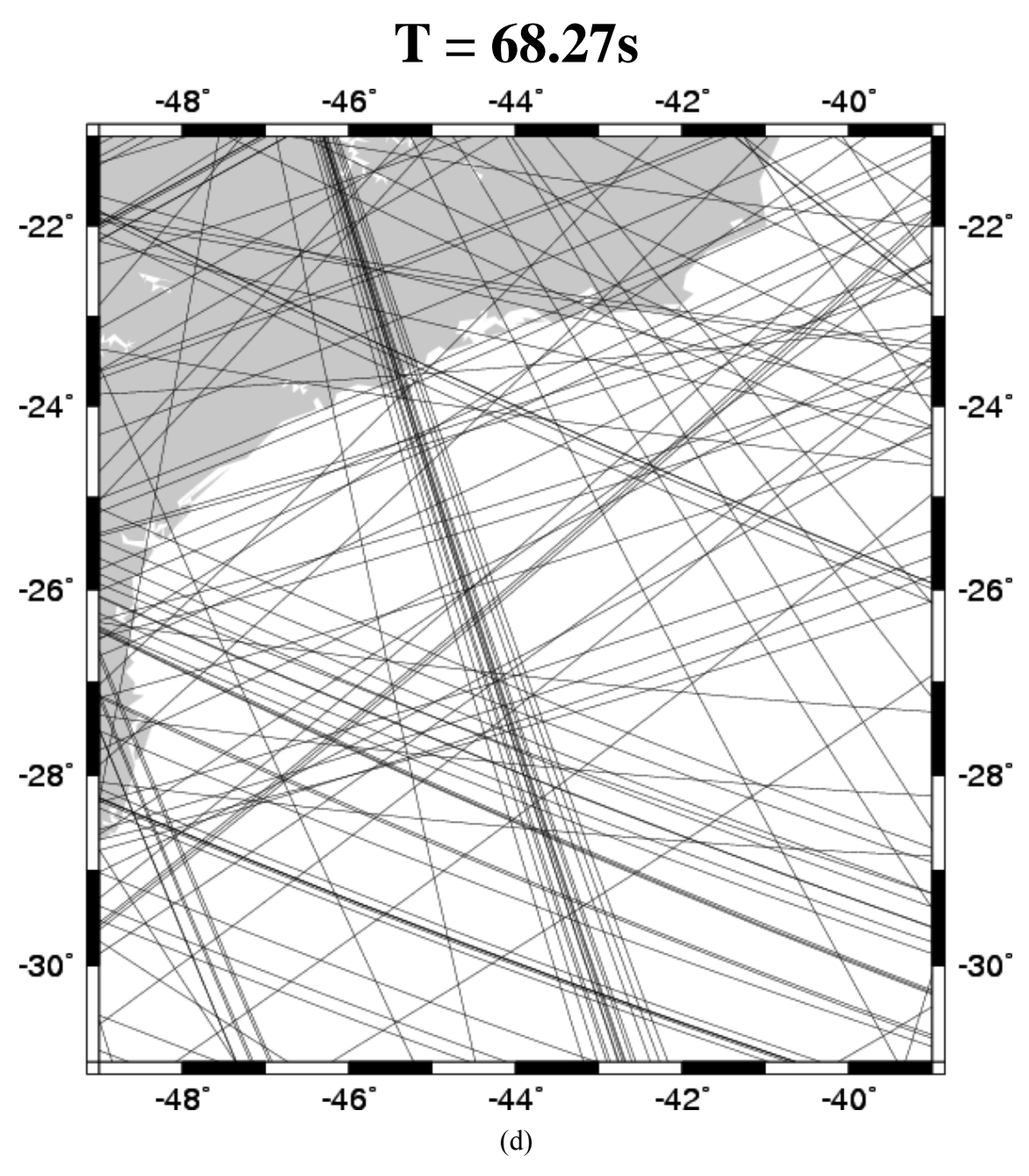

Figura 4.2 Continuação

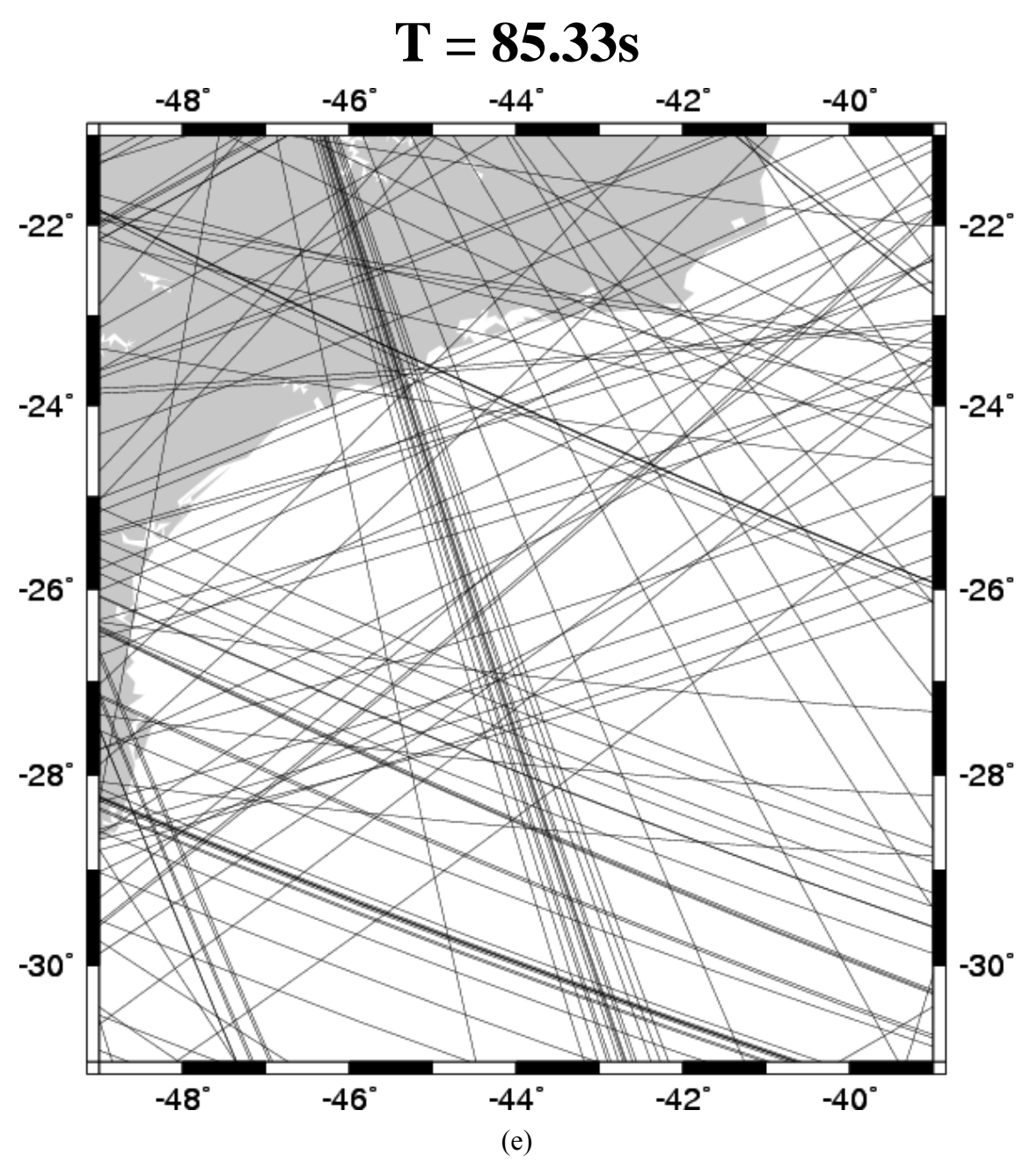

Figura 4.2 Continuação

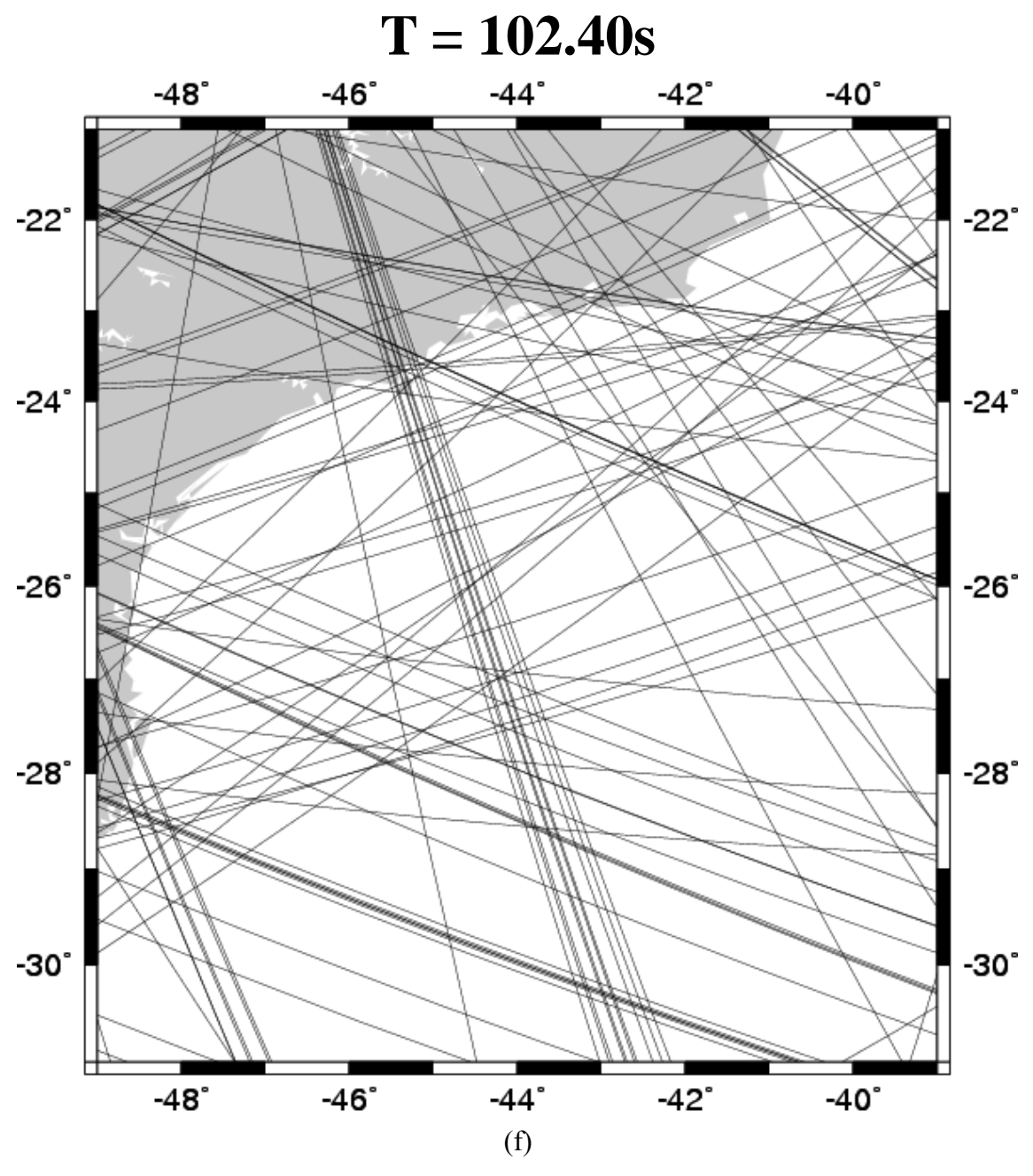

**Figura 4.2** Continuação

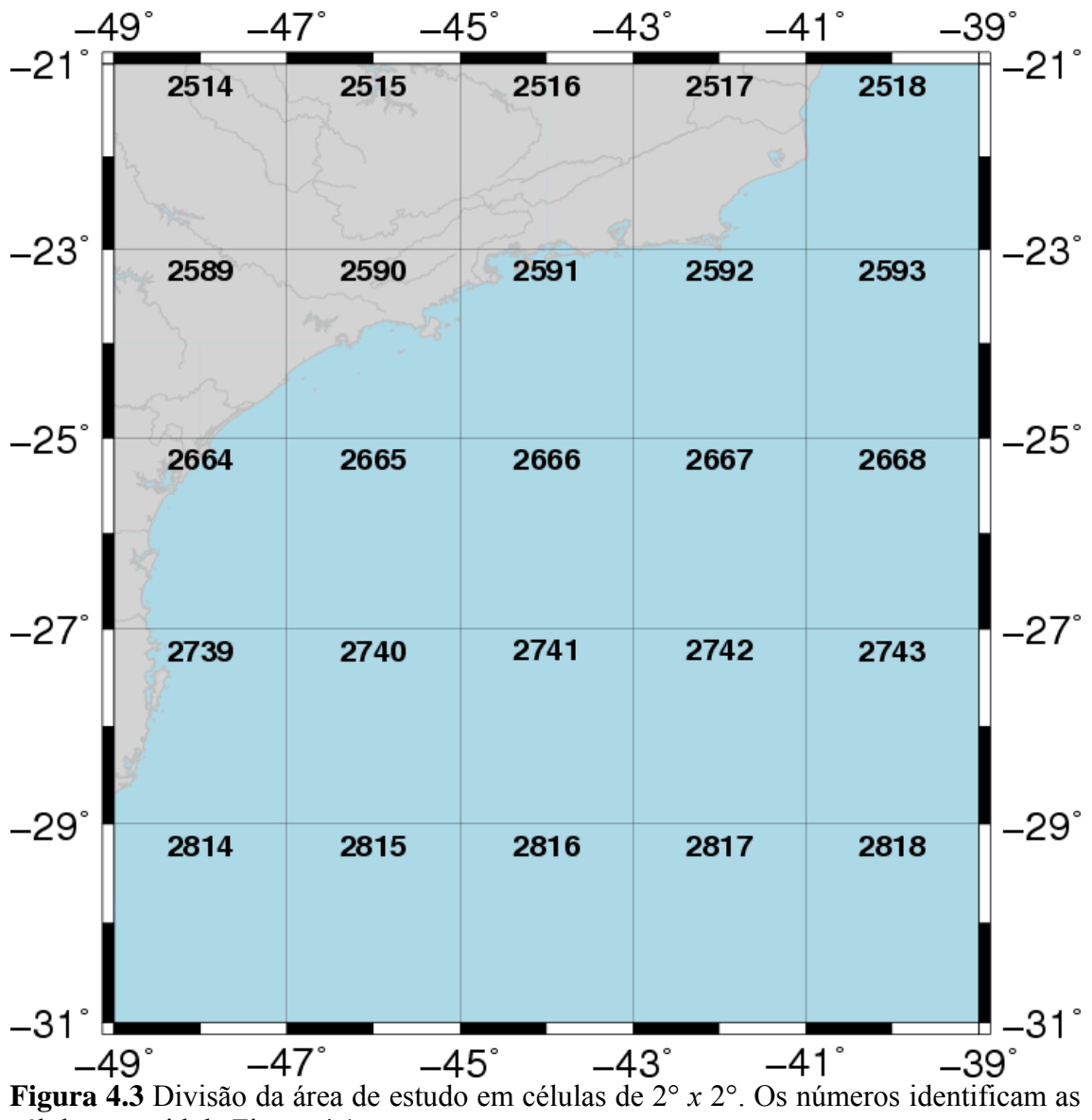

células no grid da Figura 4.1.

### **CAPÍTULO 5**

### **INTERPRETAÇÃO DOS RESULTADOS**

 O objetivo deste capítulo é analisar os resultados obtidos no capítulo anterior. A análise consiste em comparar os tomogramas com resultados de outros estudos geológicos e geofísicos, assim com avaliar o processo de tomografia, descrito no capítulo anterior.

# **5.1 Análise dos Diagramas de Trajetórias Fonte-Estação da Margem Continental do Sudeste Brasileiro**

 A Figura 4.1 mostra a localização dos eventos sísmicos e das estações sismológicas utilizadas neste estudo. Para cada um dos seis períodos analisados, todas as trajetórias fonte-estação foram representadas graficamente através de mapas bidimensionais. Em seguida, a região da margem continental do sudeste brasileiro foi então separada para análise (Figura 4.3).

 Inicialmente, vale ressaltar que a região da margem continental sudeste do Brasil é amostrada por uma quantidade expressiva de trajetórias (Tabela 5.1). Um outro aspecto muito importante que deve ser observado na região é a quantidade de trajetórias por célula (Tabela 5.1). De acordo com a Tabela 5.1, o número de trajetórias por célula varia de 11 a 79. Isso significa que são usadas de 11 a 79 equações para obter um único valor de velocidade de grupo em cada célula. Isto gera estimativas bastante consistentes na região de estudo.

Um fato adicional observado nos diagramas é a quantidade de raios e sua densidade, ou seja, quantidade de raios por célula. Como o número de trajetórias fonteestação diminui à medida que aumenta o período (Tabela 5.1), espera-se que a resolução também diminua com o aumento do período. Este aspecto será melhor avaliado na seção de análise da resolução dos tomogramas.

 A distribuição azimutal das trajetórias nas células, ou seja, suas orientações nas diferentes células, é aparentemente boa. É fundamental ter uma boa distribuição azimutal de trajetórias para melhorar a resolução de uma determinada célula. No entanto, existe uma clara predominância de trajetórias de (46ºW, 21ºS) a (43ºW, 31ºS),

| Célula | Velocidade de<br>Grupo Estimada<br>(km/s) | Desvio Padrão<br>(km/s) | Número de Raios |
|--------|-------------------------------------------|-------------------------|-----------------|
| 2514   | 3.39582                                   | 0.08197                 | 55              |
| 2515   | 3.51879                                   | 0.11439                 | 79              |
| 2516   | 3.42007                                   | 0.07245                 | 45              |
| 2517   | 3.41788                                   | 0.07318                 | 46              |
| 2518   | 3.44562                                   | 0.09716                 | 46              |
| 2589   | 3.37395                                   | 0.07190                 | 43              |
| 2590   | 3.40284                                   | 0.10332                 | 69              |
| 2591   | 3.39890                                   | 0.08395                 | 69              |
| 2592   | 3.40284                                   | 0.08140                 | 57              |
| 2593   | 3.40819                                   | 0.07235                 | 49              |
| 2664   | 3.39548                                   | 0.07770                 | 58              |
| 2665   | 3.38357                                   | 0.06343                 | 50              |
| 2666   | 3.51490                                   | 0.10196                 | 67              |
| 2667   | 3.40633                                   | 0.06028                 | 40              |
| 2668   | 3.37950                                   | 0.05909                 | 31              |
| 2739   | 3.32696                                   | 0.07707                 | 68              |
| 2740   | 3.37036                                   | 0.07628                 | 51              |
| 2741   | 3.48376                                   | 0.10649                 | 70              |
| 2742   | 3.36548                                   | 0.06031                 | 35              |
| 2743   | 3.34269                                   | 0.05429                 | 27              |
| 2814   | 3.31857                                   | 0.06283                 | 48              |
| 2815   | 3.35590                                   | 0.05360                 | 39              |
| 2816   | 3.39725                                   | 0.07854                 | 58              |
| 2817   | 3.37581                                   | 0.07342                 | 58              |
| 2818   | 3.36251                                   | 0.05879                 | 35              |

**Tabela 5.1** Número da célula, velocidade de grupo estimada, desvio padrão e o número de raios em cada célula da margem continental para o período  $T = 24.38$ s.

| Célula | Velocidade de<br>Grupo Estimada<br>(km/s) | Desvio Padrão<br>(km/s) | Número de Raios |
|--------|-------------------------------------------|-------------------------|-----------------|
| 2514   | 3.57906                                   | 0.07363                 | 42              |
| 2515   | 3.73683                                   | 0.10788                 | 66              |
| 2516   | 3.62397                                   | 0.07013                 | 37              |
| 2517   | 3.60688                                   | 0.07574                 | 40              |
| 2518   | 3.62610                                   | 0.09286                 | 37              |
| 2589   | 3.57018                                   | 0.07190                 | 32              |
| 2590   | 3.67826                                   | 0.09962                 | 60              |
| 2591   | 3.58819                                   | 0.07752                 | 56              |
| 2592   | 3.61978                                   | 0.07693                 | 45              |
| 2593   | 3.61349                                   | 0.07396                 | 40              |
| 2664   | 3.59022                                   | 0.07314                 | 50              |
| 2665   | 3.59335                                   | 0.06159                 | 47              |
| 2666   | 3.71675                                   | 0.09985                 | 61              |
| 2667   | 3.58014                                   | 0.05659                 | 33              |
| 2668   | 3.57018                                   | 0.05449                 | 27              |
| 2739   | 3.52552                                   | 0.07360                 | 58              |
| 2740   | 3.55222                                   | 0.07376                 | 43              |
| 2741   | 3.69194                                   | 0.10414                 | 66              |
| 2742   | 3.56852                                   | 0.05983                 | 34              |
| 2743   | 3.55498                                   | 0.05544                 | 26              |
| 2814   | 3.55510                                   | 0.06068                 | 43              |
| 2815   | 3.54116                                   | 0.04880                 | 31              |
| 2816   | 3.60891                                   | 0.07691                 | 53              |
| 2817   | 3.59052                                   | 0.06959                 | 52              |
| 2818   | 3.56891                                   | 0.05831                 | 31              |

**Tabela 5.1** Continuação. T = 32.00s

| Célula | Velocidade de<br>Grupo Estimada<br>(km/s) | Desvio Padrão<br>(km/s) | Número de Raios |
|--------|-------------------------------------------|-------------------------|-----------------|
| 2514   | 3.70405                                   | 0.06443                 | 29              |
| 2515   | 3.82856                                   | 0.10135                 | 51              |
| 2516   | 3.72011                                   | 0.06526                 | 30              |
| 2517   | 3.69737                                   | 0.06311                 | 31              |
| 2518   | 3.72492                                   | 0.08914                 | 29              |
| 2589   | 3.67670                                   | 0.05948                 | 23              |
| 2590   | 3.76160                                   | 0.09239                 | 46              |
| 2591   | 3.69000                                   | 0.07318                 | 43              |
| 2592   | 3.72425                                   | 0.07353                 | 36              |
| 2593   | 3.68499                                   | 0.05829                 | 30              |
| 2664   | 3.71571                                   | 0.06852                 | 38              |
| 2665   | 3.70440                                   | 0.05377                 | 37              |
| 2666   | 3.79425                                   | 0.08999                 | 43              |
| 2667   | 3.67054                                   | 0.04828                 | 23              |
| 2668   | 3.66758                                   | 0.05138                 | 19              |
| 2739   | 3.63855                                   | 0.06635                 | 46              |
| 2740   | 3.65456                                   | 0.06833                 | 37              |
| 2741   | 3.76709                                   | 0.09713                 | 51              |
| 2742   | 3.65710                                   | 0.05571                 | 26              |
| 2743   | 3.64222                                   | 0.04959                 | 18              |
| 2814   | 3.68070                                   | 0.05315                 | 31              |
| 2815   | 3.66747                                   | 0.04322                 | 23              |
| 2816   | 3.73733                                   | 0.07304                 | 40              |
| 2817   | 3.68923                                   | 0.06306                 | 39              |
| 2818   | 3.67923                                   | 0.05490                 | 25              |

**Tabela 5.1** Continuação.  $T = 46.55s$ 

| Célula | Velocidade de<br>Grupo Estimada<br>(km/s) | Desvio Padrão<br>(km/s) | Número de Raios |
|--------|-------------------------------------------|-------------------------|-----------------|
| 2514   | 3.66878                                   | 0.03971                 | 26              |
| 2515   | 3.74106                                   | 0.06374                 | 38              |
| 2516   | 3.66930                                   | 0.03929                 | 24              |
| 2517   | 3.64908                                   | 0.03717                 | 23              |
| 2518   | 3.65863                                   | 0.05385                 | 24              |
| 2589   | 3.65004                                   | 0.03436                 | 16              |
| 2590   | 3.69735                                   | 0.05661                 | 34              |
| 2591   | 3.65084                                   | 0.04083                 | 34              |
| 2592   | 3.67811                                   | 0.04652                 | 32              |
| 2593   | 3.66581                                   | 0.03721                 | 28              |
| 2664   | 3.66749                                   | 0.04201                 | 32              |
| 2665   | 3.66236                                   | 0.03373                 | 28              |
| 2666   | 3.72092                                   | 0.05781                 | 33              |
| 2667   | 3.65600                                   | 0.03012                 | 21              |
| 2668   | 3.64647                                   | 0.03215                 | 16              |
| 2739   | 3.63375                                   | 0.04197                 | 40              |
| 2740   | 3.65717                                   | 0.04499                 | 30              |
| 2741   | 3.71577                                   | 0.06270                 | 39              |
| 2742   | 3.62623                                   | 0.02984                 | 20              |
| 2743   | 3.61693                                   | 0.02787                 | 13              |
| 2814   | 3.61989                                   | 0.03342                 | 27              |
| 2815   | 3.66747                                   | 0.02435                 | 18              |
| 2816   | 3.73733                                   | 0.04418                 | 29              |
| 2817   | 3.68923                                   | 0.03863                 | 29              |
| 2818   | 3.67923                                   | 0.03406                 | 22              |

**Tabela 5.1** Continuação. T = 68.27s

| Célula | Velocidade de<br>Grupo Estimada<br>(km/s) | Desvio Padrão<br>(km/s) | Número de Raios |
|--------|-------------------------------------------|-------------------------|-----------------|
| 2514   | 3.66189                                   | 0.03882                 | 24              |
| 2515   | 3.74815                                   | 0.06360                 | 38              |
| 2516   | 3.67196                                   | 0.03923                 | 23              |
| 2517   | 3.66075                                   | 0.03543                 | 21              |
| 2518   | 3.66210                                   | 0.05149                 | 21              |
| 2589   | 3.65150                                   | 0.03519                 | 16              |
| 2590   | 3.70285                                   | 0.05610                 | 34              |
| 2591   | 3.66376                                   | 0.04373                 | 35              |
| 2592   | 3.67802                                   | 0.04664                 | 31              |
| 2593   | 3.66060                                   | 0.03760                 | 28              |
| 2664   | 3.66799                                   | 0.03852                 | 27              |
| 2665   | 3.66799                                   | 0.03852                 | 25              |
| 2666   | 3.71685                                   | 0.05689                 | 32              |
| 2667   | 3.64266                                   | 0.03020                 | 21              |
| 2668   | 3.64587                                   | 0.03318                 | 17              |
| 2739   | 3.63740                                   | 0.04279                 | 40              |
| 2740   | 3.64335                                   | 0.04301                 | 28              |
| 2741   | 3.71333                                   | 0.06063                 | 37              |
| 2742   | 3.62061                                   | 0.02926                 | 18              |
| 2743   | 3.60920                                   | 0.02561                 | 11              |
| 2814   | 3.61767                                   | 0.03294                 | 28              |
| 2815   | 3.64372                                   | 0.02381                 | 18              |
| 2816   | 3.69488                                   | 0.04354                 | 29              |
| 2817   | 3.68300                                   | 0.04174                 | 30              |
| 2818   | 3.65271                                   | 0.03337                 | 21              |

**Tabela 5.1** Continuação. T = 85.33s

| Célula | Velocidade de<br>Grupo Estimada<br>(km/s) | Desvio Padrão<br>(km/s) | Número de Raios |
|--------|-------------------------------------------|-------------------------|-----------------|
| 2514   | 3.47577                                   | 0.03801                 | 21              |
| 2515   | 3.50838                                   | 0.05450                 | 32              |
| 2516   | 3.44455                                   | 0.04054                 | 21              |
| 2517   | 3.43964                                   | 0.03565                 | 22              |
| 2518   | 3.43964                                   | 0.03565                 | 20              |
| 2589   | 3.44630                                   | 0.02853                 | 12              |
| 2590   | 3.49929                                   | 0.05203                 | 29              |
| 2591   | 3.43463                                   | 0.04062                 | 32              |
| 2592   | 3.42305                                   | 0.04512                 | 31              |
| 2593   | 3.43373                                   | 0.03537                 | 25              |
| 2664   | 3.44861                                   | 0.03652                 | 24              |
| 2665   | 3.43354                                   | 0.03216                 | 21              |
| 2666   | 3.48438                                   | 0.05018                 | 25              |
| 2667   | 3.42464                                   | 0.02674                 | 18              |
| 2668   | 3.40267                                   | 0.03191                 | 15              |
| 2739   | 3.45436                                   | 0.03837                 | 33              |
| 2740   | 3.45369                                   | 0.03793                 | 22              |
| 2741   | 3.49020                                   | 0.05546                 | 28              |
| 2742   | 3.41863                                   | 0.02575                 | 15              |
| 2743   | 3.38913                                   | 0.02770                 | 11              |
| 2814   | 3.41756                                   | 0.02641                 | 19              |
| 2815   | 3.43056                                   | 0.01882                 | 11              |
| 2816   | 3.47242                                   | 0.03755                 | 20              |
| 2817   | 3.45680                                   | 0.03623                 | 22              |
| 2818   | 3.45121                                   | 0.03111                 | 17              |

**Tabela 5.1** Continuação. T = 102.40s

contribuindo para uma maior densidade de trajetórias nesse sentido. Um segundo adensamento de trajetórias, menor que o primeiro, pode ser visto de (49ºW, 28ºS) a (41ºW, 31ºS).

### **5.2 Análise do Processo de Tomografia da Margem Continental do Sudeste Brasileiro**

 Nesta seção serão discutidos os mapas tomográficos, assim como uma análise de suas resoluções. Os resultados serão comparados com modelos de referência de velocidades de grupo para a margem continental do sudeste brasileiro, para verificação de sua consistência.

#### **5.2.1 Comparação dos Resultados com Modelos de Referência**

 Nesta seção, as velocidades de grupo da margem continental sudeste do Brasil, estimadas na seção 4.6, são comparadas com as velocidades de grupo obtidas a partir do modelo global PREM (*Preliminary Earth Model* – DZIEWONSKI, ANDERSON, 1981). Para cada um dos seis períodos analisados, calculou-se a velocidade de grupo média da margem continental (ou seja, utilizando-se as velocidades de grupo estimadas – Tabela 5.2) e comparou com sua correspondente obtida através do PREM.

 As velocidades de grupo da margem continental sudeste brasileira e do PREM são diferentes em todo o intervalo analisado (Figura 5.1). É importante observar que as velocidades na região de estudo é sempre inferior às velocidade do modelo de referência (Tabela 5.2). Isto é indicativo de que a estrutura de velocidade de onda S na litosfera da região difere do modelo de referência. Com relação a esta diferença (≈ 10%) é importante observar que a mesma é maior nos períodos  $T = 24.38$ s e  $T = 102.40$ s. Nos outros períodos o desvio é da ordem de 7.5% do PREM. Este resultado é um bom indicativo sobre o processo de tomografia, pois mostra que a média da margem continental é diferente do PREM, mas não se afasta consideravelmente do modelo de referência.

#### **5.2.2 Resolução dos Tomogramas**

Antes de analisar os aspectos geológicos e geofísicos dos mapas de velocidade

**Tabela 5.2** Valores de velocidades de grupo da margem continental sudeste do Brasil, velocidades do modelo PREM e os desvios percentuais em relação ao PREM (ver Equação 5.1) para cada período.

| $\overline{\phantom{a}}$<br>$\sim$ 1. | л.<br>Velocidade de     | Velocidade de       |                  |
|---------------------------------------|-------------------------|---------------------|------------------|
| Período (s)                           | Grupo Estimada          | <b>Grupo PREM</b>   | $\delta V/V$ (%) |
|                                       | $(U_{estimado})$ (km/s) | $(V_{PREM})$ (km/s) |                  |
| 24.38                                 | 3.39                    | 3.78                | $-10.32$         |
| 32.00                                 | 3.59                    | 3.90                | $-7.95$          |
| 46.55                                 | 3.69                    | 3.96                | $-6.82$          |
| 68.27                                 | 3.65                    | 3.95                | $-7.59$          |
| 85.33                                 | 3.62                    | 3.92                | $-7.65$          |
| 102.40                                | 3.44                    | 3.89                | $-11.57$         |

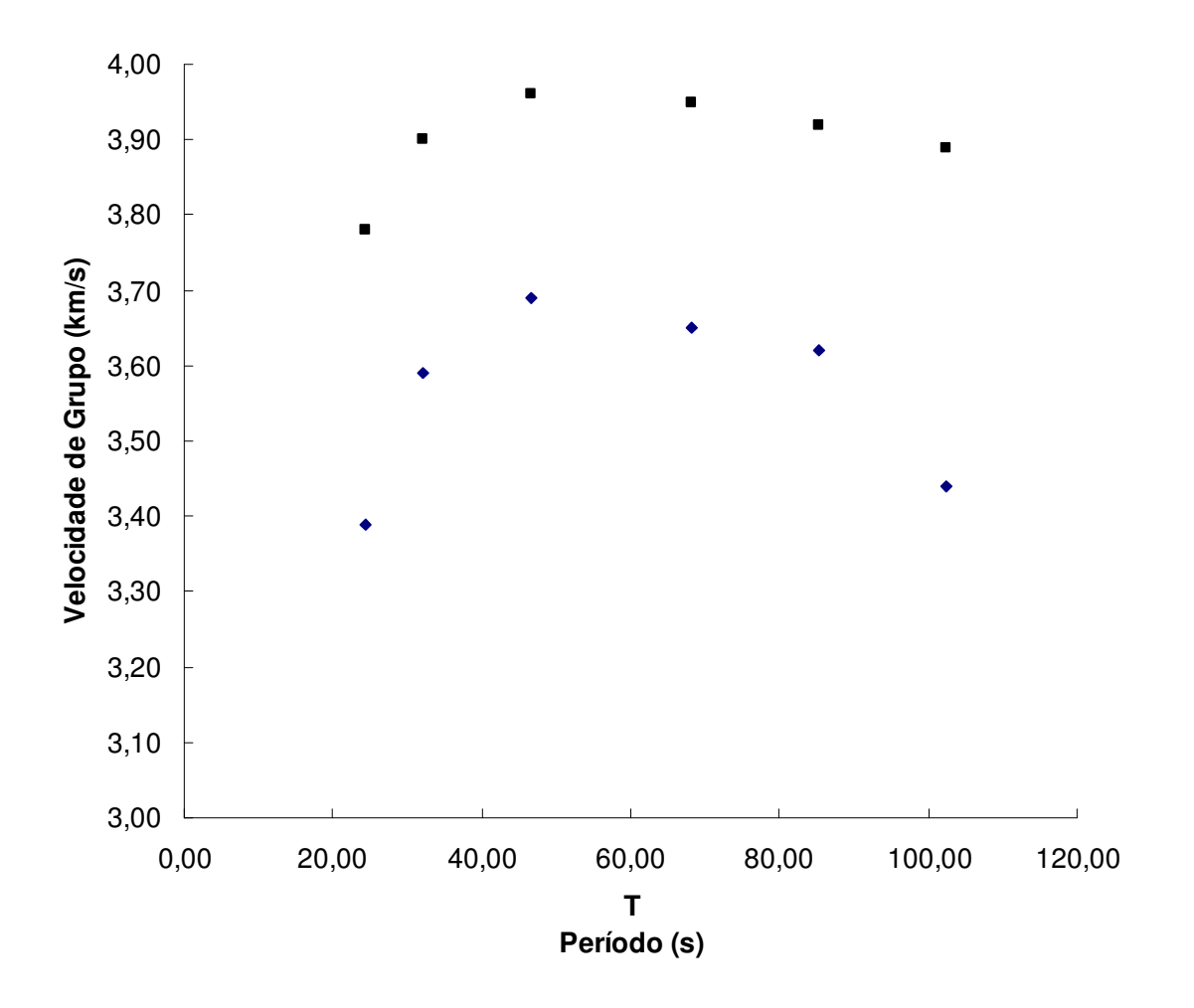

**Figura 5.1** Velocidades de grupo do modelo PREM (quadrado) e da margem continental do sudeste Brasileiro (losangos) em função do período.

de grupo é preciso avaliá-los quantitativamente. Esta avaliação é realizada através da matriz resolução (Equação 3.17), a qual fornece a resolução espacial das velocidades de grupo estimadas durante o processo de tomografia.

 Para avaliar quantitativamente a resolução dos tomogramas obtidos neste estudo foi desenvolvido um critério quantitativo, o qual baseia-se na análise do *spreading* de uma determinada célula (MENKE, 1989). No presente caso, vinte e cinco elementos da matriz resolução (em torno de uma determinada célula) são selecionados para análise do decaimento percentual. Os vinte e cinco elementos da matriz resolução são organizados de modo que três principais eixos (A, B e C) são definidos (Figura 5.2). No centro da figura encontra-se a chamada *Célula Alvo* (CA), a qual é a célula objeto de análise. O objetivo é determinar o decaimento percentual da resolução ao longo dos eixos A, B e C. Neste processo, os elementos da diagonal principal não são utilizados porque os mesmos carregam as informações das diferentes células da região de interesse. O decaimento percentual, ao longo dos eixos fora da diagonal principal, é definido como a razão entre os elementos da matriz resolução ao longo dos eixos e o elemento central da Figura 5.2 (CA). Neste estudo, adotou-se um valor de 80% de decaimento percentual para definir a extensão espacial da resolução na vizinhança do elemento central (CA – Figura 5.2), ao longo de um determinado eixo. Assim, usando este critério é possível obter a extensão espacial da resolução ao longo dos diferentes eixos. Isto equivale a obter seis valores de extensão espacial (dois para cada eixo) em torno do elemento central. Neste contexto, a resolução na célula alvo será o valor médio destas seis extensões.

Para exemplificar o procedimento descrito anteriormente, considere os dados mostrados na Figura 5.3. Os quadrados da Figura 5.3A representam os elementos da matriz resolução em torno da célula alvo (CA – célula 2514 – período 24.38s). Os números no interior dos quadrados (nq) são as razões percentuais dos elementos da matriz resolução ao longo dos eixos pelo elemento central (CA – Figura 5.2). Os correspondentes decaimentos percentuais serão dados por 100-nq. Usando estes valores e lembrando que o critério de decaimento de interesse neste estudo é de 80%, é possível identificar a extensão da resolução na direção escolhida. Ao aplicar tais considerações na Figura 5.3A, obtém-se a Figura 5.3B, a qual mostra que a extensão da resolução nos eixos A e B é da ordem de  $4^{\circ}$  (dois elementos) e que ao longo do eixo C é de  $2^{\circ}$  (um elemento). É importante lembrar que as células usadas neste estudo são de 2 $^{\circ}$  x 2 $^{\circ}$  e,

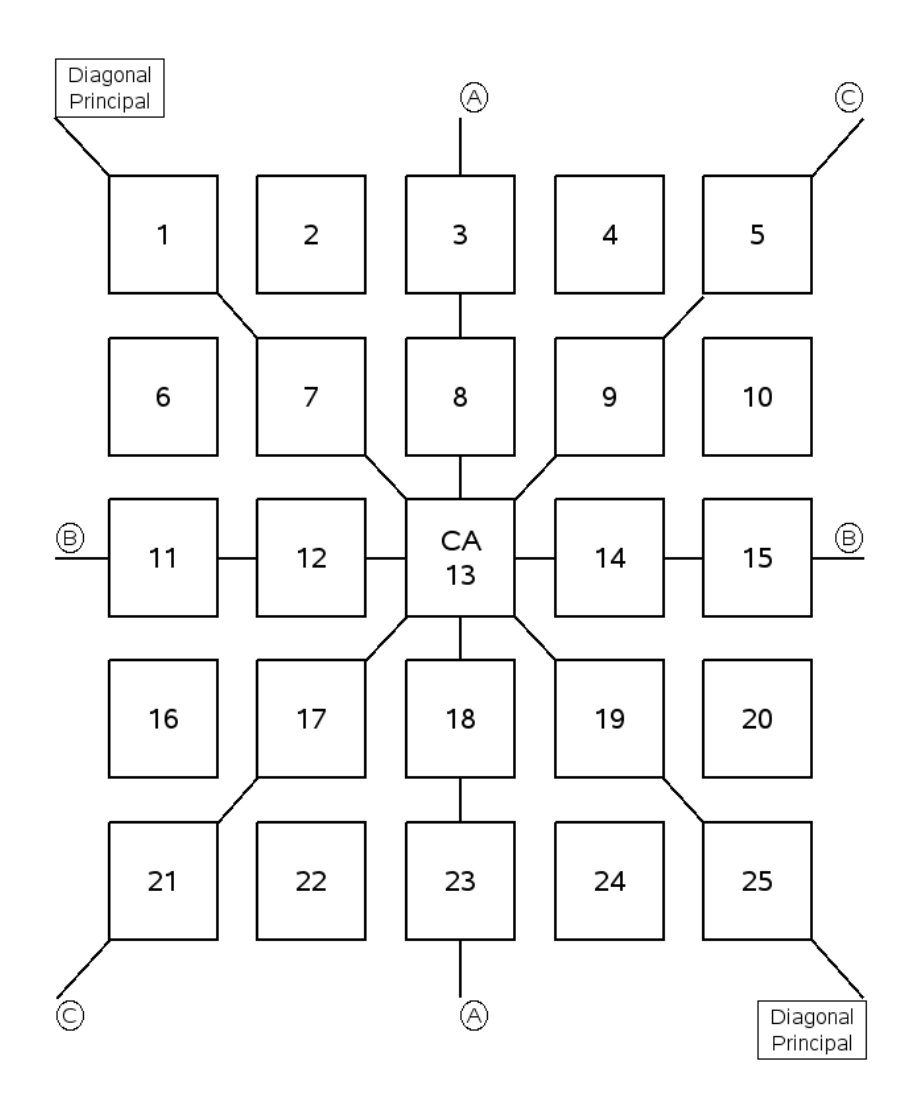

**Figura 5.2** Diagrama esquemático representando os vinte e cinco elementos da matriz resolução em torno do elemento central (CA – Célula Alvo). A, B e C são os eixos fora da diagonal principal.

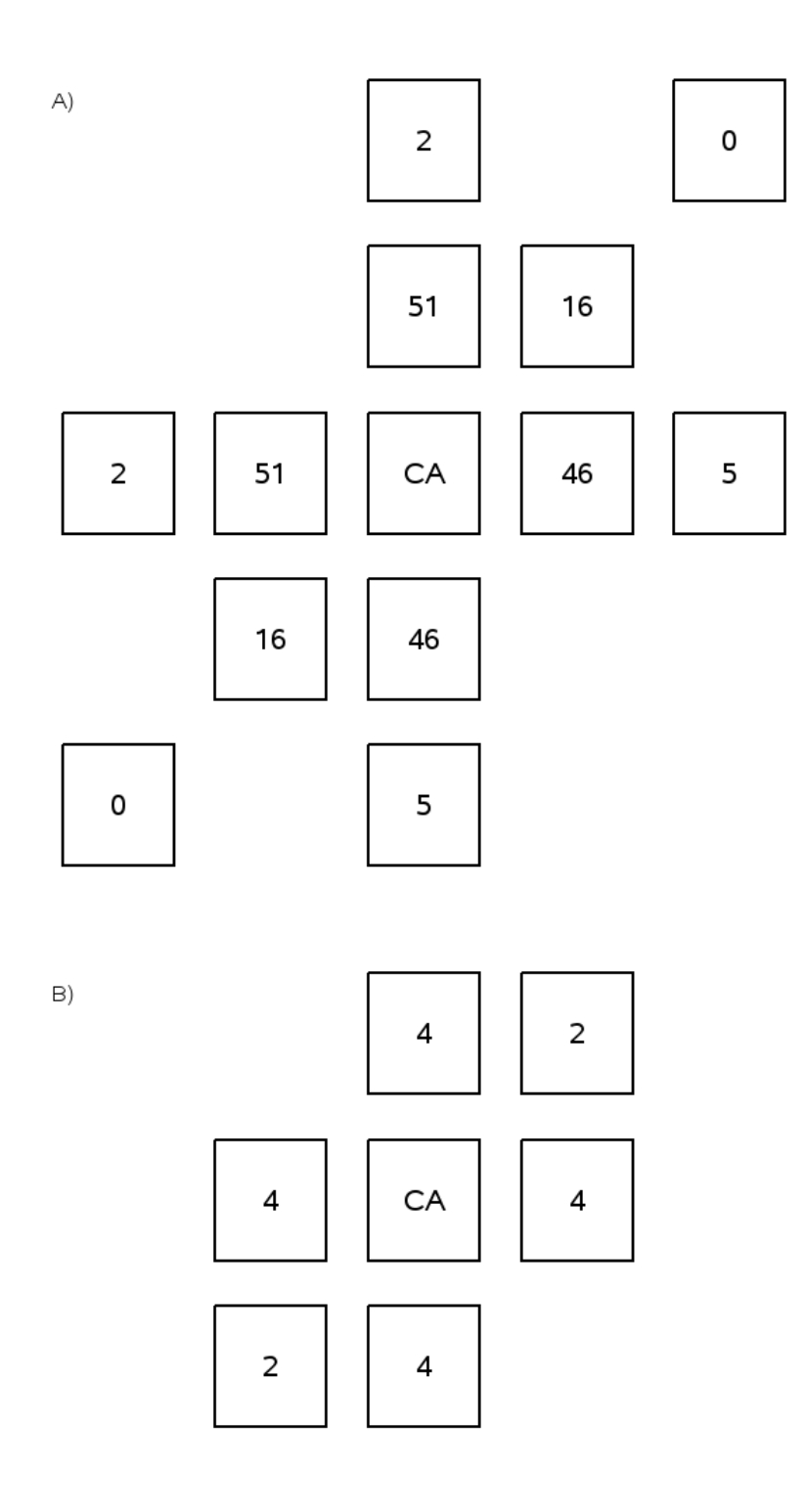

**Figura 5.3** A) Elementos da matriz resolução em torno da célula alvo (CA). Os números dentro dos quadrados (nq) correspondem às razões percentuais dos elementos da matriz resolução ao longo dos eixos A, B e C, pelo elemento central (CA). B) Extensão das resoluções, em graus, ao longo dos eixo A, B e C (Figura 5.2).

portanto, as distâncias entre os centros das células adjacentes são de 2<sup>o</sup>.

Os procedimentos descritos acima foram aplicados nas matrizes resoluções relativas aos seis períodos abordados neste estudo. Os resultados são mostrados na Figura 5.4. Em geral, as resoluções nas diferentes células na margem continental do sudeste brasileiro variam de  $2^{\circ}$  a 4 $^{\circ}$  (aproximadamente 222 e 444km, respectivamente).

Apesar da grande redução na densidade de trajetórias na margem continental, a resolução espacial nos diferentes períodos se manteve bastante estável. Isso mostra que a densidade de trajetória não é o fator predominante no processo de tomografia. É possível que a distribuição azimutal tenha uma função importante na estimativa da resolução. Exemplos disso são aqueles observados nas células 2518 e 2589 (Figura 5.4) para os períodos de 24.38 e 102.40s. Intuitivamente, quando a densidade de trajetórias diminui espera-se que a resolução também diminua. No entanto, nos casos anteriores a resoluções no período de 102.40s aumentaram. Isso significa que existe outro fator importante neste caso que provavelmente é a distribuição azimutal. Isto pode ser observado mais claramente na Figura 4.2.

#### **5.2.3 Discussão dos Tomogramas**

 As velocidades de grupo na margem continental sudeste brasileira (Tabela 5.1) foram convertidas em desvios percentuais em relação a um modelo de referência. O modelo escolhido foi o PREM e a relação é dada por

$$
\frac{\delta V}{V} = \frac{U_{\text{estimado}} - V_{\text{PREM}}}{V_{\text{PREM}}}
$$
\n(5.1)

onde δ*V/V* é o desvio percentual, *Uestimado* é a velocidade de grupo estimada no processo de tomografia da margem do sudeste do Brasil e *VPREM* é a velocidade de referência calculada a partir do PREM. Estes desvios foram representados em mapas bidimensionais (tomogramas), utilizando o programa computacional GMT (Generic Mapping Tools 4.1.4 – WESSEL, SMITH, 2006), para os seis períodos escolhidos. Os mapas tomográficos são mostrados na Figura 5.5.

 Do ponto de vista físico a velocidade de grupo representa a velocidade média com que a energia é transportada por em um meio. Logo, a velocidade de grupo para

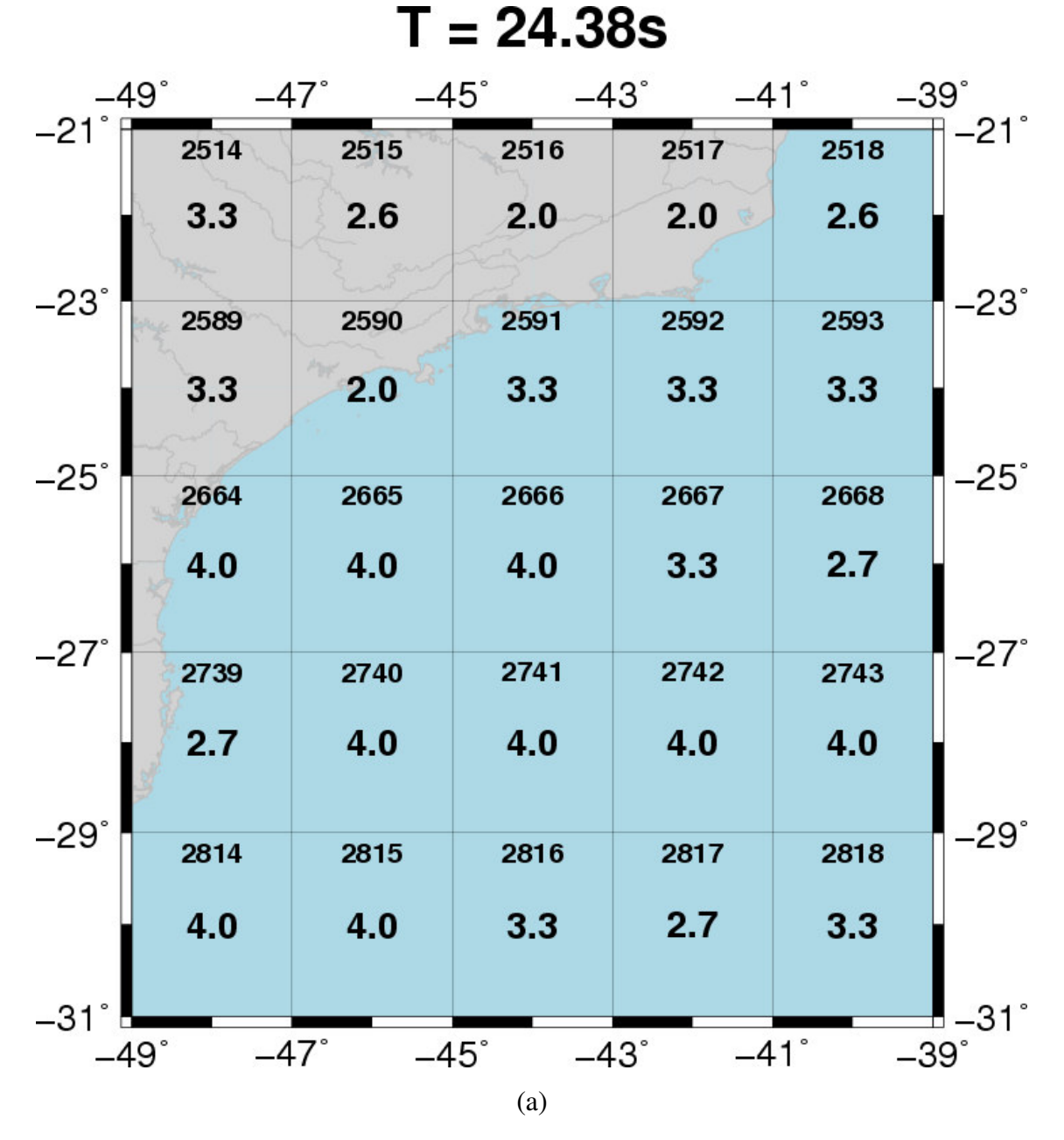

**Figura 5.4** Mapas da área de estudo representando a resolução de cada célula do grid. O número na parte superior de cada célula é sua identificação dentro da área da Figura 4.1. Os valores no centro da célula representam a resolução em graus. T é o período.

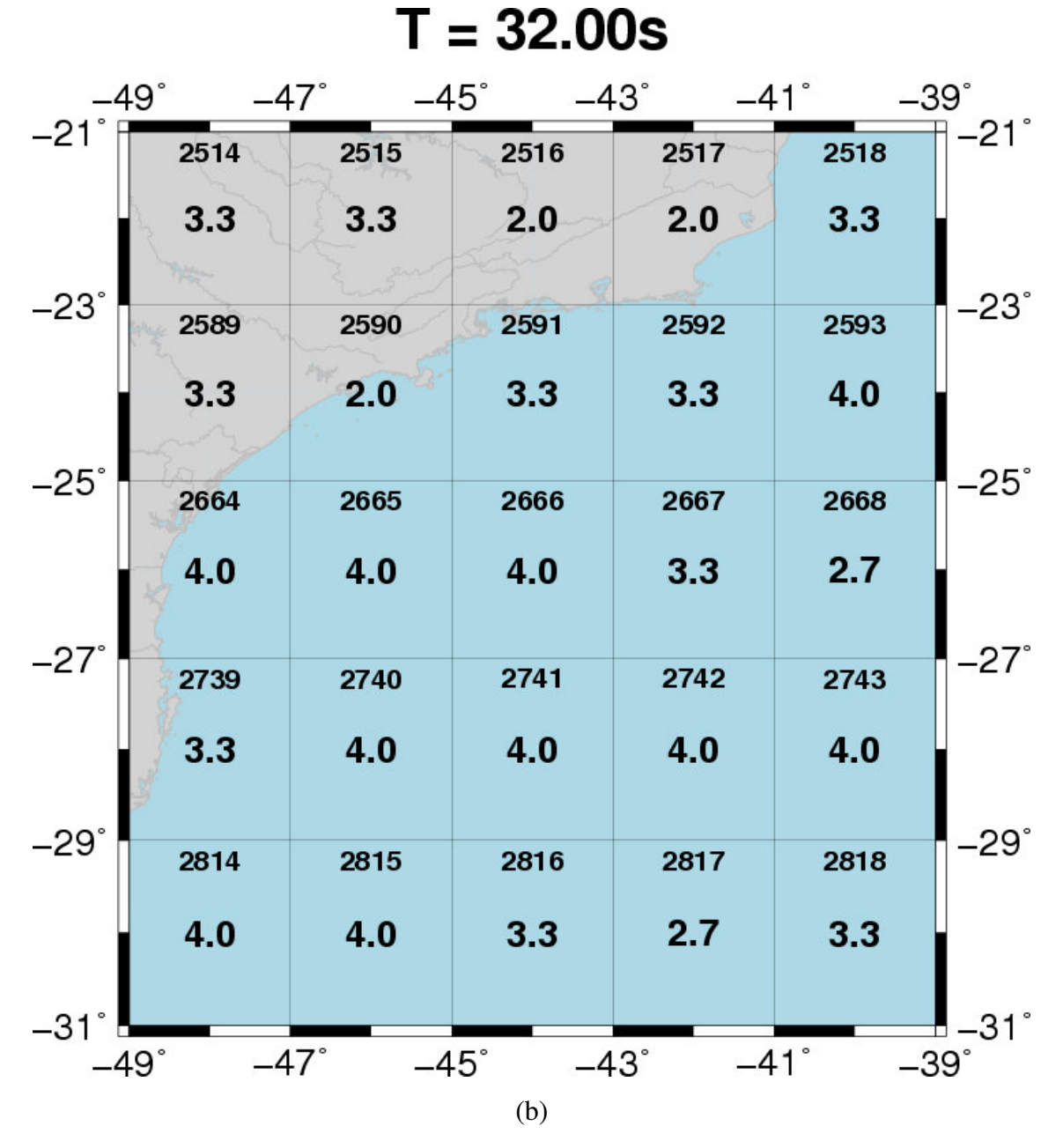

**Figura 5.4** Continuação

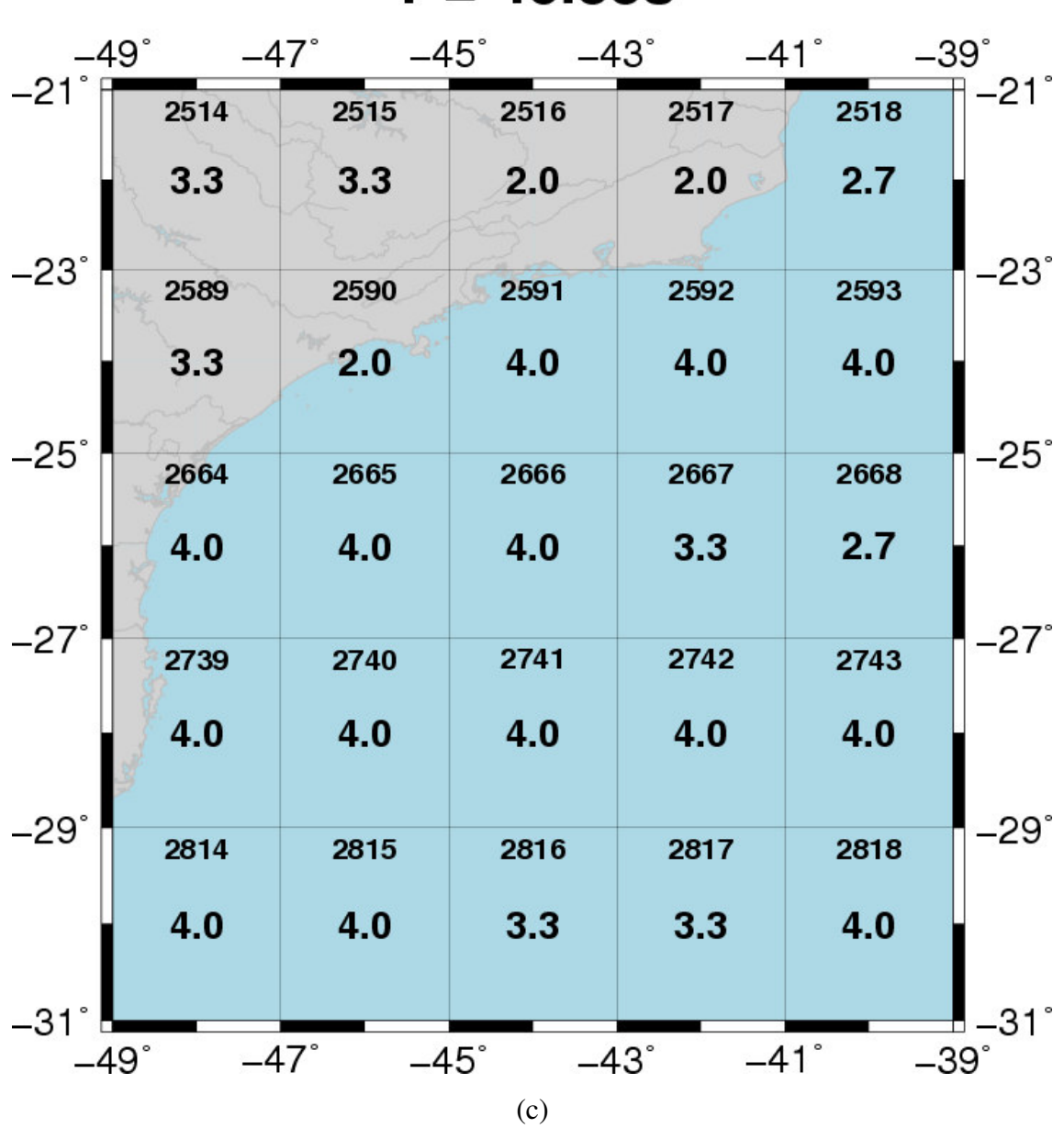

 $T = 46.55s$ 

Figura 5.4 Continuação

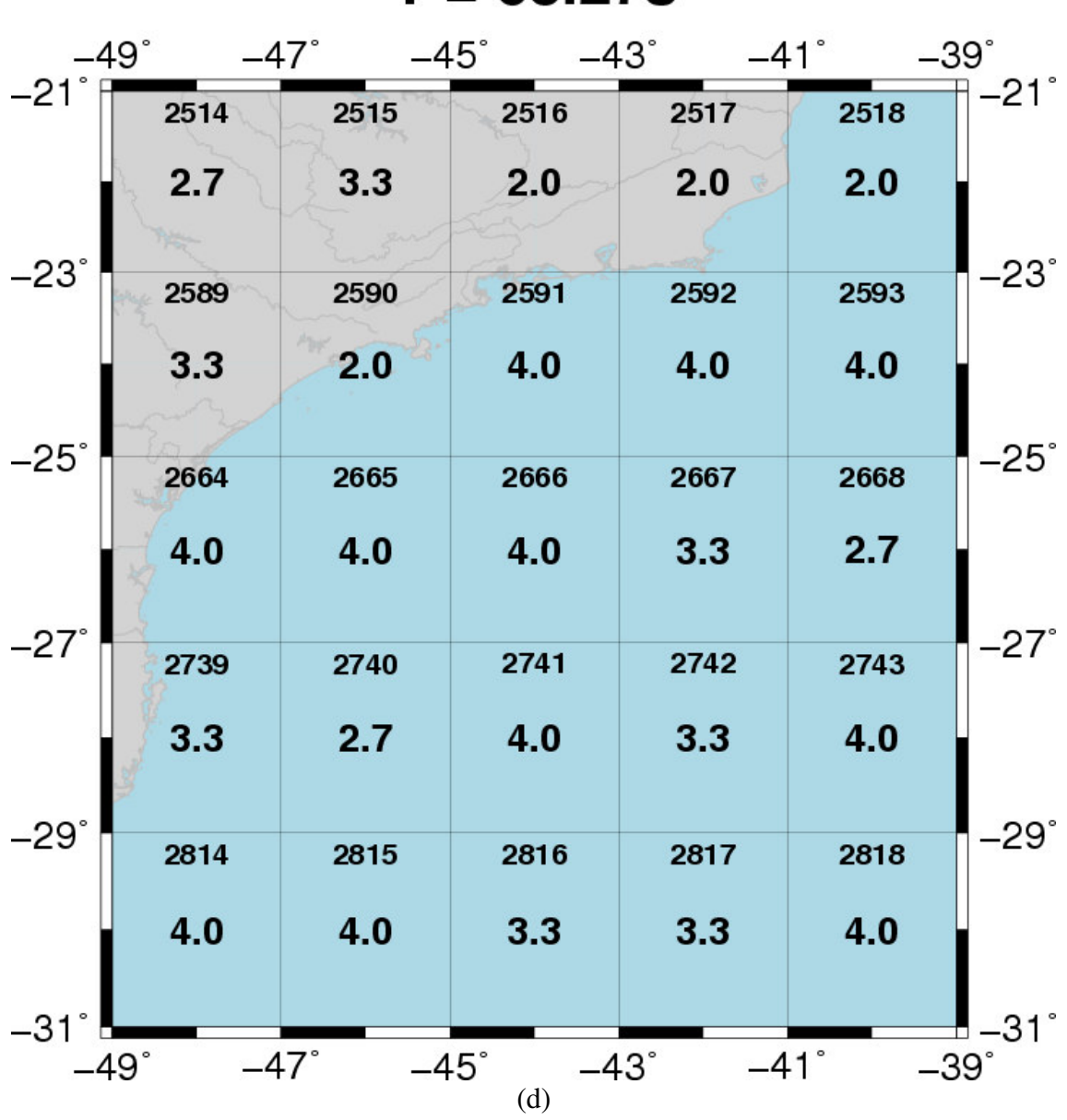

 $T = 68.27s$ 

**Figura 5.4** Continuação

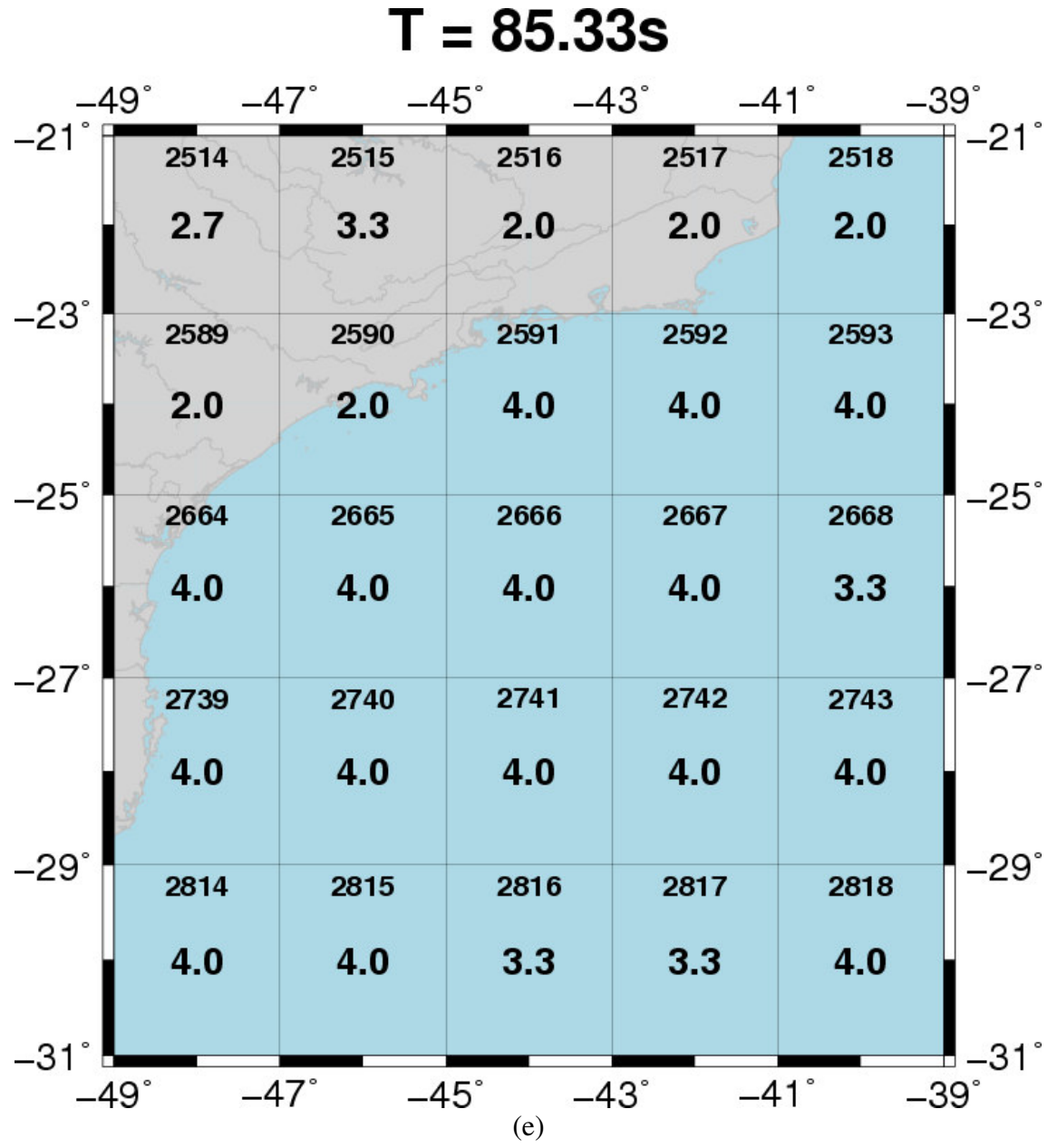

Figura 5.4 Continuação.

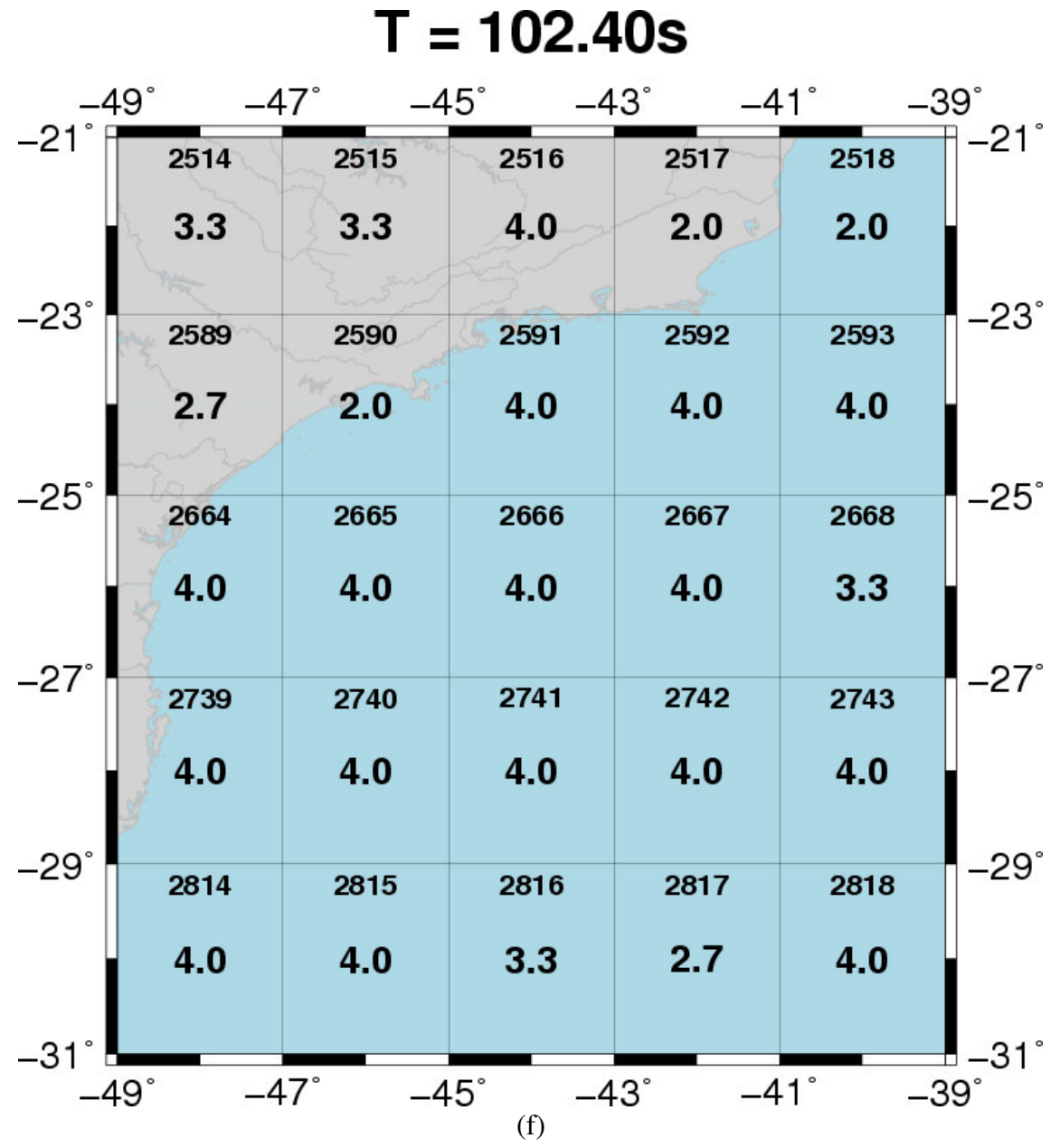

**Figura 5.4** Continuação.

uma trajetória fonte-estação nos daria a velocidade média para toda a trajetória, eliminando os detalhes intermediários. O objetivo da tomografia é dividir esta trajetória,de modo a obter velocidades médias em diversos trechos de trajetória e representar de maneira mais realística a propagação de energia no meio.

 A Tabela 5.2 mostra que, em geral, os desvios padrão das velocidades de grupo estimadas variam de 1.06 a 2.25% e apresentando um desvio médio da ordem de 1.56%. Um outro aspecto importante é a resolução dos tomogramas. Em geral, a resolução varia de  $2^{\circ}$  a  $4^{\circ}$ , o que é totalmente compatível com as anomalias observadas na região de estudo.

Os tomogramas mostram que as velocidades de grupo estimadas são sistematicamente menores que as velocidades do PREM. Duas anomalias de baixa velocidade e duas de alta velocidade estão presentes em todos os mapas tomográficos (Figura 5.5).

A primeira anomalia de baixa velocidade está localizada sob a plataforma de Florianópolis (Figura 5.5). Ela apresenta seus valores mais negativos em  $T = 24.38$ s e diminui gradativamente até desaparecer em T = 102.40s. A segunda anomalia de baixa velocidade está localizada ao sudeste do platô de São Paulo ao nordeste do alto do Rio Grande (Figura 5.5). Ela também apresenta seu valor mais negativo em  $T = 24.38s$ , porém ela se estabiliza e está presente no outros mapas.

 A primeira grande anomalia de alta velocidade está localizada na parte continental da área de estudo, ao sul do cráton São Francisco (Figura 5.5). Ela possui seu maior valor em T = 46.55s. A outra anomalia de alta velocidade está localizada sob o platô de São Paulo (Figura 5.5). Assim como a anomalia de alta velocidade ao sul do cráton São Francisco, ela também tem seu maior valor em T = 46.55s. Esta anomalia apresenta um formato aproximadamente cilíndrico. Em grandes profundidades ( $T =$ 102.40s – Figura 5.5) as duas anomalias de alta velocidade parecem convergir em uma única anomalia.

## **5.3 Comparação dos Tomogramas com Estudos Geológicos e Geofísicos na Margem Continental**

 Nesta seção os mapas tomográficos são comparados tanto com as principais feições geológicas registradas na região quanto com outros estudos geofísicos desenvolvidos na região da margem continental sudeste.

 Em virtude dos períodos utilizados neste estudo, somente métodos geofísicos que conseguem atingir a litosfera da margem continental são de interesse. Neste contexto, poucos estudos foram encontrados, sendo todos eles estudos de tomografia sísmica (VDOVIN *et al.*, 1999, SILVEIRA, STUTZMANN, 2002, PACHECO, 2003, FENG *et al.*, 2004). Um estudo geotérmico realizado em Santa Catarina (GOMES, HAMZA, 2005) também foi utilizado na análise dos resultados obtidos.

#### **5.3.1 Comparação dos Tomogramas com Estudos Geológicos**

 As principais características geológicas da região foram sobrepostas aos tomogramas da Figura 5.5. Estas características foram extraídas e modificadas de KUMAR, GAMBOA (1979) e MOHRIAK (2003). As diferentes anomalias de velocidade de grupo presentes nos tomogramas coincidem com diversas estruturas geológicas.

 As duas anomalias de baixa velocidade podem ser relacionadas com três áreas de atividade magmática recente, entre 137 - 40 Ma (VANDECAR *et al*, 1995). A anomalia ao oeste do platô de São Paulo está relacionada com a plataforma de Florianópolis. A anomalia ao leste do platô esta associada aos montes Jean Charcot e ao alto do Rio Grande.

 A anomalia de alta velocidade localizada na parte continental da área de estudo está localizada ao sul do cráton de São Francisco. Esta região é formada por diversas rochas do Pré-Cambriano Inferior e Médio (ALMEIDA *et al*, 1981), como complexos graníticos-gnáissicos e intrusões granitóides, com idades de até 2600 Ma. A anomalia de alta velocidade sob o platô de São Paulo é sem dúvida a mais interessante de se observar. Seu formato aproximadamente cilíndrico pode implicar em algum tipo de intrusão cristalina na região. Com o aumento do período, e conseqüentemente, da profundidade, esta anomalia parece se unir à anomalia do sul do cráton São Francisco, o que pode, por sua vez, sugerir que elas estejam unidas em profundidade. Uma terceira anomalia de alta velocidade se faz presente sob a bacia de Campos. Ela aparece em T = 102.40s (Figura 5.5) e também apresenta uma forma cilíndrica. Uma outra anomalia sob a bacia de Campos (T = 24.38s) apresenta variação lateral de velocidade  $(-0.85\%)$ inferior ao desvio padrão, logo não se pode afirmar se é uma estrutura geológica ou um

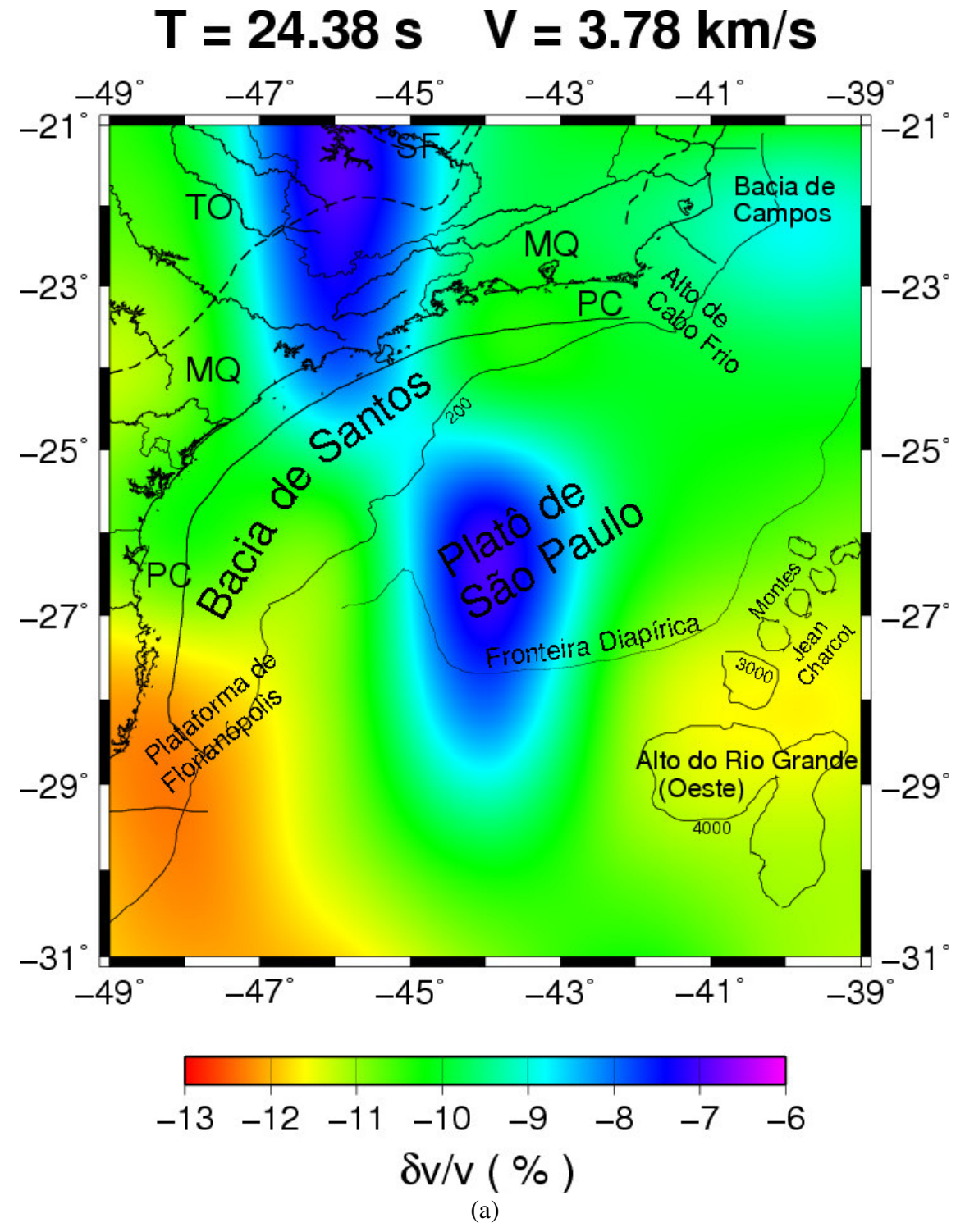

**Figura 5.5** Mapas tomográficos bidimensionais representando a variação percentual das velocidades de grupo estimadas em relação ao modelo de referência (PREM). T é o período e V é a velocidade de grupo de referência do modelo PREM. As principais estruturas geológicas estão presentes.

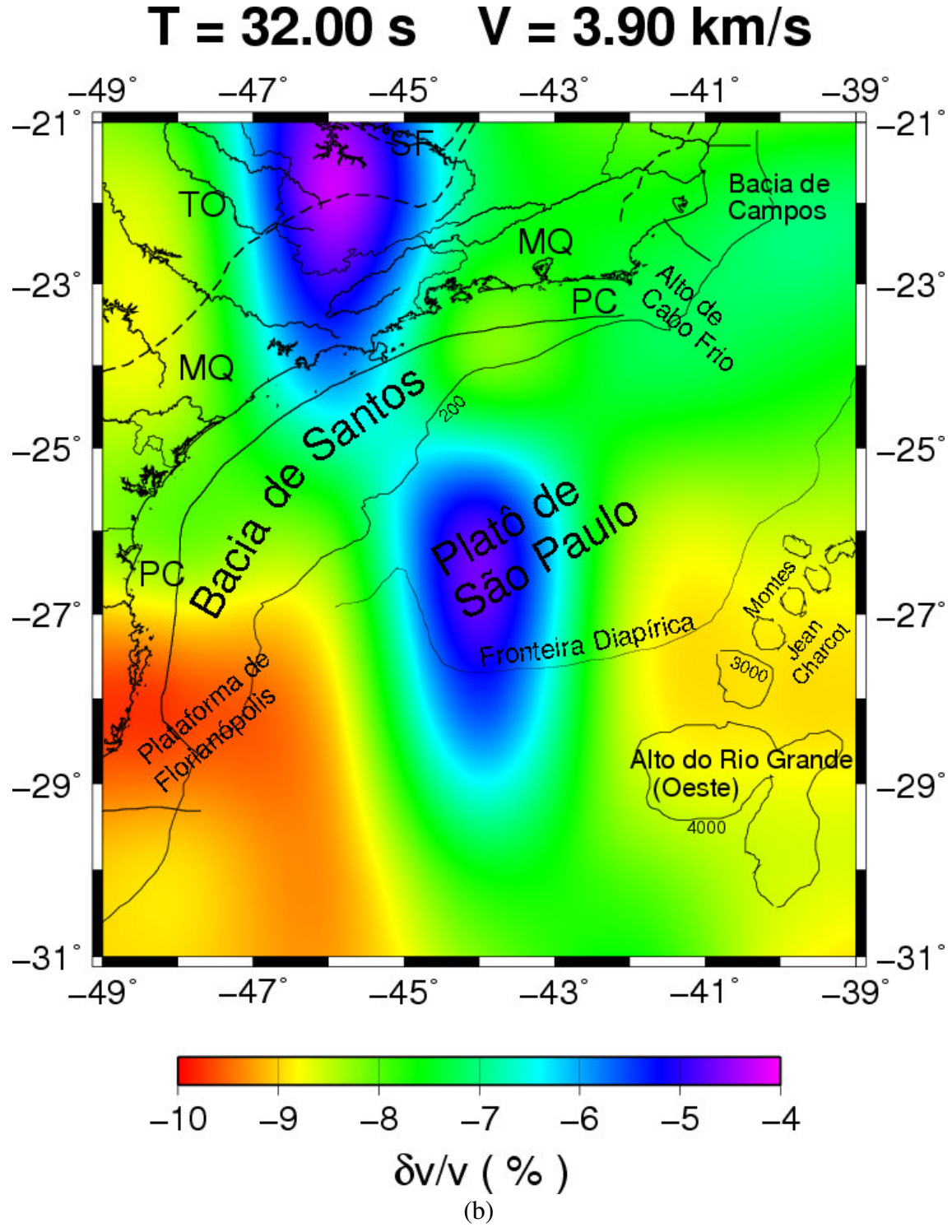

**Figura 5.5** Continuação.

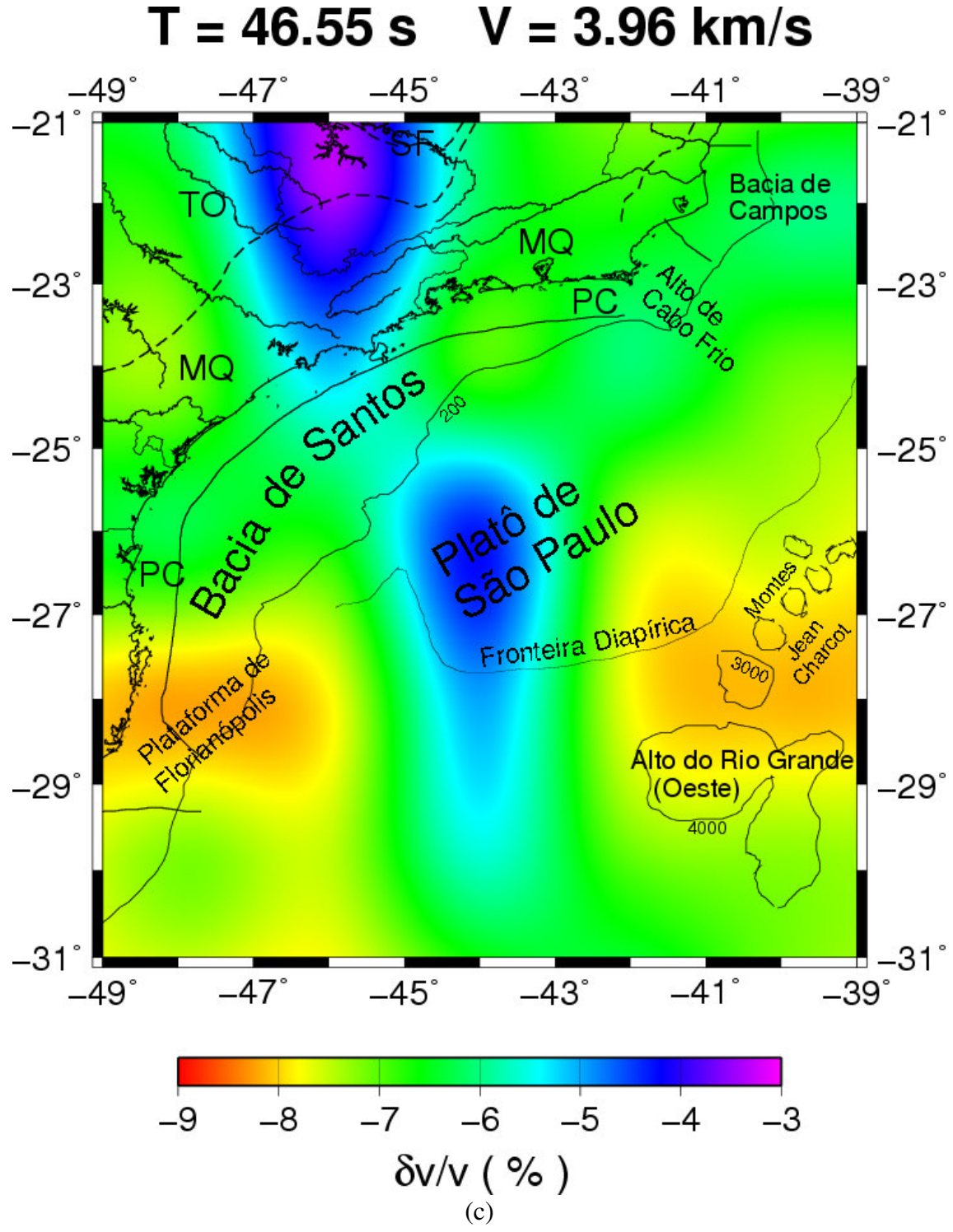

Figura 5.5 Continuação.

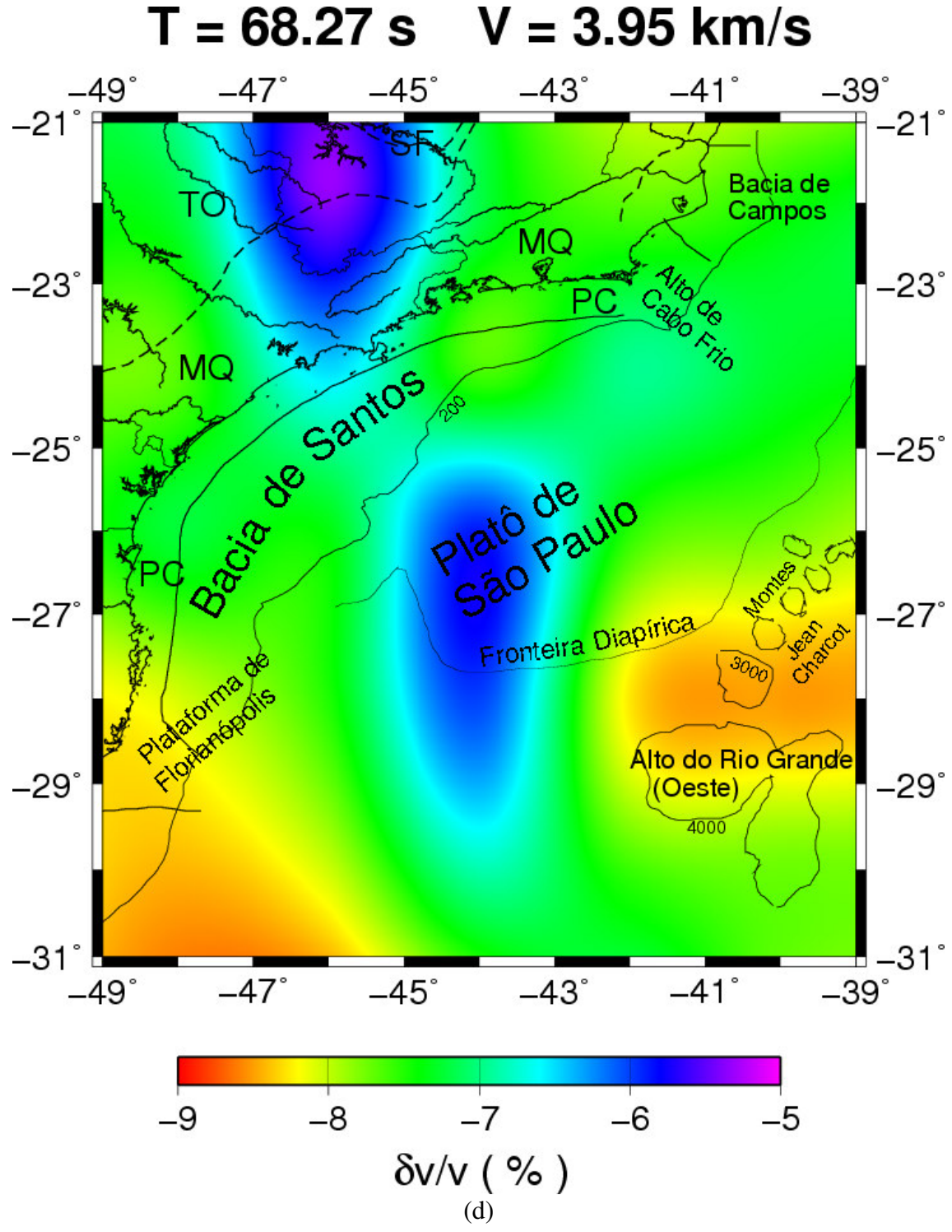

Figura 5.5 Continuação.

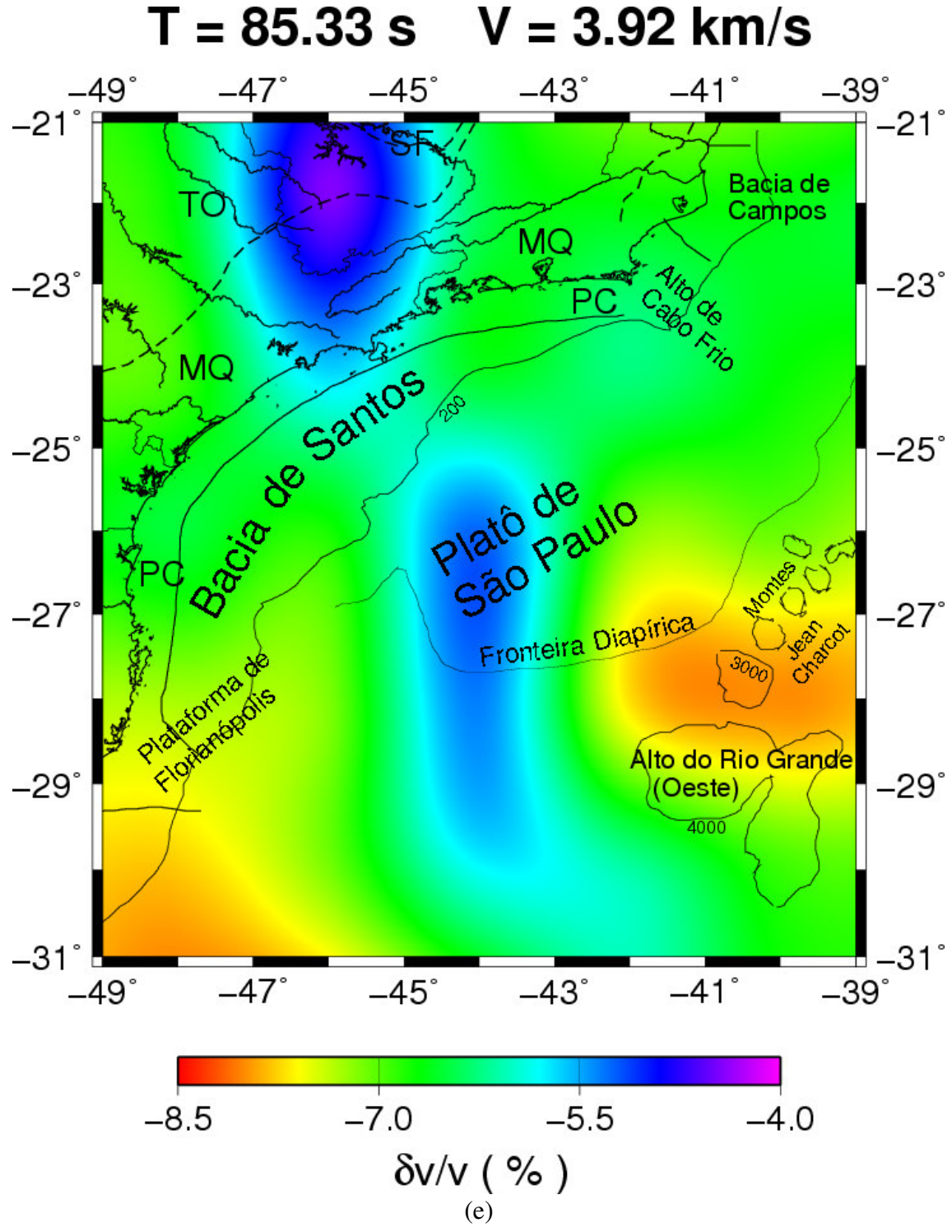

Figura 5.5 Continuação.
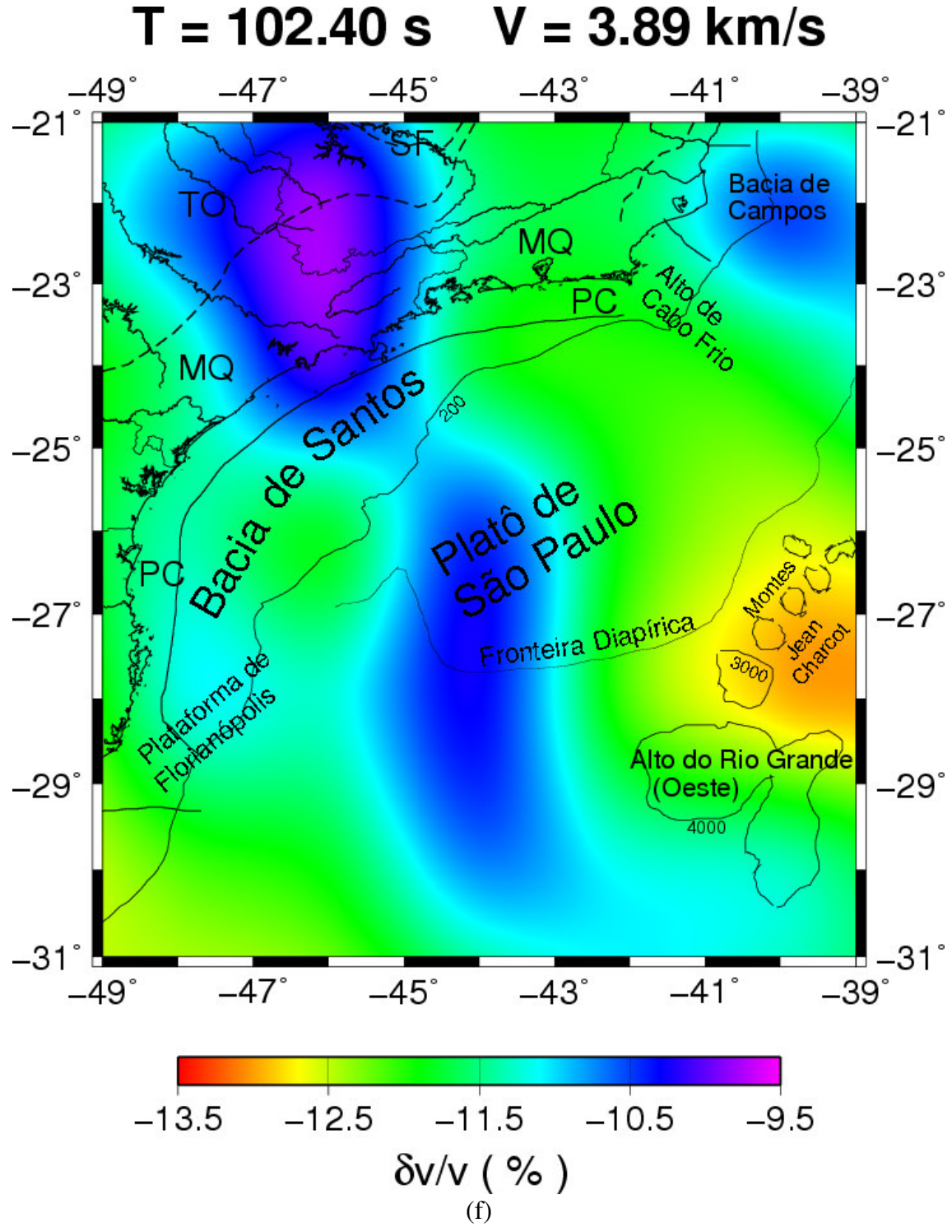

**Figura 5.5** Continuação.

artefato produzido pelo processo de inversão.

#### **5.3.2 Comparação dos Tomogramas com Estudos Geofísicos**

 A maioria dos estudos tomográficos desenvolvidos até o momento apresenta resoluções laterais das anomalias acima das obtidas neste trabalho.

O estudo de VDOVIN *et al* (1999), englobando a América do Sul e os oceanos adjacentes, utilizou velocidade de grupo de ondas sísmicas superficiais (Figura 5.6). No entanto, sua melhor resolução, na parte continental, fica entre 6º e 8º, muito superior a várias das estruturas observadas.

 O estudo de SILVEIRA, STUTZMANN (2002), foi realizado com velocidades de fase. A sua resolução lateral é da ordem de 500 km., também muito superior ao tamanho de várias estruturas observadas (Figura 5.7). No entanto, é interessante observar que as anomalias de baixas velocidades da margem continental de seu trabalho também aparecem neste, apesar de não aparecer nenhuma das anomalias de alta velocidade, cujas dimensões estão aquém da resolução. Na parte continental observa-se também uma anomalia de alta velocidade.

 O trabalho de PACHECO (2003) apresenta a mesma resolução deste estudo. Nele, pode-se observar a anomalia de alta velocidade na porção sul do cráton São Francisco, com o mesmo formato cilíndrico. Na porção oceânica o trabalho de Pacheco está limitado a uma área pequena que não contribuí em muito para esta análise.

 O trabalho de FENG *et al.* (2004) também apresenta um caráter regional e sua resolução é superior a 4º (Figura 5.8). Neste trabalho também está presente a anomalia de alta velocidade na porção do cráton São Francisco. Na parte oceânica, novamente não há resolução para fazer qualquer comparação, apesar de apresentar também uma anomalia de baixa velocidade englobando a plataforma de Florianópolis e o alto do Rio Grande.

 Estudos de gradiente e fluxo geotérmico em Santa Catarina (GOMES, HAMZA 2005) apresentam um resultado interessante que ajuda a corroborar os resultados obtidos neste trabalho (Figura 5.9). Na região leste do estado, que engloba parte da plataforma de Florianópolis, eles encontraram altos gradiente e fluxo térmico (acima de 38 ºC/km e 95 mW/m², respectivamente). Isto é concordante com a anomalia de baixa velocidade encontrada na região, uma vez que materiais mais quentes apresentam menores velocidades de onda.

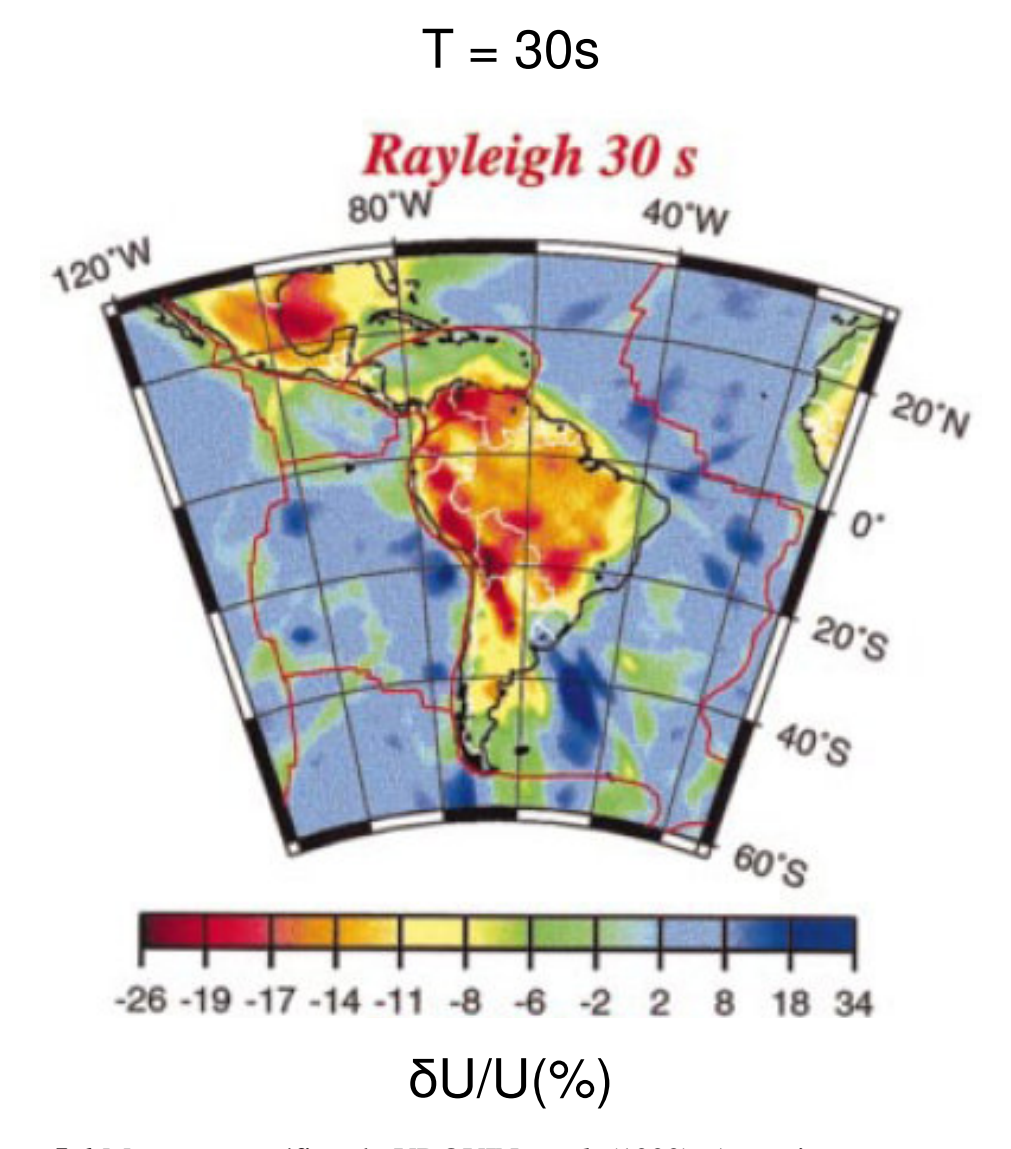

**Figura 5.6** Mapa tomográfico de VDOVIN *et al.* (1999). As variações percentuais de velocidades de grupo são mostradas para o período (T) selecionado

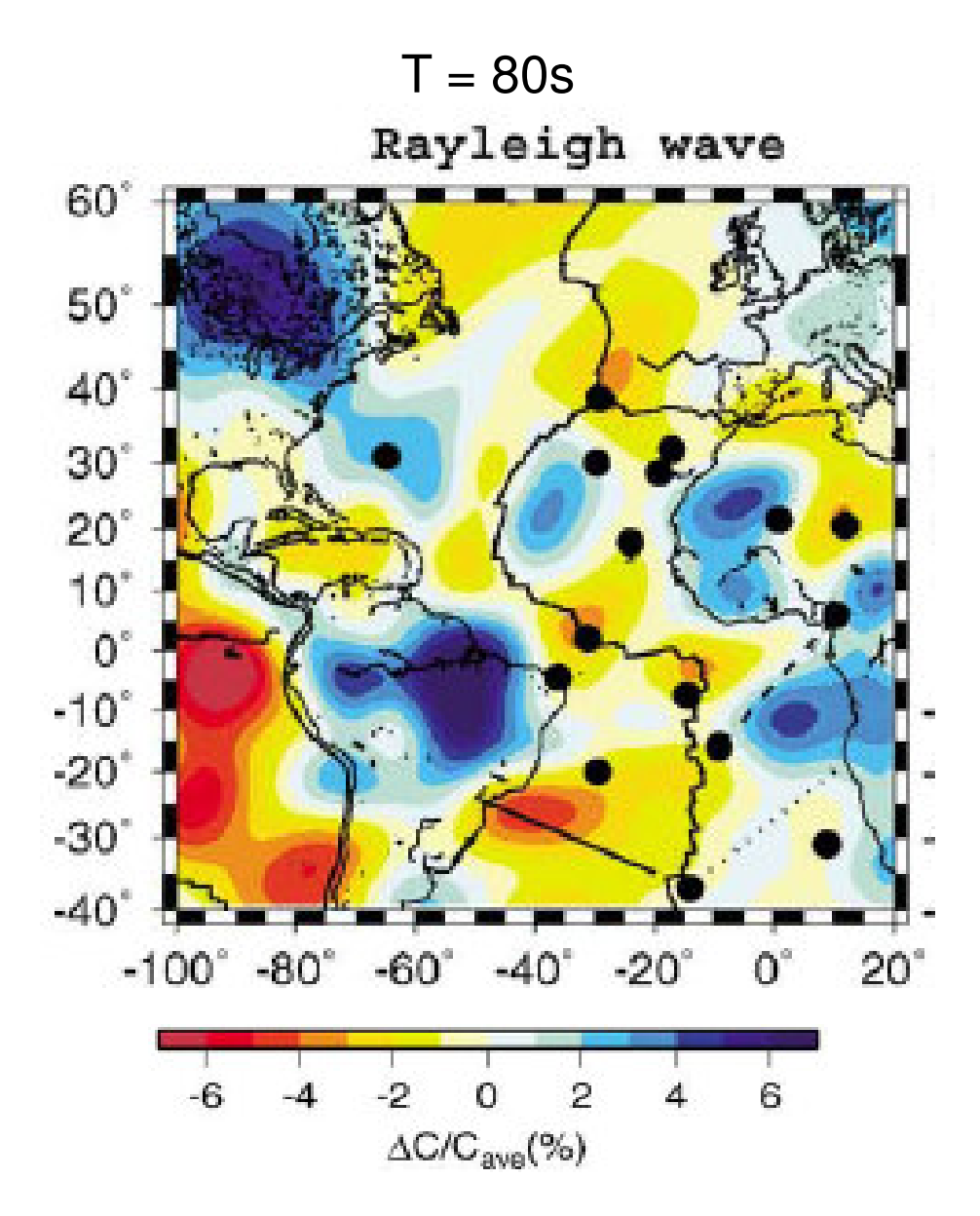

**Figura 5.7** Mapa tomográfico de SILVEIRA, STUTZMANN (2002). As variações percentuais de velocidades de fase são mostradas para o período (T) selecionado.

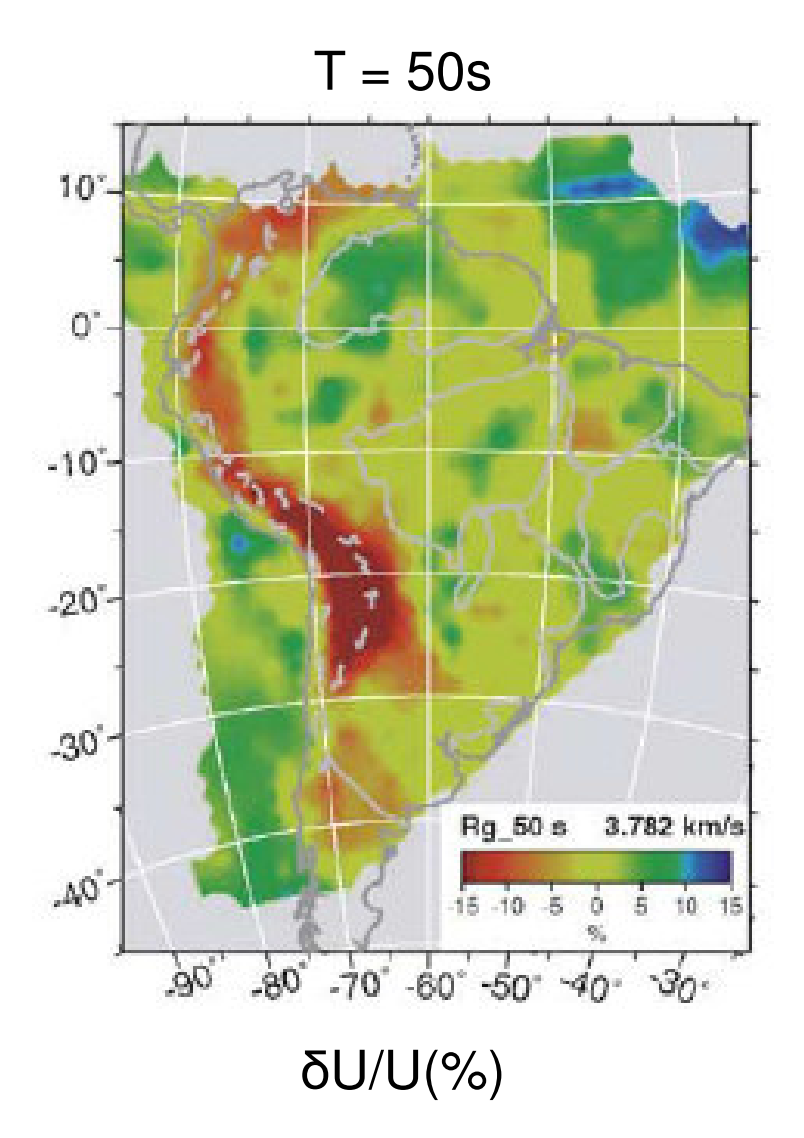

**Figura 5.8** Mapa tomográfico de FENG *et al.* (2004). As variações percentuais de velocidades de grupo são mostradas para o período (T) selecionado.

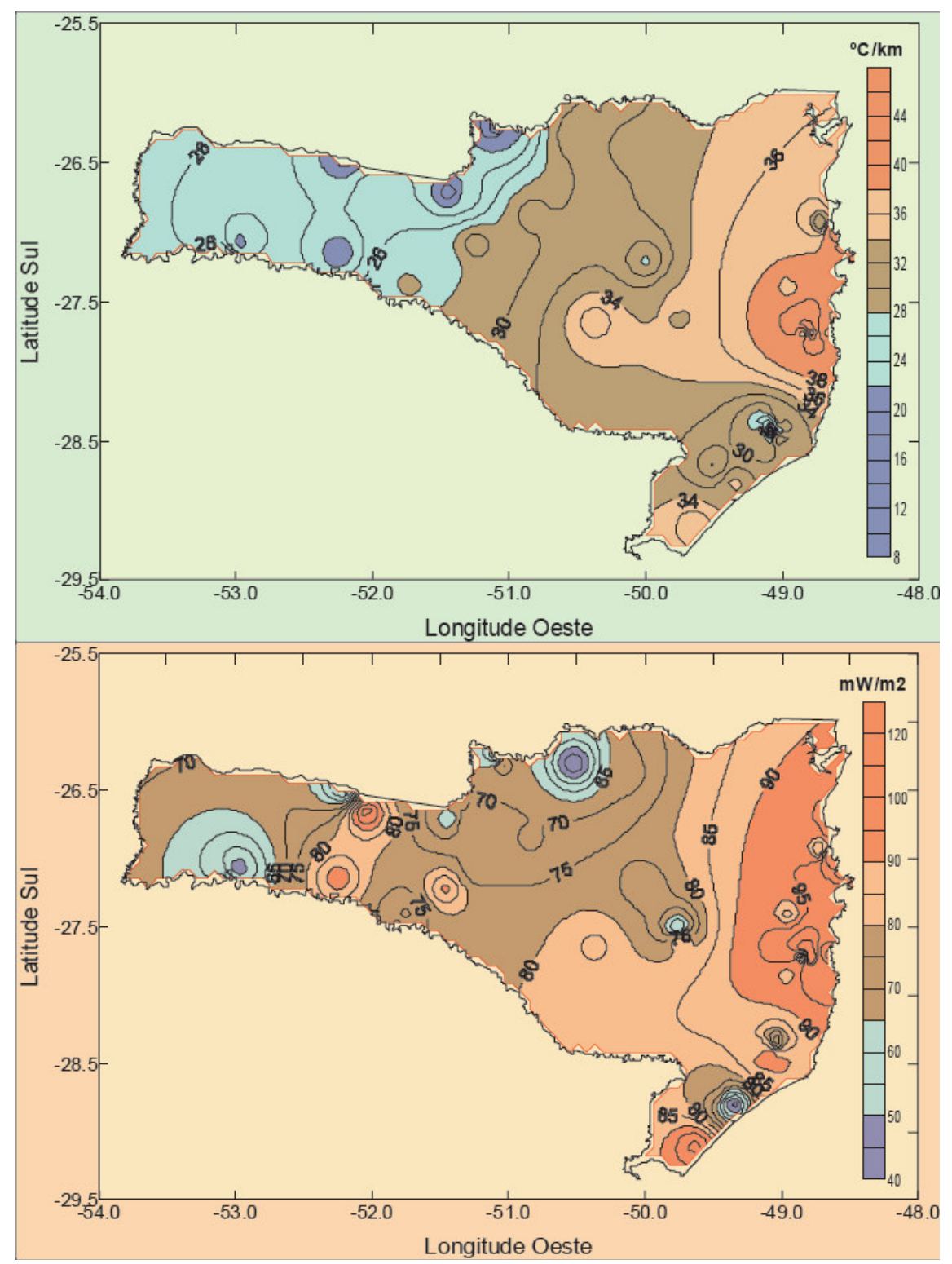

**Figura 5.7** A figura superior representa a distribuição regional do Gradiente Térmico do estado de Santa Catarina (Sul Brasileiro) enquanto a figura na parte inferior representa a distribuição regional do Fluxo Térmico do estado de Santa Catarina. Seus valores elevados na costa leste do estado podem ser relacionados com anomalias de baixa velocidade de grupo observadas na Figura 5.5. De GOMES, HAMZA, 2005

## **CAPÍTULO 6**

### **CONCLUSÕES**

 A análise de mapas tomográficos, estimados a partir de dados de velocidade de grupo de ondas sísmicas superficiais do tipo Rayleigh, na região da margem continental sudeste do Brasil permitiu a obtenção de alguns aspectos sobre a estrutura interna na região.

 O processo de tomografia na margem continental sudeste brasileira foi sensível às variações laterais de velocidade de grupo associadas às estruturas geológicas da região. A análise da resolução na região estudada mostrou que a distribuição azimutal das trajetórias fonte-estação é um fator importante na obtenção de uma boa estimativa de resolução. A melhor resolução neste estudo foi de 2°, ou aproximadamente 222 km, o que corresponde a uma célula do grid. Este resultado está em concordância com outros trabalhos de tomografia sísmica com ondas superficiais (SOUZA *et al*, 2003, PACHECO, 2003, VILAR *et al* 2003, VILAR, 2004). É importante ressaltar que o critério de análise da resolução usado neste estudo é diferente, e mais rigoroso, daquele utilizado nos trabalhos citados anteriormente. A resolução lateral obtida neste estudo é, no pior caso, igual ao valor obtido em recentes estudos de tomografia sísmica na América do Sul (FENG *et al*, 2004). Em geral, a resolução obtida neste estudo é sistematicamente melhor que aquela obtida em estudos tomográficos regionais e globais (VDOVIN *et al*, 1999, SILVEIRA, STUTZMANN, 2002).

 O uso de técnicas computacionais recentes que reduzem recursos computacionais permitiu o cálculo das matrizes resolução e covariância. Além disso, a inversão tomográfica foi realizada sem a introdução de informação à priori, graças ao cálculo acurado das distâncias fonte-estação e das distâncias percorridas pelas trajetórias dentro das células.

 A comparação dos tomogramas com os principais aspectos geológicos e outros estudos geofísicos na região levam aos seguintes resultados:

• As anomalias de baixas velocidades são consistentes com áreas que apresentam episódios magmáticos recentes (VANDECAR *et al*, 1995). Pode-se relacionar estas anomalias à plataforma de Florianópolis (anomalia ao leste do platô de São Paulo) e aos montes Jean Charcot e alto do Rio Grande (ao oeste do platô).

• A anomalia sob a plataforma de Florianópolis esta relacionada a uma área de alto gradiente e fluxo geotérmico (GOMES, HAMZA, 2003), o que reforça a hipótese anterior.

• A anomalia de alta velocidade localizada na parte continental está associada à porção sul do cráton São Francisco. Isto é de se esperar, pois a região é formada por rochas antigas do Pré-Cambriano (ALMEIDA *et al*, 1981). Esta anomalia apresenta um núcleo cilíndrico com uma parte periférica que se alonga na direção NW – SE.

• A anomalia de alta velocidade sob o platô de São Paulo é, sem dúvida, a mais interessante. Apresenta um formato quase cilíndrico, que também se alonga na direção NW – SE, e parece se unir, em profundidade, com a anomalia do sul do cráton São Francisco. Esta anomalia provavelmente está associada a algum evento tectônico que injetou rochas cristalinas de forma abrupta na região.

• A anomalia sob a bacia de Campos apresenta características similares à da anomalia sob o platô de São Paulo. No entanto, ela é mais cilíndrica e só aparece claramente em grandes períodos. O evento tectônico que originou tal anomalia não é claro.

• A utilização de ondas sísmicas superficiais para o estudo da crosta e do manto superior, em regiões oceânicas, demonstrou ser uma ferramenta útil na análise destas regiões.

## **REFERÊNCIAS BIBLIOGRÁFICAS**

- AKI, K., RICHARDS, P. G., 1980. Quantitative Seismology: Theory and Methods, 1 ed, v. 2, New York, W. H. Freeman and Co.
- ALMEIDA, F. F. M., HASUI, Y., DE BRITO NEVES, B. B., FUCK, R. A., 1981. "Brazilian Structural Provinces: An Introduction", Earth Sci. Rev., 17, pp 1 – 29.
- ASMUS, H. E., PONTE, F. C., 1973. "The Brazilian Marginal Basins". In: Nairn, A. E. M. and Stehli, F. G. (eds), The Ocean Basins and Margins (The South Atlantic), New York, Plenum Press, v. 1, pp  $87 - 133$ .
- ASMUS, H. E., GUAZELLI, W., 1981. "Estruturas e tectonismo da margem continental brasileira e de suas implicações nos processos sedimentares e na avaliação do potencial de recursos minerais", Projeto Remac 9, Petrobrás, Rio de Janeiro, Brasil.
- ASMUS, H. E., PORTO, R., 1980. "Diferenças nos estágios iniciais da evolução tectônica da margem continental leste brasileira: Possíveis causas e implicações", In: Anais do Congresso Brasileiro de Geologia, v. 1, pp 225 – 239, Florianópolis.
- BATH, M., 1984. Mathematical Aspects of Seismology, London, UK, Geophysical Press.
- BHATTACHARYA, S. N., 1981. "Observation and inversion of surface wave group velocities across central India", Bull. Seism. Soc. Am., 71, pp 1489 – 1501.
- BORBA JÚNIOR, A., 2001. Estrutura litosférica do platô de São Paulo derivada a partir de ondas sísmicas superficiais. Dissertação de Mestrado, ON/MCT, Rio de Janeiro, RJ, Brasil.
- BRIGHAM, E. O., 1974. The Fast Fourier Transform, New Jersey, NJ, USA, Prentice Hall, Inc.
- DZIEWONSKI, A., BLOCH, S., LANDISMAN, M., 1969, "A Technique for the Analysis of Transient Seismic Signals", Bull. Seism. Soc. Am., 42, pp 427 – 444.
- DZIEWONSKI, A., ANDERSON, D. L., 1981. "Preliminary Reference Earth Model", Phys. Earth and Planet. Int., 25, pp 297 – 356.
- FENG, C.C, TENG, T.L., 1983. "Three-Dimensional Crust and Upper Mantle Structure of the Eurasian Continent", J. Geophys. Res., 88, pp 2261 – 2272.
- FENG, M., ASSUMPÇÃO, M., VAN DER LEE, S., 2004. "Group-velocity tomography and lithosperic S-velocity structure of the South American continent", Phys. Earth and Planet. Int., 147, pp 315 – 331.

FRANKLIN, J. N., 1970. "Well-posed stochastic extension ill-posed linear problems",

J. Math. Analysis Appl., 31, pp 682 – 716.

- GOLDSTEIN, P., DODGE, D., FIRPO, M., MINNER, L., 2003. SAC2000: Signal processing and analysis tools for seismologists and engineers.
- GOMES, A. J. L., HAMZA, V. M., 2005. "Gradiente e Fluxo Geotérmico do Estado de Santa Catarina", 9<sup>th</sup> Congress of the Brazilian Geophysical Society, Rio de Janeiro, RJ, Brazil.
- GOODMAN, N. R., 1960. "Measuring amplitude and fase", J. Franklin Inst., 260, PP  $437 - 450$ .
- JACKSON, D. D., 1972. "Interpretation of inaccurate, insufficient and inconsistent data", Geophys. J. R. Astr. Soc., 28, pp 97 – 109.
- KUMAR, N., GAMBOA, L.P.. 1979. 'Evolution of the São Paulo Plateau (Southeastern Brazilian margin) and implications for the early history of the South Atlantic', Geol. Soc. Am. Bull., (1) 90, pp 281-293.
- LEVENBERG, L., 1944. "A method for the solution of certain non-linear problems in least squares", Quart. Appl. Math., 2, pp 164 – 168.
- LEYDEN, R., 1976. "South Atlantic Diapiric Structures", AAPG Bulletin, Tulsa, 60, n. 2, pp 196 – 212.
- LINES, L. R., TREITEL, S., 1984. "A review of the least-squares inversion and its application to geophysical problems", Geophys. Prosp., 32, pp 159 – 186.
- MARQUARDT, D. W., 1963. "An algorithm for least-squares estimation of non-linear parameters", J. Soc. Indus. Appl. Math., 1963, pp 341 – 441.
- MENKE, W., 1989. Geophysical Data Analysis: Discrete Inverse Theory, Floripa, USA, Academic Press.
- MOHRIAK, W. U., 2003. "Bacias Sedimentares da Margem Continental Brasileira", In: Bizzi, L. A., Schobbenhaus, C., Vidotti, R. M., Gonçales, J. H. (eds), Geologia, Tectônica e Recursos Minerais do Brasil, capítulo 3, CPRM, Brasília, Brasil.
- PACHECO, R. P., 2003. Imageamento Tridimensional da Onda S na Litosfera do Sudeste Brasileiro e Adjacências Tese de D.Sc., ON/MCT, Rio de Janeiro, RJ, Brasil.
- PONTE, F. C., ASMUS, H. E., 1978. "Geological Framework of the Brazilian Continental Margin", Geol. Rundsch., 67, n. 1, pp 201 – 235.
- SANTOS, N. P., SOUZA, J. L. DE, 2005a. "Aplicação da Fórmula de Rudoe na determinação de Longas Trajetórias de Ondas Sísmicas Superficiais", Rev. Bras. Cart, 57, n. 3, pp 245 – 251.
- SANTOS, N. P., SOUZA, J. L. DE, 2005b. "Aplicação de Eficientes técnicas

Computacionas a Problemas de Tomografia Sísmica com Ondas Superficiais", Rev. Soc. Brás. Geof., 23, n. 3, pp 285 – 294.

- SCHERBAUM, F., 1996. Of Poles and Zeros, Fundamentals of Digital Seismology, Kluwer Academic.
- SHERIFF, R. E., 1984. Encylopedic Dictionary of Exploration Geophysics, 2 ed, Soc. Explor. Geophysicists, Tulsa, Ok, USA.
- SILVEIRA, G., STUTZMANN, E., 2002. "Anisotropic tomography of the Atlantic Ocean", Phys. Earth and Planet Int., 132, pp 237 – 248.
- SOUZA, J. L. DE, 1995. "Shear-wave velocity in the southeastern Brazilian continental shelf", Geophys. J. Int., 122, pp 691 - 702.
- SOUZA, J. L. DE, SANTOS, N. P., PACHECO, R. P., 2003. "Regionalized Rayleigh wave group velocities in southeastern Brazil", In: EGS – AGU – EUG Joint Assembly, Geophysical Research Abstracts, v. 5, pp 1681, Nice, France.
- VANDECAR, J. C., JAMES, D. E., ASSUMPÇÃO, M., 1995. "Seismic evidence for a fossil mantle plume beneath South America and implication for plate driving forces", Nature, 378, pp 324 – 340.
- VDOVIN, O., RIAL, J. A., LEVSHIN, A. L., RITZWOLLER, M. H., 1999. "Groupvelocity tomography of South America and the surrounding oceans", Geophys. J. Int., 136, pp 324 – 340.
- VILAR, C. S., DE SOUZA, J. L., SANTOS, N. P., 2003. "Tomografia com velocidade de grupo de ondas Rayleigh na região nordeste do Brasil", 8<sup>th</sup> Congress of the Brazilian Geophysical Society, Rio de Janeiro, RJ, Brazil.
- VILAR, C. S., 2004. Estrutura Tridimensional da onda S na Litosfera do Nordeste Brasileira. Tese de D.Sc., ON/MCT, Rio de Janeiro, RJ, Brasil.
- WESSEL, P., SMITH, W. H. F., 2006. The Generic Mapping Tools, v. 4.1.4. http://gmt.soest.hawaii.edu/.

# **Livros Grátis**

( <http://www.livrosgratis.com.br> )

Milhares de Livros para Download:

[Baixar](http://www.livrosgratis.com.br/cat_1/administracao/1) [livros](http://www.livrosgratis.com.br/cat_1/administracao/1) [de](http://www.livrosgratis.com.br/cat_1/administracao/1) [Administração](http://www.livrosgratis.com.br/cat_1/administracao/1) [Baixar](http://www.livrosgratis.com.br/cat_2/agronomia/1) [livros](http://www.livrosgratis.com.br/cat_2/agronomia/1) [de](http://www.livrosgratis.com.br/cat_2/agronomia/1) [Agronomia](http://www.livrosgratis.com.br/cat_2/agronomia/1) [Baixar](http://www.livrosgratis.com.br/cat_3/arquitetura/1) [livros](http://www.livrosgratis.com.br/cat_3/arquitetura/1) [de](http://www.livrosgratis.com.br/cat_3/arquitetura/1) [Arquitetura](http://www.livrosgratis.com.br/cat_3/arquitetura/1) [Baixar](http://www.livrosgratis.com.br/cat_4/artes/1) [livros](http://www.livrosgratis.com.br/cat_4/artes/1) [de](http://www.livrosgratis.com.br/cat_4/artes/1) [Artes](http://www.livrosgratis.com.br/cat_4/artes/1) [Baixar](http://www.livrosgratis.com.br/cat_5/astronomia/1) [livros](http://www.livrosgratis.com.br/cat_5/astronomia/1) [de](http://www.livrosgratis.com.br/cat_5/astronomia/1) [Astronomia](http://www.livrosgratis.com.br/cat_5/astronomia/1) [Baixar](http://www.livrosgratis.com.br/cat_6/biologia_geral/1) [livros](http://www.livrosgratis.com.br/cat_6/biologia_geral/1) [de](http://www.livrosgratis.com.br/cat_6/biologia_geral/1) [Biologia](http://www.livrosgratis.com.br/cat_6/biologia_geral/1) [Geral](http://www.livrosgratis.com.br/cat_6/biologia_geral/1) [Baixar](http://www.livrosgratis.com.br/cat_8/ciencia_da_computacao/1) [livros](http://www.livrosgratis.com.br/cat_8/ciencia_da_computacao/1) [de](http://www.livrosgratis.com.br/cat_8/ciencia_da_computacao/1) [Ciência](http://www.livrosgratis.com.br/cat_8/ciencia_da_computacao/1) [da](http://www.livrosgratis.com.br/cat_8/ciencia_da_computacao/1) [Computação](http://www.livrosgratis.com.br/cat_8/ciencia_da_computacao/1) [Baixar](http://www.livrosgratis.com.br/cat_9/ciencia_da_informacao/1) [livros](http://www.livrosgratis.com.br/cat_9/ciencia_da_informacao/1) [de](http://www.livrosgratis.com.br/cat_9/ciencia_da_informacao/1) [Ciência](http://www.livrosgratis.com.br/cat_9/ciencia_da_informacao/1) [da](http://www.livrosgratis.com.br/cat_9/ciencia_da_informacao/1) [Informação](http://www.livrosgratis.com.br/cat_9/ciencia_da_informacao/1) [Baixar](http://www.livrosgratis.com.br/cat_7/ciencia_politica/1) [livros](http://www.livrosgratis.com.br/cat_7/ciencia_politica/1) [de](http://www.livrosgratis.com.br/cat_7/ciencia_politica/1) [Ciência](http://www.livrosgratis.com.br/cat_7/ciencia_politica/1) [Política](http://www.livrosgratis.com.br/cat_7/ciencia_politica/1) [Baixar](http://www.livrosgratis.com.br/cat_10/ciencias_da_saude/1) [livros](http://www.livrosgratis.com.br/cat_10/ciencias_da_saude/1) [de](http://www.livrosgratis.com.br/cat_10/ciencias_da_saude/1) [Ciências](http://www.livrosgratis.com.br/cat_10/ciencias_da_saude/1) [da](http://www.livrosgratis.com.br/cat_10/ciencias_da_saude/1) [Saúde](http://www.livrosgratis.com.br/cat_10/ciencias_da_saude/1) [Baixar](http://www.livrosgratis.com.br/cat_11/comunicacao/1) [livros](http://www.livrosgratis.com.br/cat_11/comunicacao/1) [de](http://www.livrosgratis.com.br/cat_11/comunicacao/1) [Comunicação](http://www.livrosgratis.com.br/cat_11/comunicacao/1) [Baixar](http://www.livrosgratis.com.br/cat_12/conselho_nacional_de_educacao_-_cne/1) [livros](http://www.livrosgratis.com.br/cat_12/conselho_nacional_de_educacao_-_cne/1) [do](http://www.livrosgratis.com.br/cat_12/conselho_nacional_de_educacao_-_cne/1) [Conselho](http://www.livrosgratis.com.br/cat_12/conselho_nacional_de_educacao_-_cne/1) [Nacional](http://www.livrosgratis.com.br/cat_12/conselho_nacional_de_educacao_-_cne/1) [de](http://www.livrosgratis.com.br/cat_12/conselho_nacional_de_educacao_-_cne/1) [Educação - CNE](http://www.livrosgratis.com.br/cat_12/conselho_nacional_de_educacao_-_cne/1) [Baixar](http://www.livrosgratis.com.br/cat_13/defesa_civil/1) [livros](http://www.livrosgratis.com.br/cat_13/defesa_civil/1) [de](http://www.livrosgratis.com.br/cat_13/defesa_civil/1) [Defesa](http://www.livrosgratis.com.br/cat_13/defesa_civil/1) [civil](http://www.livrosgratis.com.br/cat_13/defesa_civil/1) [Baixar](http://www.livrosgratis.com.br/cat_14/direito/1) [livros](http://www.livrosgratis.com.br/cat_14/direito/1) [de](http://www.livrosgratis.com.br/cat_14/direito/1) [Direito](http://www.livrosgratis.com.br/cat_14/direito/1) [Baixar](http://www.livrosgratis.com.br/cat_15/direitos_humanos/1) [livros](http://www.livrosgratis.com.br/cat_15/direitos_humanos/1) [de](http://www.livrosgratis.com.br/cat_15/direitos_humanos/1) [Direitos](http://www.livrosgratis.com.br/cat_15/direitos_humanos/1) [humanos](http://www.livrosgratis.com.br/cat_15/direitos_humanos/1) [Baixar](http://www.livrosgratis.com.br/cat_16/economia/1) [livros](http://www.livrosgratis.com.br/cat_16/economia/1) [de](http://www.livrosgratis.com.br/cat_16/economia/1) [Economia](http://www.livrosgratis.com.br/cat_16/economia/1) [Baixar](http://www.livrosgratis.com.br/cat_17/economia_domestica/1) [livros](http://www.livrosgratis.com.br/cat_17/economia_domestica/1) [de](http://www.livrosgratis.com.br/cat_17/economia_domestica/1) [Economia](http://www.livrosgratis.com.br/cat_17/economia_domestica/1) [Doméstica](http://www.livrosgratis.com.br/cat_17/economia_domestica/1) [Baixar](http://www.livrosgratis.com.br/cat_18/educacao/1) [livros](http://www.livrosgratis.com.br/cat_18/educacao/1) [de](http://www.livrosgratis.com.br/cat_18/educacao/1) [Educação](http://www.livrosgratis.com.br/cat_18/educacao/1) [Baixar](http://www.livrosgratis.com.br/cat_19/educacao_-_transito/1) [livros](http://www.livrosgratis.com.br/cat_19/educacao_-_transito/1) [de](http://www.livrosgratis.com.br/cat_19/educacao_-_transito/1) [Educação - Trânsito](http://www.livrosgratis.com.br/cat_19/educacao_-_transito/1) [Baixar](http://www.livrosgratis.com.br/cat_20/educacao_fisica/1) [livros](http://www.livrosgratis.com.br/cat_20/educacao_fisica/1) [de](http://www.livrosgratis.com.br/cat_20/educacao_fisica/1) [Educação](http://www.livrosgratis.com.br/cat_20/educacao_fisica/1) [Física](http://www.livrosgratis.com.br/cat_20/educacao_fisica/1) [Baixar](http://www.livrosgratis.com.br/cat_21/engenharia_aeroespacial/1) [livros](http://www.livrosgratis.com.br/cat_21/engenharia_aeroespacial/1) [de](http://www.livrosgratis.com.br/cat_21/engenharia_aeroespacial/1) [Engenharia](http://www.livrosgratis.com.br/cat_21/engenharia_aeroespacial/1) [Aeroespacial](http://www.livrosgratis.com.br/cat_21/engenharia_aeroespacial/1) [Baixar](http://www.livrosgratis.com.br/cat_22/farmacia/1) [livros](http://www.livrosgratis.com.br/cat_22/farmacia/1) [de](http://www.livrosgratis.com.br/cat_22/farmacia/1) [Farmácia](http://www.livrosgratis.com.br/cat_22/farmacia/1) [Baixar](http://www.livrosgratis.com.br/cat_23/filosofia/1) [livros](http://www.livrosgratis.com.br/cat_23/filosofia/1) [de](http://www.livrosgratis.com.br/cat_23/filosofia/1) [Filosofia](http://www.livrosgratis.com.br/cat_23/filosofia/1) [Baixar](http://www.livrosgratis.com.br/cat_24/fisica/1) [livros](http://www.livrosgratis.com.br/cat_24/fisica/1) [de](http://www.livrosgratis.com.br/cat_24/fisica/1) [Física](http://www.livrosgratis.com.br/cat_24/fisica/1) [Baixar](http://www.livrosgratis.com.br/cat_25/geociencias/1) [livros](http://www.livrosgratis.com.br/cat_25/geociencias/1) [de](http://www.livrosgratis.com.br/cat_25/geociencias/1) [Geociências](http://www.livrosgratis.com.br/cat_25/geociencias/1) [Baixar](http://www.livrosgratis.com.br/cat_26/geografia/1) [livros](http://www.livrosgratis.com.br/cat_26/geografia/1) [de](http://www.livrosgratis.com.br/cat_26/geografia/1) [Geografia](http://www.livrosgratis.com.br/cat_26/geografia/1) [Baixar](http://www.livrosgratis.com.br/cat_27/historia/1) [livros](http://www.livrosgratis.com.br/cat_27/historia/1) [de](http://www.livrosgratis.com.br/cat_27/historia/1) [História](http://www.livrosgratis.com.br/cat_27/historia/1) [Baixar](http://www.livrosgratis.com.br/cat_31/linguas/1) [livros](http://www.livrosgratis.com.br/cat_31/linguas/1) [de](http://www.livrosgratis.com.br/cat_31/linguas/1) [Línguas](http://www.livrosgratis.com.br/cat_31/linguas/1)

[Baixar](http://www.livrosgratis.com.br/cat_28/literatura/1) [livros](http://www.livrosgratis.com.br/cat_28/literatura/1) [de](http://www.livrosgratis.com.br/cat_28/literatura/1) [Literatura](http://www.livrosgratis.com.br/cat_28/literatura/1) [Baixar](http://www.livrosgratis.com.br/cat_30/literatura_de_cordel/1) [livros](http://www.livrosgratis.com.br/cat_30/literatura_de_cordel/1) [de](http://www.livrosgratis.com.br/cat_30/literatura_de_cordel/1) [Literatura](http://www.livrosgratis.com.br/cat_30/literatura_de_cordel/1) [de](http://www.livrosgratis.com.br/cat_30/literatura_de_cordel/1) [Cordel](http://www.livrosgratis.com.br/cat_30/literatura_de_cordel/1) [Baixar](http://www.livrosgratis.com.br/cat_29/literatura_infantil/1) [livros](http://www.livrosgratis.com.br/cat_29/literatura_infantil/1) [de](http://www.livrosgratis.com.br/cat_29/literatura_infantil/1) [Literatura](http://www.livrosgratis.com.br/cat_29/literatura_infantil/1) [Infantil](http://www.livrosgratis.com.br/cat_29/literatura_infantil/1) [Baixar](http://www.livrosgratis.com.br/cat_32/matematica/1) [livros](http://www.livrosgratis.com.br/cat_32/matematica/1) [de](http://www.livrosgratis.com.br/cat_32/matematica/1) [Matemática](http://www.livrosgratis.com.br/cat_32/matematica/1) [Baixar](http://www.livrosgratis.com.br/cat_33/medicina/1) [livros](http://www.livrosgratis.com.br/cat_33/medicina/1) [de](http://www.livrosgratis.com.br/cat_33/medicina/1) [Medicina](http://www.livrosgratis.com.br/cat_33/medicina/1) [Baixar](http://www.livrosgratis.com.br/cat_34/medicina_veterinaria/1) [livros](http://www.livrosgratis.com.br/cat_34/medicina_veterinaria/1) [de](http://www.livrosgratis.com.br/cat_34/medicina_veterinaria/1) [Medicina](http://www.livrosgratis.com.br/cat_34/medicina_veterinaria/1) [Veterinária](http://www.livrosgratis.com.br/cat_34/medicina_veterinaria/1) [Baixar](http://www.livrosgratis.com.br/cat_35/meio_ambiente/1) [livros](http://www.livrosgratis.com.br/cat_35/meio_ambiente/1) [de](http://www.livrosgratis.com.br/cat_35/meio_ambiente/1) [Meio](http://www.livrosgratis.com.br/cat_35/meio_ambiente/1) [Ambiente](http://www.livrosgratis.com.br/cat_35/meio_ambiente/1) [Baixar](http://www.livrosgratis.com.br/cat_36/meteorologia/1) [livros](http://www.livrosgratis.com.br/cat_36/meteorologia/1) [de](http://www.livrosgratis.com.br/cat_36/meteorologia/1) [Meteorologia](http://www.livrosgratis.com.br/cat_36/meteorologia/1) [Baixar](http://www.livrosgratis.com.br/cat_45/monografias_e_tcc/1) [Monografias](http://www.livrosgratis.com.br/cat_45/monografias_e_tcc/1) [e](http://www.livrosgratis.com.br/cat_45/monografias_e_tcc/1) [TCC](http://www.livrosgratis.com.br/cat_45/monografias_e_tcc/1) [Baixar](http://www.livrosgratis.com.br/cat_37/multidisciplinar/1) [livros](http://www.livrosgratis.com.br/cat_37/multidisciplinar/1) [Multidisciplinar](http://www.livrosgratis.com.br/cat_37/multidisciplinar/1) [Baixar](http://www.livrosgratis.com.br/cat_38/musica/1) [livros](http://www.livrosgratis.com.br/cat_38/musica/1) [de](http://www.livrosgratis.com.br/cat_38/musica/1) [Música](http://www.livrosgratis.com.br/cat_38/musica/1) [Baixar](http://www.livrosgratis.com.br/cat_39/psicologia/1) [livros](http://www.livrosgratis.com.br/cat_39/psicologia/1) [de](http://www.livrosgratis.com.br/cat_39/psicologia/1) [Psicologia](http://www.livrosgratis.com.br/cat_39/psicologia/1) [Baixar](http://www.livrosgratis.com.br/cat_40/quimica/1) [livros](http://www.livrosgratis.com.br/cat_40/quimica/1) [de](http://www.livrosgratis.com.br/cat_40/quimica/1) [Química](http://www.livrosgratis.com.br/cat_40/quimica/1) [Baixar](http://www.livrosgratis.com.br/cat_41/saude_coletiva/1) [livros](http://www.livrosgratis.com.br/cat_41/saude_coletiva/1) [de](http://www.livrosgratis.com.br/cat_41/saude_coletiva/1) [Saúde](http://www.livrosgratis.com.br/cat_41/saude_coletiva/1) [Coletiva](http://www.livrosgratis.com.br/cat_41/saude_coletiva/1) [Baixar](http://www.livrosgratis.com.br/cat_42/servico_social/1) [livros](http://www.livrosgratis.com.br/cat_42/servico_social/1) [de](http://www.livrosgratis.com.br/cat_42/servico_social/1) [Serviço](http://www.livrosgratis.com.br/cat_42/servico_social/1) [Social](http://www.livrosgratis.com.br/cat_42/servico_social/1) [Baixar](http://www.livrosgratis.com.br/cat_43/sociologia/1) [livros](http://www.livrosgratis.com.br/cat_43/sociologia/1) [de](http://www.livrosgratis.com.br/cat_43/sociologia/1) [Sociologia](http://www.livrosgratis.com.br/cat_43/sociologia/1) [Baixar](http://www.livrosgratis.com.br/cat_44/teologia/1) [livros](http://www.livrosgratis.com.br/cat_44/teologia/1) [de](http://www.livrosgratis.com.br/cat_44/teologia/1) [Teologia](http://www.livrosgratis.com.br/cat_44/teologia/1) [Baixar](http://www.livrosgratis.com.br/cat_46/trabalho/1) [livros](http://www.livrosgratis.com.br/cat_46/trabalho/1) [de](http://www.livrosgratis.com.br/cat_46/trabalho/1) [Trabalho](http://www.livrosgratis.com.br/cat_46/trabalho/1) [Baixar](http://www.livrosgratis.com.br/cat_47/turismo/1) [livros](http://www.livrosgratis.com.br/cat_47/turismo/1) [de](http://www.livrosgratis.com.br/cat_47/turismo/1) [Turismo](http://www.livrosgratis.com.br/cat_47/turismo/1)